Universidad de San Carlos de Guatemala Facultad de Arquitectura Escuela de Diseño Gráfico

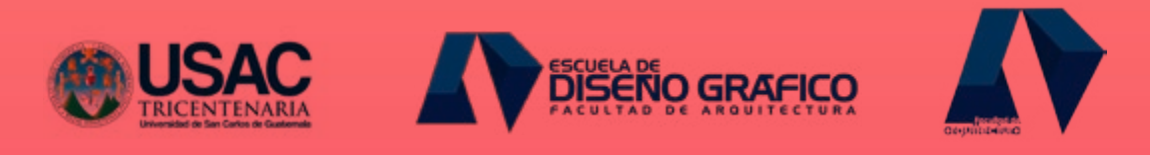

**MATERIAL AUDIOVISUAL INTERACTIVO COMO APOYO A** 

**LOS CURSOS DE PROCESOS AGROINDUSTRIALES DE ORIGEN** 

**ANIMAL, ACUICULTURA Y PROCESAMIENTO DE PRODUCTOS** 

**HIDROBIOLÓGICOS DE LA ESCUELA DE ZOOTECNIA**

Proyecto de Graduación presentado por Sandie Roksana López Nájera para optar al título de Licenciada en Diseño Gráfico con énfasis en Multimedia

Guatemala, Mayo de 2013.

*Sandie Roksana López Nájera Carné no. 200810823* Para optar al título de Licenciada en Diseño Gráfico Multimedia

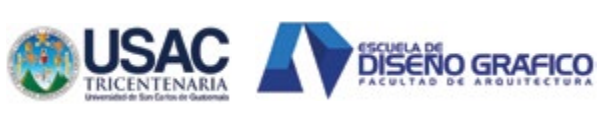

Universidad de San Carlos de Guatemala Facultad de Arquitectura Escuela de Diseño Gráfico

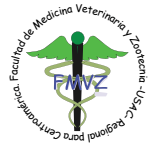

Guatemala, Mayo de 2013

### *Facultad de Arquitectura*

JUNTA DIRECTIVA Decano Arq. Carlos Enrique Valladares Cerezo Vocal I Arq. Gloria Ruth Lara de Corea Vocal II Arq. Edgar Armando López Pazos Vocal III Arq. Marco Vinicio Barrios Contreras Vocal IV Br. Jairon Daniel Del Cid Rendón Vocal V Br. Carlos Raúl Prado Vides Secretario Arq. Alejandro Muñoz Calderón

#### *Tribunal de examinadores y asesores del proyecto*

Arq. Carlos Enrique Valladares Cerezo Lic. Erika Grajeda Lic. Gustavo Jurado Lic. Zoot. Astrid Valladares Arq. Alejandro Muñoz Calderón

## NÓMINA DE AUTORIDADES

Agradecimientos y dedicatoria 06 Presentación 07

- CAPÍTULO I 09
- Introducción 10
- Antecedentes 11
- Problema, justificación y objetivos 12
	- CAPÍTULO II 15
	- Perfil de Organización 16
	- Perfil del grupo Objetivo 20
		- CAPÍTULO III 23
- Conceptos fundamentales del tema 24
- Conceptos fundamentales de diseño 29
	- Concepto Creativo 35
		- CAPÍTULO IV 39
		- Previsualización 40
			- Fase I 41
			- Fase II 51
			- CAPÍTULO V 61
				- Fase III 62
	- Fundamentación 73
	- Propuesta Gráfica Final 76
		- Conclusiones 85
	- Lecciones aprendidas 86
- Lineamientos para la puesta en práctica 87
	- Glosario 88
	- Referencias Bibliográficas 89
		- Anexos 93

# ÍNDICE

## AGRADECIMIENTOS Y DEDICATORIA

En este documento se presenta y detalla el El material realizado va desde una investiproceso del material audiovisual e interac-gación amplia de la institución, cursos, grupo tivo diseñado como apoyo a los cursos de objetivo, concepto creativo, diseño, línea procesos agroindustriales de origen animal, gráfica, desarrollo, interactividad, resultaacuicultura y procesamiento de productos hi-dos, etc. drobiológicos de la Escuela de Zootecnia.

El material realizado se divide en dos partes, una sobre apícola y otra sobre acuicultura.

Se cuenta con una parte de presentación interactiva en anatomía y una serie de interactividad en preguntas para la parte de apícola como una de tablas para acuicultura.

## PRESENTACIÓN

Siempre he pensado que el agradecimiento Amigos, José, Pelón, Ani y Noe, porque es mejor ponerlo en práctica que decirlo, pero siempre están allí y a pesar de saber quienes en esta ocasión, tengo que decir GRACIAS a son, soy de la idea que mencionarlos es solatodas y cada una de las personas que fueron mente otra forma de decir gracias. no solo parte escencial de mi aprendizaje, sino que estuvieron allí, con apoyo, oportu-A mis compañeros, pero también amigos, nidades, fuerza y ánimos en los momentos Edwin, Gaby y Ani, por siempre apoyarnos díficiles, de igual manera en los alegres, pero en todo, por la solidaridad, amistad y sobre sobre todo por ser parte de los resultados todo porque lo logramos. obtenidos.

Familia, mascotas, pero en especial a mi todos ustedes, gracias. madre, por el apoyo incondicional y por siempre estar allí.

Universidad, Facultad y Escuela de Diseño Gráfico, por la oportunidad de estudio.

El material se elaboró para los cursos men-de alta calidad que cuenta con todo lo necionados como un material donde se capte y cesario para cumplir los objetivos planteamantenga la atención de los estudiantes en dos, con resultados positivamente altos para el aula y motive su participación dentro de la el grupo objetivo.misma. Los resultados mostraron un producto final

A mis catedráticos Lic. Gustavo Jurado y Erika Grajeda, por las grandes enseñanzas, conocimientos, apoyo, dejando un gran crecimiento profesional y personal.

Así como a todos los catedráticos que estuvieron a lo largo de mi carrera y que gracias a sus enseñanzas logré terminar mi carrera con todos los conocimientos necesarios.

A la Facultad de Medicina Veterinaria y Zootecnia, por la oportunidad. A la Lic. Astrid Valladares y al Lic. Juan Carlos Valdez, por el apoyo y ayuda.

Y sin querer llegar a la parte sentimental, a

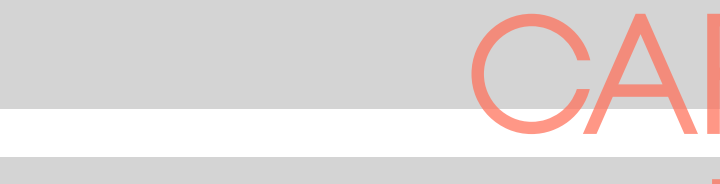

# **CAPÍTULo I INTRODUCCIÓN**

La Universidad de San Carlos de Guatemala derán. Esto, para tener una amplia visión y cuenta con la Facultad de Medicina Veterinaria y Zootecnia en el campus Universitario.

La Escuela de Zootecnia (2012) registra que industria de productos de origen animal, así animal; fijándose como objetivo la obtención pecuarias."

La primera motivación a pensar en la Facul-se tratará de solucionar con los conocimiendada por los animales, debido a que tanto en multimedia. Veterinaria como en Zootecnia se posee una relación y conocimiento de estos.

Luego de esto se derivan ciertas variables, primero, el enfocarse más a la Escuela de Zootecnia, debido a la misión que esta posee: "Enseñar a sus estudiantes la capacidad de gestión en cuanto a alcanzar la satisfacción de la necesidades de seguridad alimentaria de la población guatemalteca y centroamericana. " (Escuela de Zootecnia, 2012).

"Zootecnia es el arte y la ciencia que se ocu-Y por último, al conocer que los cursos de pa del estudio y manejo de la producción e Acuicultura y Procesamiento de Productos como de sus derivados (carne, huevo, leche, dustriales de Origen Animal poseen una piel, etc.), teniendo en cuenta el bienestar buena práctica para que el estudiante sepa del mejor rendimiento de las explotaciones fesional, surge la duda del aprendizaje en tad de Medicina Veterinaria y Zootecnia fue tos de diseño gráfico, aplicando el énfasis en Hidrobiológicos, así como Procesos Agroinrealmente qué hacer cuando ya sea un proclase, en cuanto a la parte teórica, donde se identifica una necesidad, que es la que

Segundo, conocer y entender los beneficios, intereses y razones de la comercialización de productos y subproductos de origen animal, que los estudiantes de zootecnia apren-

## INTRODUCCIÓN

aprendizaje de todos los elementos que son contradictorios en la convicción de una persona vegetariana y/o vegana.

> Universidad ha tecnificado muchos de sus procesos, ofreciendo acceso a Internet inalámbrico gratuito en todo el campus central, así como en el Centro Universitario Metroy otros también se han vuelto procesos en cualquier hora y desde cualquier lugar.

> "La Universidad de San Carlos de Guatemala fue fundada el 31 de enero de 1676 por Real Cédula de Carlos II es la cuarta universidad fundada en América; fue en la época de la re-volución guatemalteca que se estableció su total autonomía, llegando a nivel constitucional." (Sagastume, 2007).

"La Facultad de Medicina Veterinaria y Zootecnia es una de las facultades que conforman la tricentenaria Universidad de San Carexistencia en Guatemala, el 13 de septiemrior Universitario Centroamericano (CSUCA), nia." (Usac, 2012). la Facultad fue elevada a la categoría de Cennaria y Zootecnia para toda Centro América.

la evaluación que se hizo de la calidad de su de ese tipo en el área centroamericana y Panamá.

El 11 de enero de 1969 el Consejo Universitario de la Universidad de San Carlos, aprobó la diversificación de la carrera de Medicina Veterinaria y Zootecnia, autorizando para el efecto la creación de la Escuela de Zootec-Veterina-ria." (USAC-FMVZ-USAC, 2008).

los de Guatemala con más de 50 años de tecnologías de información que faciliten el bre de 1962, por Acuerdo el Consejo Supe-Facultad de Medicina Veterinaria y Zootec-"Asimismo, ya existen varias unidades integradas al proceso de e-learning, la Universidad brinda la habilitación de 22 Aulas Virtuales, tanto en el campus central como en los centros regionales, un campus virtual para utilización e interacción entre alumnos y profesores, siendo éste un servicio que les brinde mejores experiencias educativas, con proceso de aprendizaje, siendo el caso de la

tro Regional de Estudios de Medicina Veteri-El catálogo, plan de estudios de la Facultad Esta designación fue hecha sobre la base de una institución que brinda en salones cañopersonal docente, equipo de laboratorio y de para que los estudiantes puedan utilizar y campo, y por ser único centro de estudios presentar distintos materiales audiovisuales. de Medicina Veterinaria y Zootecnia (2008), menciona que: "La Escuela de Zootecnia es nera y cuenta con laboratorios de cómputo

je de nuevas tecnologías, en la Universidad de San Carlos de Guatemala, también se da

## ANTECEDENTES

la Maestría Regional de Formación de Formadores en la EFPEM." (Barrios, 2009).

nia, independiente de la Escuela de Medicina Uno de los fines de la Escuela también es Para facilitar el crecimiento de tecnología, la rentes servicios por docentes y estudiantes, buscar la utilización más efectiva del conocimiento a través de la realización de difemediante una adecuada transferencia de tecnología."

politano; los procesos de pago de matrícula nia: "en la institución, aún se debe mejorar el línea, facilitando el acceso a los mismos a estudiante, para poder captar su atención, "Entre las prácticas divertidas del aprendiza-salones. Es de suma importancia que la Esa conocer el uso de la pizarra interactiva en que conllevan a la utilización de las técnicas Según profesores de la Escuela de Zootecconocimiento sobre la percepción visual del motivándolo y logrando un mejor aprendizaje, de manera innovadora y atractiva en los cuela se involucre en el estudio y aplicación de los diferentes tipos de sistemas educativos

Está a favor de la tecnología y uno de los dos puntos de vista a los cuales está enfocado es la Tecnología Educativa, que constituye una adecuada programación didáctica y que se manejen las técnicas más modernas de la tecnología audiovisual.

y recursos pedagógicos modernos, para que de Registro de esa misma escuela, ubicada cumpla con uno de sus fines." (Valladares et en la ciudad universitaria, zona 12, edificio al., 2012: Comunicación personal)

Acorde a datos estadísticos obtenidos: "Los los 33 años de edad y está conformada por alumnos en el aula se distraen cuando el pro - un 48% de mujeres y un 46% de hombres. fesor utiliza algún material en clase magis - Aproximadamente, el 39% habita en la ciu tral, esto debido a que no es interactivo, el dad, el 15% en un municipio dentro de la contenido es percibido como tedioso, pues ciudad y el 4% en un departamento del país. contiene mucho texto, y no llama la atención Este material contará con una vigencia de 3 del estudiante, evitando un acceso fácil a la años llegando a una cantidad anual de 150 información aplicada a los medios de éste." (Encuesta, 2012: Elaboración personal)

#### PROBLEMA

Los alumnos de Zootecnia no prestan la apoyarán en un material digital más dinámi atención necesaria, perdiéndola con facilidad co. A corto plazo y a mediano plazo el mate en la misma.

#### JUSTIFICACIÓN

permiten realizar y llevar a cabo una clase solamente en clases magistrales de los cur dinámica, utilizando como apoyo material sos de Acuicultura y Procesamiento de Pro audiovisual interactivo que genere interés y ductos Hidrobiológicos y Procesos Agroinmantenga la atención en los alumnos.

Los resultados de un estudio realizado sobre VULNERABILIDAD el estudiante y los motivos por los cuales se ma y provoca interés. Al prestarle atención de 10 a 12 los alumnos que se gradúan. a estos aspectos se lograría crear una clase pues su atención estaría al 100%.

#### MAGNITUD

cuando reciben la información que se les da rial será más accesible para el estudiante y en clase magistral, mostrando poco interés se podrá dinamizar el aprendizaje dentro del Ayudará a enseñar a los estudiantes de Zootecnia de manera holística. Los profesores se aula.

M6.

Un diseñador gráfico con énfasis en multi - Zootecnia a utilizar material adecuado a la media cuenta con los conocimientos que percepción visual de sus estudiantes y no Con una vigencia de 3 años, se espera que a un largo plazo motive a toda la escuela de dustriales de Origen Animal.

La población beneficiada oscila entre los 16 y estudiantes aproximadamente.

#### **TRASCENDENCIA**

distrae con facilidad muestran que es deter - Cada año, la mayoría de estudiantes eligen minante el no contar con un material más la carrera de Veterinaria y no Zootecnia, por adecuado, dinámico e interesante, y el no lo que año con año va disminuyendo la canti tomar en cuenta lo que visualmente les lla - dad de alumnos, llegando a ser un número

mucho más práctica e interactiva, logrando Un 3% piensa que su distracción solamente un aprendizaje efectivo en el estudiando, se puede resolver con clases in vitro, es decir, experimentar directamente lo que se le ex plica teóricamente al mismo tiempo.

La Escuela de Zootecnia, de la Facultad de de que los profesores no reflejen la dinámica Medicina Veterinaria y Zootecnia, de la Uni - correcta en el proyecto, provocando que no versidad de San Carlos de Guatemala, cuenta se logre la atención deseada de parte de los El éxito de este proyecto también depende

con 146 alumnos al año 2012, según datos estudiantes.

#### FACTIBILIDAD

En la Escuela de Zootecnia, todas las aulas cuentan con retroproyector/cañonera y el equipo necesario para utilizar un material audiovisual dirigido a los estudiantes, al es tar a favor de la tecnología educativa.

Se darán 10 ejemplares para ser utilizados en la Escuela y que puedan permanecer dis ponibles cada vez que sea necesario utilizar el material.

Los profesores están abiertos a soluciones para este problema, de igual manera dis puestos a colaborar, pues conocen los beneficios que obtendrán al solucionarlo, no solamente para ellos, sino también para sus alumnos, según la investigación realizada.

#### **OBJETIVOS**

#### General.

Diseñar un CD con material interactivo que facilite captar la atención e interés a temas tratados en clase magistral de Acuicultura y Procesamiento de Productos Hidrobiológicos y Procesos Agroindustriales de Origen Ani mal, a los estudiantes de la escuela de Zootecnia.

#### Específicos.

Realizar el CD con las características concep tuales y gráficas que logren que el contenido sea más interesante y dinámico mediante un material atractivo a la percepción del estudiante.

Desarrollar el material interactivo para atraer a los alumnos hacia el contenido que se im parte en clase, facilitando el aprendizaje y una relación más empática en este proceso.

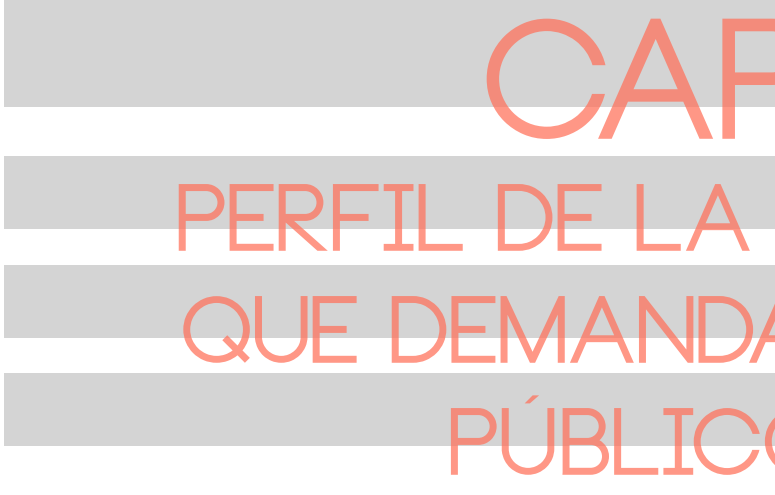

# **CAPÍTULo ii pERFIL DE LA ORGANIZACIÓN QUE DEMANDA EL SERVICIO Y PÚBLICO DESTINATARIO**

no.14 no.15 no.15 no.16 no.16 no.16 no.16 no.16 no.16 no.16 no.16 no.16 no.16 no.16 no.16 no.16 no.16 no.16 no

#### UNIVERSIDAD DE SAN CARLOS DE GUATEMALA

Datos Históricos.

"La Universidad de San Carlos de Guatemala Visión. fue fundada el 31 de enero de 1676, impartiendo las carreras de Derecho Civil y Dere-La Universidad de San Carlos de Guatemala cho Canónico, Medicina, Filosofía y Teología, así como Docencia de Lenguas Indígenas.

sidad de San Carlos de Guatemala funciona social y humanista, con una gestión actuacomo entidad autónoma, autoridades elegiy se ha venido normando por los siguientes principios éticos y excelencia académica. principios que, entre otros, son el producto de la Reforma Universitaria en 1944: Liber-Valores. tad de elegir autoridades universitarias y personal docente, o de ser electo para dichos Creencias, convicciones, formaciones que cuerpos sin injerencia alguna del Estado.

Asignación de fondos que se manejan por el Consejo Superior Universitario con entera Valores Compartidos. autonomía. Libertad administrativa y ejecutiva para que la Universidad trabaje de acuer-Universitario.

bienes registrados a nombre de la Universi-finalidad existencial contraria. dad. Elección del personal docente por méestudiantil en las elecciones de autoridades universitarias. Participación de los profesionales catedráticos y no catedráticos en las elecciones de autoridades.

Desde septiembre del año 1945, la Univer-comprometida con el desarrollo científico, das por un cuerpo electoral, conforme el pre-timamente utilizados para alcanzar sus fines cepto legal establecido en su Ley Orgánica; y objetivos, formadora de profesionales con es la institución de educación superior estatal, autónoma, con una cultura democrática, con enfoque multi- e inter-cultural, vinculada y lizada, dinámica y efectiva y con recursos óp-

#### Misión.

En su carácter de única universidad estatal le corresponde con exclusividad dirigir, organizar y desarrollar la educación superior la difusión de la cultura en todas sus manifestaciones.

#### PERFIL DE LA ORGANIZACIÓN

Promoverá por todos los medios a su alcance la investigación en todas las esferas del saber humano y cooperará al estudio y solución de los problemas nacionales.

do con las disposiciones del Consejo Superior creencia estable en el tiempo que un deter-Dotación de un patrimonio consistente en rible a su modo opuesto de conducta o a su El valor compartido es una convicción o minado modo de conducta o una finalidad existencial, es personal o socialmente prefe-

ritos, en examen de oposición. Participación Los valores compartidos en la Universidad son el conjunto de pautas y filtros que nos permite seleccionar y aceptar o no las normas, lo cual genera actitudes y conductas que pueden tener como producto resultados positivos o negativos para la institución.

del estado y la educación estatal, así como una preselección de quince valores descritos Para seleccionar los valores compartidos por los miembros de la Universidad, se elaboró originalmente una lista de treinta y cinco valores organizacionales de los cuales se hizo a continuación:

definen a un ser humano en su forma de actuar frente a ciertas situaciones en la vida.

- 1. Eficiencia
- 2. Responsabilidad
- 3. Respeto
- 4. Transparencia
- 5. Excelencia
- 6. Colaboración
- 7. Autonomía Universitaria
- 8. Solidaridad
- 9. Compromiso
- 10. Identidad
- 11.Servicialidad
- 12.Honestidad
- 13.Equidad
- 14.Tolerancia
- 15.Credibilidad

Estos valores se definieron y contextualizaron de acuerdo con la realidad de la Universidad de San Carlos de Guatemala." (USAC, 2012)

#### FACULTAD DE MEDICINA VETERINARIA Y ZOOTECNIA

#### Reseña Histórica.

"La Facultad de Medicina Veterinaria y Zootecnia fue fundada en el año 1957, trasladándose luego al Campus Universitario en la parte sur-occidental el 27 de septiembre de 1974, a los nuevos edificios modulares inaugurados en dicha fecha, junto con el Hospital Médico Veterinario.

El proceso de Reestructura del nuevo Plan de Estudios se inició con la gestión del Licenciado Zootecnista Rodolfo Chang Shum, Ex-Decano; el 15 de enero de 1998, nombrándose una comisión de reestructura representada por ambas escuelas (Veterinaria y Zootecnia).

El Proyecto de modernización consistió en desarrollar 4 grandes sub-proyectos:

• El Plan de estudios fue aprobado por el Consejo Superior Universitario en el mes de noviembre de 1999 y los pensa de estudios fueron aprobados por la Junta Directiva el 30 de Enero del 2001.

Misión.

- Planificación estratégica de la Facultad;
- Elaboración de escenarios futuros al año 2008 y perfil profesional de las dos carreras;
- 
- Elaboración del Plan de Estudios y • Elaboración de los pensa y contenidos programáticos de los cursos. • En cuanto a la oferta de los servicios, cuenta con laboratorios de diagnóstico en tecnologías y alimentos de origen animal, salud pública y producción animal, así
- La Facultad prepara profesionales con capacidad de gestión, científica, técnica y éticamente, para satisfacer las necesidades de seguridad alimentaria, producción, sanidad animal y la transformación de sus productos, mediante la utilización de conocimientos y tecnologías modernas apropiadas, haciendo uso sostenible de los recursos.
- La Facultad es la institución de educación superior estatal, con cobertura para el istmo centroamericano.
	- Los cuatro principios fundamentales de la Facultad son docencia, investigación, extensión y servicio.
- En cuanto a docencia, el producto deseado debe ser un profesional con conocimientos del medio centroamericano, capaz de coadyuvar a resolver la problemática del área pecuaria, haciendo uso de la formación adquirida en la Facultad.
- En cuanto a la investigación se espera la generación y validación de tecnologías pertinentes a la realidad del medio pecuario tomando como base la conservación ambiental y considerando los animales en su manejo.

• En cuanto a extensión, ofrece la enseñanza efectiva de las tecnologías generadas y adaptadas en el proceso de investigación

- 
- 

y docencia.

como exámenes y tratamientos médicos veterinarios en el hospital, venta de pro ductos generados por las unidades pro ductivas y asesorías en el área pecuaria.

• Los productos que ofrece la Facultad son orientados fundamentalmente hacia la autogestión, sector empresarial, peque ños y medianos productores, sector público y organismos internacionales.

En cuanto a la tecnología que utiliza la Facultad se puede enfocar desde dos puntos de vista:

- Una Facultad capaz de cumplir con sus retos que presenta la sociedad guate vestigación, extensión y servicio.
- sarial profesionales en salud y producción países de Centroamérica. animal de alto nivel y competitividad den -
- La Facultad pondrá en vigencia un diseño la Universidad de México, como Decano in-
- 1. Tecnología Educativa, que constituya una adecuada programación didáctica, que se manejen las técnicas más modernas de la tecnología audiovisual.
- 2. Tecnología en Salud y Producción Animal, que sea el elemento fundamental, como ciencia tanto para profesores y estudiantes que les permitan mejorar su acervo . académico.

#### Visión.

El análisis de la visión permite proyectar la Facultad de Medicina Veterinaria y Zootecnia, en escenarios futuros. Por ello esta proyección se contempla a ocho años plazo, esperándose para entonces contar el siguiente ESCUELA DE ZOOTECNIA panorama:

proceso de enseñanza tendiente a formar un profesional como mínimo en 5 años en ambas carreras; quedando abierta la posibilidad que el nuevo plan de estudios permita al estudiante cursar simultánea mente las dos carreras.

obligaciones académicas, que le permitan "Por acuerdo de 27 de septiembre de 1957, realizar acciones orientadas a resolver los el Consejo Superior Universitario fue fun malteca, en los campos de docencia, in - Zootecnia con la finalidad de encargarse de • Ofrecer al subsector pecuario y empre- y Zootecnia en Guatemala y de los demás dada la Facultad de Medicina Veterinaria y la docencia, investigación y extensión univer sitaria en el campo de la Medicina Veterinaria

- La Facultad contemplará en su plan de estudios programas de postgrado, cursos de educación a distancia u otra opción, así como seminarios de actualización pro fesional, tanto a nivel nacional y regional (Centroamericano y el Caribe).
- La Facultad se habrá reorganizado ad ministrativamente creando reglamentos que permitan un funcionamiento ágil, eficiente y funcional, de acuerdo a sus necesidades, estimulando proyectos de docencia productiva y desarrollo, que le permitan generar sus propios recursos económicos.
- Se contará con centros de producción y laboratorios de referencia auto finan ciables que faciliten la docencia, investi gación y servicio al sector agropecuario, forestal e hidrobiológico, así como el aprovechamiento y conservación de los recursos naturales." (USAC-FMVZ-USAC, 2008).

tro del contexto del avance y actualización Para organizar e instalar la Facultad, fue dede las demás naciones latinoamericanas. signado el Dr. Francisco R. Rodas, graduado curricular que le permita desarrollar un terino. Después de 3 años se realizaron las en la Facultad de Medicina y Zootecnia de

#### Reseña Histórica.

elecciones para Decano y fue electro como VALORES primer decano el Dr. Francisco R. Rodas C., quien cumpliera su mandato en 1964.

El 13 de septiembre de 1962, por Acuerdo del 3. Ética Consejo Superior Universitario Centroameri - 4. Conciencia social y ambiental cano (CSUCA), la Facultad fue elevada a la 5. Excelencia Académica categoría de Centro Regional de Estudios de 6. Equidad Medicina Veterinaria y Zootecnia para toda 7. Cultura científicaCentro América.

Esta designación fue hecha sobre la base de la evaluación que se hiciera de la calidad de su personal docente, equipo de laboratorio y de campo y por ser el único centro de estu dios de este tipo en el área Centroamericana y Panamá.

El 11 de enero de 1969 el Honorable Consejo Universitario de la Universidad de San Car los, aprobó la diversificación de la carrera de Medicina Veterinaria y Zootecnia, autorizán dole para el efecto la creación de la Escuela de Zootecnia, independiente de la Medicina Veterinaria.

Misión.

Formar profesionales integrales y compe tentes en la medicina veterinaria y la zootecnia, acorde con las nuevas tendencias, así como generar y difundir ciencia en el con texto de la salud y producción animal considerando el ambiente, el bienestar animal y la seguridad alimentaria en beneficio del ser humano.

#### Visión.

Ser la institución de educación superior acreditada, de referencia centroamericana en los ámbitos de la medicina veterinaria y la zootecnia, a través de la mejora continua en la docencia, investigación, extensión, ser vicio y difusión de la ciencia." (Catálogo plan de estudios, 2008)

- 1. Liderazgo
- 2. Responsabilidad
- 
- 
- 
- 
- 

Según instrumento de investigación uti- toda clase, escuchar música, cuidar o palizado, encuesta, para recabar datos del sear mascotas y bailar. Esto muestra que a grupo objetivo obteniendo un sesgo sis - lo que más le dedican tiempo tanto entre temático en las respuestas. Se aplicó este y fin de semana es a sus tareas, deporte y instrumento para obtener información a familia. través de la recolección, la presentación y el análisis de datos (ver instrumento, re sultados y gráficas en anexos), siendo los niveles de información:

#### PERFIL GEOGRÁFICO

Estudiantes de la carrera de Zootecnia. De - carrera, son personas extrovertidas que notando que la mayoría habita en el depar - les gustan las fiestas, pero de igual manetamento de Guatemala, pero gran parte de ra se preocupan mucho por sus estudios y ellos realmente habita en un Municipio de el deporte. este departamento, en su mayoría en la Ciudad de Guatemala.

#### SOCIOECONÓMICO

a 10 integrantes. Predomina un nivel so - que tanto con la vista como con el oído. cioeconómico medio seguido de un nivel medio-alto, siendo un nivel medio con in gresos de Q3,500 en adelante y el medioalto de Q6,000 en adelante. Esto es notorio, en que la mayoría solamente estudia, cuando la cantidad que estudia y trabaja es poca, obteniendo sus ingresos de los padres de familia.

#### PERFIL DEMOGRÁFICO

Está en un rango de 18 a 25 años de edad. La diferencia de género es mínima, donde la mitad es femenina y la otra de género masculino.

#### PERFIL PSICOGRÁFICO

Dentro de sus hábitos se encuentra el ver televisión, realizar tareas, estar en la com putadora y redes sociales, así como las fiestas. Y a un porcentaje medio cocinar. Mientras que dentro de sus hobbies se en cuentra un gran interés en los deportes de

Cuentan con familias con un rango de 2 además también, de una parte que indica El grupo objetivo recibe más información y atención por medio del sentido de la vista,

#### PERFIL ACTITUDINAL/CONDUCTUAL

Poseen computadora y les gusta estar ac tualizados respecto a tecnología y medios audiovisuales. Se encuentran muy influen ciados por llevar a cabo la práctica de su

### PERFIL PSICOPEDAGÓGICO

A la mayoría les gusta aprender por medio de material interactivo y se identifica que la manera en la que pondrían más atención en clase, poniendo un ejemplo simple, es participando ellos de forma interactiva con el material mostrado en clase.

A pesar de que el material de apoyo utili zado y mostrado en sus clases magistrales son presentaciones de power point, no se logra captar su atención e interés en clase distrayéndose, el motivo, además que el material no es interactivo, es que el con tenido es demasiado extenso en cuanto a lectura se refiere.

Los elementos visuales que más les llama la atención es fotografía con colores satu rados e ilustración de igual manera a color. El grupo objetivo está consciente y opina que la utilización de un material interac tivo en clase le ayudaría a tener una mejor comprensión y mayor atención a los temas tocados.

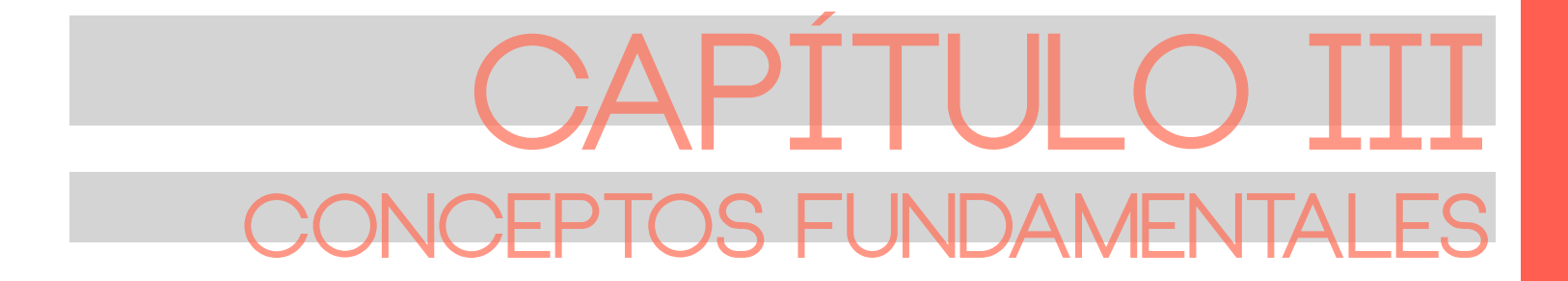

## no.22 no.23 no.23 no.23 no.23 no.23 no.23 no.23 no.23 no.23 no.23 no.23 no.23 no.23 no.23 no.23 no.23 no.23 no.23 no.23 no.23 no.23 no.23 no.23 no.23 no.23 no.23 no.23 no.23 no.23 no.23 no.23 no.23 no.23 no.23 no.22 no.22

#### 1. CONCEPTOS FUNDAMENTALES DEL TEMA

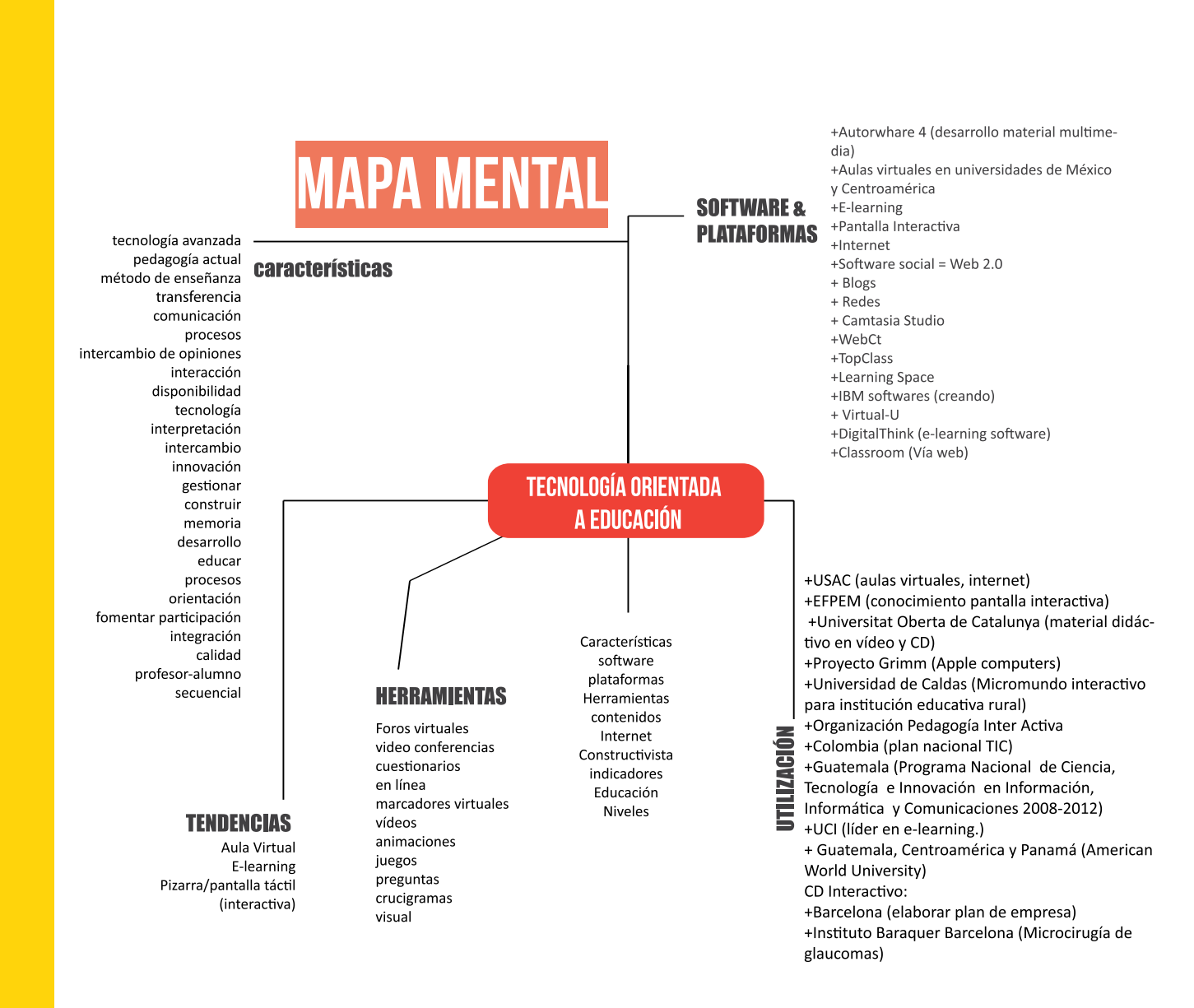

La tecnología mediante conocimientos téc - municación permiten tener acceso a mucha nicos es la que nos permite diseñar y crear servicios, productos, etc. que faciliten una adaptación al entorno del sujeto y a satis facer necesidades y deseos, donde debemos contar con el conocimiento de ciertas habili dades, destrezas y medios para el fin de un que tiene la educación a distancia con los objetivo. En cuanto a educación, diremos que la peda gogía es aquella ciencia que se ocupa de los saberes de la educación, tanto de un carácter información que antes no estaba disponible. A pesar de esto, debemos tomar en cuenta las limitaciones que aún existen. Por ejem plo, la brecha digital en Guatemala aún es muy grande. Otro ejemplo es la limitación cursos que se consideran eminentemente prácticos, en donde la orientación presencial es determinante. Obviamente se irán descu briendo nuevas tendencias que superen la problemática.

psicosocial donde se trata de perfeccionarlo, pero también en uno normativo donde esta - El valor agregado que tiene la educación a blecemos pautas y normas a seguir. través de las TIC´s es que, tarde o tem prano, la problemática nacional remitida a lo cultural y lo económico, podrá superarse."

más de 180 países, la AIU se adapta a la dios sociales y humanos, etc."

En nuestro país, la tecnología cada día avan za un poco más, contando con las tendencias como lo es el uso de internet, computadoras, la informática, redes sociales, aplicaciones telefónicas, etc. Y de igual manera ésta ha influido y sacado ventajas a la educación. Muestra de ello es la utilización de conexiones a internet por medio de wifi, la utilización de tre otros, donde también se está tomando correo electrónico, aulas virtuales, etc. Pero también podemos denotar que estas ventajas y desventajas en cuanto al aprove chamiento o no, no solamente ocurren en nuestro país, podemos mencionar Cen troamérica, México, España, Colombia, en en cuenta el aprovechamiento efectivo de la tecnología utilizada y dirigida para beneficios

#### TECNOLOGÍA ORIENTADA A LA EDUCACIÓN

Aunque la mayoría de universidades utilizan académicos. como instrumento lo anteriormente men cionado, son pocas las que se interesan y Debido al avance de la tecnología, ya se aprovechan estas herramientas para lograr una interactividad directa entre profesoralumno, es decir, en tiempo real. Según Kont, "Una de las Universidades de actividad? Diremos que es el proceso me-Guatemala a distancia que se ha destacado por su educación e-learning, es Atlantic In ternational University. Con estudiantes de cuenta no solamente con su utilización para educación audiovisual, sino también una educación mediante medios interactivos. Definiremos como principio ¿Qué es la interdiante el cual existe una interacción entre el receptor y el equipo, pudiendo ser el caso de un ordenador y un usuario.

diversidad de sus alumnos, mediante pro gramas de estudio personalizados. Ofrece más de 300 carreras en niveles de Bachelor (Licenciatura), Maestría y Doctorado, en di versas ramas del conocimiento, como lo son: artes, negocios, ciencias, tecnología, estu - De acuerdo con Anzueto (2011), "Las nue - tecnología, sino también el estar actualiza vas tecnologías de la información y la co - dos acorde al entorno que rodea a todos los Por consiguiente, al pensar en una peda gogía de forma interactiva, notamos que me diante la utilización de ésta se disminuirán algunos obstáculos en el aprendizaje, como por ejemplo la distracción, aburrimiento, fal ta de interés y atención, olvidar el contenido rápidamente, etc. Pero sobre todo el estar a la vanguardia y no solamente en cuanto a

beneficiarios principales en este proceso que Esta herramienta esta siendo utilizada tamen este caso serían los alumnos.

ma no radica en el tiempo o si se sabe como De igual manera podemos mencionar que utilizar cierta plataforma o software, se trata varias empresas han lanzado software para ciertos productos o servicios por la falta de nar el AuthorWare4, que básicamente sirve El lograr mejoras en el proceso educativo aún no se conoce una institución específica crear un material que sea utilizado en la educación actual, entre ellos podemos menciopara desarrollar componentes multimedia. Este fue creado por la empresa Macromedia, que lo utilice.

Y se dice a la vanguardia, porque el probletambién del desconocimiento de estas herramientas que muchas veces llega a erradicar conocimiento en las tendencias actuales.

genera una práctica y participación en el estudiante, creando una transferencia adecuada de comunicación y aprendizaje. Cuan-Otro importante de mencionar es el llamadenota que es totalmente distinta a la ya conocida, pues la atención no se basa esy luego memorizar, sino es un proceso ense-publicado en internet. ñanza-aprendizaje donde la atención se basa en ambas partes (profesor-alumno y vicede información efectiva.

Según Londoño (2006), "el sector de la eduque cada uno defina. Estas soluciones perrecursos y desarrollando en forma conjunta, cursos sobre normas acordadas."

do se habla de una pedagogía interactiva se do Proyecto Grimm con el soporte de Apple pecíficamente en el profesor y el deber del un kit de herramientas para ser utilizado de estudiante no solo es la de prestar atención forma sencilla material multimedia para ser Computer, donde básicamente el profesor trabaja sobre áreas concretas y cuentan con

"Pero no solamente trabajan a través de redes, también existen los software educativos, de nuevas tecnologías, en la EFPEM. Además la Universidad de San Carlos de Guatemala brinda a cada una de sus facultades la utilización de un aula/campus virtual."

bién en países como México y Centroamérica. (Barrios, 2010).

versa) con el objetivo de una transferencia como el llamado Camtasia Studio, con el cual cación y la formación está desarrollando investigando con un grupo de estudiantes de aplicaciones y servicios informáticos que ingeniería. También se encuentra el WebCt, permiten a las personas aprender diversos TopClass, Virtual U, Digital Think que son temas, en distintos sitios y en los tiempos distintos software de E-learning. Podemos miten que los profesores puedan trabajar en cación cada vez se hace más extensa pero equipos a través de las redes, compartiendo sobre todo capta más la atención de todos, Pero también existen muchos software más, se están realizando investigaciones de los beneficios y resultados que generan al ser utilizados en educación, en este caso se está ver la utilización de la tecnología en edutal siendo el caso de IBM quien se encuentra con la creación de un software directamente para beneficios educativos.

mundos virtuales, pizarras digitales, como Web 2.0, que es llamado también software por ejemplo lo enseñado en el aprendizaje social. Entiéndase como software, no red, Y lo más actualizado hoy en día, la famosa que son términos totalmente distintos. Al decir software social estamos hablando sobre un espacio en donde lo social cobra protagonismo pero que se encuentra muy por encima de lo que realiza una red social, pues este software brinda muchas más posibilidades y ventaja. El término que se generalizó fue fay notables en la actualidad es el llamado e-learning o educación en línea, en todo el podemos mencionar sería que no es una forellos mismos tengan la responsabilidad de vídeo y CD rom". contar con la atención que conviene, puesto con ella, pero sin tener horarios específicos, so y localización de aquellos materiales, copersonas".

cilitado por Clay Shirky (2003) "un tipo de 3. Movilidad. Acceso a cualquier hora, tipo software que hace posible la interacción grupal", básicamente refiriéndose a interacción entre individuos, que contarán con trabajos 4. Evolución. Contenido en línea invita al colaborativos, comentarios, contribuciones, orientados a acciones comunitarias. de estudio, tutoriales, encuestas. estudiante a interactuar activamente con los materiales del curso." (Ortiz, 2012)

Munévar (2009) afirma que "De igual manera en la Universidad de Caldas, se están realizando estudios sobre la creación de material vas rurales."

"Una de las tendencias más mencionadas Entonces, surge la pregunta ¿Cuál es la mundo. A pesar de contar de igual manera otras instituciones? Por su parte, Cornella con ventajas y desventajas, una de las que (1998) afirma que "la Universitat Oberta de mación presencial, pero también existe que riales didácticos a sus alumnos en soporte plataforma más adecuada para trabajar? ¿O en qué plataformas se está trabajando en Catalunya distribuye una parte de los mate-

Rodríguez (2012) por su parte adversa al opinar "Pero en otras partes del mundo tama utilizarse, en lugar de estas herramienmoderna, siendo las siguientes:

- 1. "Estudiante equipado. La Tecnología es ahora un factor clave, un activo para crear un campus intelectualmente vibrante y relevante.
- 2. Alfabetismo tecnológico y de información. Una nueva demanda de servicios de socolar.

que muchas instituciones educativas cuentan Se encuentra importante mencionar la exisetc. Según Aguilar (2010), "en resumen, es dio de Necesidades de los Centros Privados una manera de centralizar y facilitar el acce-de Enseñanza. Gestión, Formación y Tecnocimientos y grupos de trabajo en relación Confederación Española de Centros de Ena la formación que necesita cierto grupo de señanza (Cece) se indicaba que la introducinte-ractivo enfocado a instituciones educati-ficamente preparados en informática edutencia de un informe el cual se titula "Estunología" (marzo de 1995), "realizado por ción de material audiovisual, informático y multimedia en las escuelas privadas estaba bastante extendida (el 85%, 74% y 11%, respecti-vamente) a pesar de que en el 44% de los centros no hubiese profesores especícativa. Por otro lado, el 50% de hogares de alumnos disponía de equipo informático."

bién se denotan varias opciones o tendencias la interactividad se ejemplifica por medio de tas, por tal razón se recaudó la información un programa llamado Aprender Sin Fronteras de éstas en cuanto a pedagogía interactiva de la UNESCO: "En Estambul (Turquía), el "De igual manera se puede mencionar como dos iniciativas que se encuentran dentro de proyecto Faith Park provee un entorno didáctico para jóvenes de bajos ingresos del medio urbano y otros grupos (entre ellos personas de la tercera edad) en una cisterna bizantina abandonada. El proyecto ha tenido tal éxito que en Turquía ya se están proyectando tres parques didácticos más.

porte, capacitación e infraestructura de en fase piloto en 90 escuelas en 1999. Cada parte de la comunidad universitaria, es-escuela estará equipada con computadoras y En Malasia, el proyecto Smart Schools estará

con conexiones a Internet que permitirán ac - Paulo Freire dice "que el que enseña, aprende ceder a información por multimedia, inclui-al enseñar; y el que aprende, enseña al da una red didáctica única. Se alentará a los estudiantes a que sigan un plan de estudios bientes virtuales donde el conocimiento está equilibrado, a su propio ritmo, con el objetivo final de formar personas con conocimientos tecnológicos y con una mentalidad crítica y creativa." (Telecomunicaciones y educación). Por su parte, Romero (2003) afirma: "Y así son muchos los países que continúan en constante investigación y utilización para lograr mejoras educativas con la tecnología actual tal es el caso de Colombia, que ob tuvieron el logro de lo que se denomina un "micromundo" en colegios oficiales introdu cidos por la Secretaría de Educación de Bo gotá, todo esto para un marco de plan de cativo ha ido avanzando, en los que muchos desarrollo informático de apoyo a docentes, adultos requieren formación y capacitación estudiantes y la comunidad en general de la ciudad. Y esto, debido a que en la actualidad nuestro entorno es básicamente tecnología y esa es una de las más grandes importancias materiales de calidad, es indispensable en de que tanto el profesor, alumno e institu ciones hagan uso de éstas herramientas que Roberto Moreno y Aroldo Noriega. nos brinda la tecnología educativa".

El docente Cediel Romero explicó que Micro mundos es un proyecto originado en Estados Unidos ideado por Simón Papper, que pre tende utilizar los más importantes avances tecnológicos con el proceso educativo de los estudiantes en eventos interactivos.

Por todo esto es que el uso y aprovechamiento de todas las herramientas que nos brinda la tecnología, serán un apoyo a la labor del profesor, pero también de gran beneficio a los estudiantes y la institución, sobre todo con una herramienta interactiva, que aún no representa rompimiento directo con el modo de la educación tradicional, puesto que aún cuenta con una interactividad directa (cara a cara) entre profesor-alumno, teniendo como ventaja la utilización de métodos de ense ñanza más dinámicos y actuales en el aula.

aprender. Nada es más cierto en los amal alcance de todos y donde los involucrados aprenden juntos. La clave para lograrlo es una adecuada interacción. Los foros, chats, trabajos grupales, emails y asesorías, en tre otras posibilidades ofrecidas por la me todología, favorecen que los maestros y alumnos compartan experiencias, provean puntos de vista diferentes y generen redes de aprendizaje.

En países como el nuestro, en donde la incor poración de jóvenes y niños al sistema edu permanente y en donde se enfrentan dificul tades para contar con un número suficiente de docentes bien preparados y el desarrollar contrar formas distintas de hacer las cosas."

material no adecuado percepción visual pocas imágenes utilización de colores **CAUSAS** práctica in vitro mucho texto tradicional déficit de atención actualidad interacción didáctico recursos /técnicas acceso fácil a información comnicación adecuada participación práctica animado / animación cantidad de texto tipografía colores pocas imágenes ilustraciones fotografía contraste equilibrios recorrido visual peso de información importancia retículas diagramación cantidad de contenido visibilidad atractivo dinámico

simplicidad

entendible

llamativo

búsqueda

retentiva

interactividad

participación

visual

FALTA

**DE** 

material en clase

#### **CONSECUENCIAS**

poco interés

no atención distracción aburrimiento dificultad de aprendizaje olvidar temas olvidar participación comprensión reforzamiento métodos actualidad problemas fallos

#### 2. CONCEPTOS FUNDAMENTALES DE DISEÑO

pantalla táctil interactiva **INSTITUCIONES** EFPEM USAC (aulas virtuales)

## MATERIAL AUDIOVISUA

interacción

aprender más fácil

aprendizaje

#### **ANTECEDENTES**

Laboratorios equipo computadora pantalla táctil interactiva (efpem) Aulas y campus virtual (usac)(Escuela zootecnial Internet inálambrico (usac campus) cañoneras

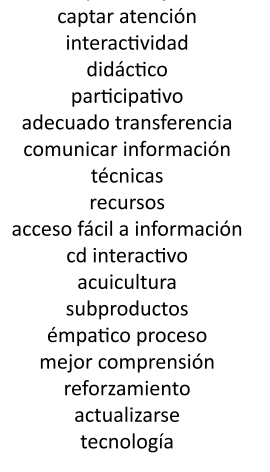

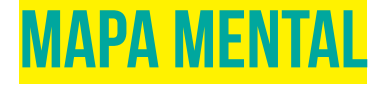

"El diseñador y desarrollador de Materiales rial como una organización, ubicación y utili-Multimedia Educativos enfrenta el dilema de zación correcta de los elementos del diseño, producir contenidos e información relevante para que todo el proceso sea un éxito. de tal modo que llegue al estudiante como tra ventajas diversas sobre los materiales de perder de vista también que existen los prinherramienta que lo lleva a aprender a aprenmismo." (Poveda, 2009)

importancia de los principios de diseño para prototipo sobre papel. la realización y efectividad en un material aumentos que conlleva una maquetación, así tendrá en el receptor.

"Cuando se habla de Multimedia suele refe-operación, etc." (Martínez, 2001) rirse a la integración de varios medios o video, entre otros), que están presentes en con una serie de requisitos para generar informático." (Poveda, 2009)

se deben tomar en cuenta situaciones como familiaridad, simplicidad, transparencia, diásujeto no se interese ni en el fondo, ni la fi-2012) gura o uno sea mucho más importante que el otro, no conteniendo un equilibrio. "La percepción visual es la capacidad que tiene herramientas a tomar en cuenta: la ilusque recibe a través de la visión.

un objeto para su uso, en el que encuen-Por lo anteriormente descrito no hay que estudio tradicionales, y se convierte en una cipios de diseño de la interfaz de usuario der y lo más importante a autoevaluar su la interfaz desde fuera y en relación con las nivel de formación adquirida a través de éste tareas que va a realizar el usuario. Hay que Por lo tanto es necesario que mencionemos la perder la perspectiva. Realizar un primer "Adoptar el punto de vista del usuario. Ver tener mucho cuidado en no centrarse en los aspectos de implementación que nos hagan

Los problemas perceptivos explican determinadas dificultades que observamos en el pro-mensaje." (Casar, 2010) ceso de aprendizaje." (Cobilbao, 2012)

diovisual, puesto que toma en cuenta los ele-Y la realimentación: La interfaz debe dar inen el diseño interactivo la relación que éste acción del usuario. Ejemplos: Movimiento mediatamente alguna respuesta a cualquier del cursor, resaltar la opción elegida de un menú, comunicar el éxito o fracaso de una

el individuo para interpretar la información tración "se denomina ilustración al dibujo o Podemos iniciar entonces, con una de las imagen que adorna o documenta el texto de un libro. Las ilustraciones son imágenes asociadas con palabras. Pues conllevan un

Sobre todo porque el material será completamente audiovisual, lo cual influye también el mundo es Internet. Los pensadores ilustraimportancia contar con la organización tanto la llamada Enciclopedia. " del material base para desarrollar el mate-

#### Elementos de diseño en material interactivo

formatos de comunicación (texto, sonido, "El diseño de aplicaciones web debe cumplir un mismo material y pueden ser manipula-terfaces naturales, obvias y predecibles que dos a través de un computador o sistema in-no sólo aceleren el trabajo con la aplicación, Cabe mencionar que en la percepción visual tales del diseño de aplicaciones: proximidad, figura-fondo, pues puede que realmente el logo, seguridad y consistencia." (Markessini, sino que además provean al usuario de otros elementos. Siendo 7 principios fundamen-

en la relación de todos estos elementos con dos trataron de recoger, para luego difundir y la interactividad que conllevará. Es de suma discutir, todo el conocimiento de la época en Según Salgado (2012), "Otra de las mayores pruebas de la influencia de la Ilustración en

Otro elemento a considerar que es de suma Dicho esto, el color es otra herramienta de importancia es utilización de tipografía co-igual manera se encuentra en nuestro diarrecta. Es uno de los más importantes a rio vivir, pero es la perfecta combinación y

línea de contorno, con un color y un grosor determinados, y está relleno de color a elegir. Las características de contorno (o filete) momento. Las imágenes vectoriales se almacenan como una lista que describe cada uno sus propiedades.

Actualmente con el avance de la tecnología tomar en cuenta en el desarrollo de un mateexiste lo llamado ilustración/ imagen o gráfico vectorial: "son también conocidos como objetivos es el interés y la atención del regráficos orientados a objetos, son el segundo ceptor, pues el hecho de decir audiovisual no gran grupo de imágenes digitales. Son más quiere decir que no contendrá información simples que los gráficos de mapas de bits, ya que en ellos las imágenes se almacenan manera correcta en la parte visual, para que y representan por medio de trazos geomé-este no de la sensación de tradicional y se tricos controlados por cálculos y fórmulas pierda el objetivo. matemáticas, tomando algunos puntos de la imagen como referencia para construir el Sin embargo, esto no quiere decir que se pueresto. rial audiovisual interactivo, donde uno de los de lectura, solamente que será apoyado de

- Permiten modificar el tamaño de las imáque se produzca pérdida de información. Con ello, los cambios de tamaño de las imágenes vectoriales no afectan a la calicon la misma nitidez.
- Es posible un control independiente del color, tanto del contorno como del relledegradados, transparencias, etc.
- Se puede controlar con gran precisión la "sans-serif"." forma, orientación y ordenación de elementos.
- formas intermedias. Por ejemplo, se puede pasar de un cuadrado a un triángulo en cinco formas interpoladas." (Moreno, 2005).

Por lo tanto, las imágenes en los gráficos vec-del soporte donde se muestren los textos, es toriales no se construyen píxel a píxel, sino que se forman a partir de vectores, objetos Serif. Así, en un formato digital, donde el ojo formados por una serie de puntos y lineas humano debe leer sobre una pantalla ilumirectas o curvas definidas matemáticamente. nada, utilizaremos el tipo de letra Sans Serif Cada vector en un gráfico vectorial tiene una facilitar la lectura." (Wikipedia, 2012) de abusar del uso de información, en cuanto a cantidad de texto se habla. "Dependiendo conveniente utilizar o no el tipo de letra Sans para evitar sobrecargar o cansar la vista y

y relleno se pueden cambiar en cualquier más legibles, "serif" o el "sans-serif"? Los de sus vectores componentes, su posición y los extremos. Las fuentes "sans-serif" son Manchón (2003) afirma que "La tipografía en la web, pero ¿Qué tipo de fuentes son formatos de fuente "serif" son aquellos que las letras tienen unos pequeños remates en aquellas sin esos pequeños remates en los extremos.

genes y de sus objetos componentes sin Varios estudios han demostrado que sobre dad de las mismas, apareciendo siempre caracteres y facilitan la lectura. Sin embargo no, admitiendo la aplicación de texturas, hacen es dificultar la lectura, por lo tanto, en papel impreso las fuentes "serif" son más legibles, ya que esos pequeños remates en los extremos dan más información sobre los en los monitores, por su menor resolución en comparación con el papel, los pequeños remates aparecen menos definidos y lo que la web es más recomendable utilizar fuentes

• Los objetos del gráfico pueden fusionarse "El color de fondo y texto deben mantener fácilmente entre sí, creando una serie de un buen balance porque son los que produ-De acuerdo a Maestros de la Web (2002), cen sensaciones, además de lograr que no provoque ojos irritados, etc. Además de que los colores deben poder mostrarse correctamente en cualquier monitor."

donde guiar al ojo para comenzar el recorri-tónico, en el circulo cromático." do visual en el diseño. Al notar la infinidad de colores, tonos y matices que tenemos para Según TigerColor (2012), las demás arelegir, no se debe abusar de ellos, pues se monías de color a mencionar son: "Los análoel color nos ayuda también a transmitir sensaciones, tendencias, etc.

De igual forma son indispensables a la hora rueda de color, brindan vibración, o distintide realizar un material de este tipo, pues tas tonalidades. todo será web. Por ello es tan importante tomar en cuenta las armonías de color, para que los elementos realcen de forma agrada-combinar colores complementarios, puesto ble a la vista del receptor.

Dominantes: Generalmente son los más la creatividad formal o conceptual de los dineutros y de mayor extensión, sirven para señadores. " destacar los otros colores que conforman al opuesto.

armonía de éste la que genera un interés de De mediación: Actúan como conciliadores y forma atractiva hacia el grupo objetivo, que modo de transición entre cada uno de los dos no sea sobrecargada y sepa exactamente anteriores, suelen situarse cercanos al color

Al decir armonías de color decimos que "Armonizar, significa coordinar los diferentes valores que el color adquiere en una composición. Cuando en una composición todos dispuestos en pares complementarios, brinlos colores tienen una parte común al res-da variación, y presta equilibrio a colores cáto de los colores componentes. Armónicas lidos y fríos. son las combinaciones en las que se utilizan mantienen los unos parte de los mismos pigmentos de los restantes.

hace un poco complicado. Hay que tomar en gos que básicamente se utilizan los colores al cuenta una idea básica y clara de lo que se lado del otro ubicados en la rueda de color, desea y a donde se quiere llegar puesto que se dice que ayuda a crear diseños serenos y cómodos, además de ser agradables a la vista.

tónico y por último otro de mediación." (Fotonostra, 2012)

Al partir de los colores RGB podemos crear La tríada, donde se utilizan colores que están colores complementos, armonías o temas. espaciados uniformemente alrededor de la

Acorde a Calvo, "En todas las armonías y colores de mediación.

dominante, es el más potente en matiz y luminosidad.

modulaciones de un mismo tono, o también La llamada plaza, similar al rectángulo pero de diferentes tonos, pero que en su mezcla el espaciado es de cuatro, se debe prestar mucha atención al equilibrio que brinde entre los fríos y cálidos."

En todas las armonías cromáticas se pueden Por lo tanto, la mejor manera de conocer la observar tres colores: uno dominante, otro importancia de cada elemento y conocer que otros fundamentos serán aplicables en el diseño del CD interactivo es mediante la jerarquía.

cromáticas se pueden observar tres tipos de Esta herramienta es importante, pues se dice colores: colores dominantes, colores tónicos que "Usar principios jerárquicos, a través de cualquiera de sus muchas variantes, multiplica la eficacia de la comunicación sin limitar

El Split complementario, es una variación de que además de la base, se utilizan dos colores adyacentes al complementario, brindan contraste, pero menos tensión.

Rectángulo, donde usamos cuatro colores

nuestra composición gráfica, especialmente Tomando en cuenta la Jerarquía periférica o Tónicos: Son complementarios del color y la composición de los elementos porque bien la jerarquía grande pequeño, donde se lleva un orden de lectura, tamaño, ubicación, "desde el punto de vista de la creación gráfica, es de particular importancia cuando

que una persona recibe, ya que el principio jerárquico hace que valore más aquello que le afecta o es de su interés." (Creatividad Natural, 2009)

los contenidos a distancias más lejanas y se importancia y peso. retenga con más facilidad en nuestra memoria la información que estamos recibiendo.

a 6 columnas

muy utilizada por los diseñadores, ya que les permite componer una distribución equili-variado." (Fotonostra, 2012) brada, aunque en alguna ocasión, puedan simétricas. La retícula de 3 y 6 columnas: nostra, 2012)

se considera en relación con la información tentando equilibrar los elementos de mayor importancia con los de menor importancia, y los de mayor peso con los de menor.

La retícula también es un elemento impor-produce cuando al dividir una composición tante dentro de la diagramación del proyecto en dos partes iguales, existe igualdad de a realizar pues "hace también que, la lectura peso en ambos lados. No se encuentran elese efectúe con mayor rapidez, se visualicen mentos que sobresalgan más que el resto en Clasificamos el equilibrio en dos tipos: simétrico y asimétrico. El equilibro simétrico se

ofrecen posibilidades interesantes. Esta posición que se esté diseñando: retícula es una buena opción para la diagramación de un prototipo, que favorezca cam-• La orientación del papel. página." (Catarina, 2012)

Retículas simples, de 2 y 4 columnas y de 3 en dos partes iguales, no existen las mismas La retícula de 2 y 4 columnas: Es una retícula el equilibrio asimétrico, al ser desiguales los El equilibrio asimétrico. Un equilibrio es asimétrico cuando al dividir una composición dimensiones en tamaño, color, peso etc, pero existe un equilibrio entre dos elementos. En pesos a un lado y otro del eje, el efecto es

También debemos mencionar los equilibrios a utilizarse en una diagramación: "en una composición se puede conseguir el equilibrio a través del uso de líneas y formas. Todos los pesos deberán estar compensados para obtener el equilibrio ideal. Como medición del peso de las formas y líneas que utilizamos en una composición, se observa la importancia que tienen los objetos dentro del diseño o creación que queremos representar, in-

surgir algunas composiciones demasiado Sin duda el layout también debe ser de im-Habitualmente se considera esta retícula mencionada, las zonas de recepción, las árecomo la más acertada para el diseño de los as más importantes, el tipo de equilibrio, que folletos publicitarios. Proporciona anchas y se llevará entre todos los elementos a uticolumnas muy legibles, y además se tiene lizarse para crear uno ideal, donde se reprela opción, que la de tres columnas se puede sente los elementos más importantes hacia subdividir a su vez en 6 columnas." (Foto-los de menos importancia o de menos peso. portancia, tomando en cuenta la jerarquía ya

"Retícula de Manuscrito es la más sencilla, asimétrico. Pero sin dejar de lado el tipo de consiste en un área grande y rectangular que retícula a utilizarse, recordando que puede ocupa la mayor parte de la página, tiene una ser de simple a tamaño de columnas, no se estructura principal, el texto y los márgenes debe olvidar que "toda retícula base retícula definen su posición en la página, pequeñas base, se encuentra compuesta por las sivariaciones en el tamaño de los márgenes guientes partes, dependiendo de la com-Se toma en cuenta más que todo el equilibrio

- 
- bios y dinamismo en la estructuración de la El número de columnas y el tamaño de estas.
	- La separación existente entre ellas (el medianil).
	- El color y formato del texto (tipografía y tamaño), los titulares, cabeceras, pies de imagen, etc.
	- El uso de las imágenes como fondo en todas las páginas (marca de agua) y demás elementos ornamentales, tales como los filetes decorativos, etc." (Fotonostra, 2012)

Además de esto, los elementos que una retícula debe contener o puede llegar a contener, como titular, pie de imagen o pie de página, textos, espacios, títulos donde también pueden existir subtítulos, formato, márgenes, etc.

Además de contar con la ventaja de "Al tra bajar con una retícula, resolvemos de ante mano los diferentes problemas que se pueden presentar al momento de maquetar, ya que existe una estructura que organiza de forma general y homogénea el contenido de la publicación y permite que más de una persona trabaje en el diseño sin que se vea afectado el estilo gráfico." (Ghinaglia, 2009)

Pero todas estas herramientas no servirían de nada si no se conoce antes la percepción visual e interés que nuestro grupo objetivo tiene respecto todos estos elementos, pues debemos buscar la localización y organi zación en nuestro espacio virtual multimedia a diseñar.

Es necesario definir y sintetizar todos l lementos para la adecuada transmisió información y comunicación que se des para el grupo objetivo. Para lograrlo exi varias técnicas, pero se mencionarán las lizadas, siendo: lluvia de ideas, lo más cano / lo más lejano y relaciones forza Cada una fue ayudando a ir avanzand lograr un concepto que transmitiera la del tema. A continuación se describirán procesos de las tres mencionadas ante mente, llegando por último al concepto tenido.

Por lo cual también es importante conocer qué genera interés, atención y de qué manera es más fácil llegar a ellos y lograr un almacenamiento correcto de la información que se quiere comunicar, además de poder ser mostrado en cualquier navegador/monitor, etc.

#### 3. CONCEPTO CREATIVO

animales, granjas, agua, peces, cama desarrollo, comida, subproductos, co cialización, empresa, ropa, joyería, ductos, lácteos, leche, calidad, planea tilapia, vacas, tierra, lombriz, plantas, mus, comida, naturaleza, creadores, ch cabras, colores, verde, miel, deriva aprovechamiento, ciencia, crianza, estu pecuarias, abejas, cremas, crías, repro ción, ganadera, alimentos, recursos, méstico, crianza, zootecnia, sostenibil siembras, ofertas, plantas, dinero, auto tenible, comercio, origen, nutrición, fi granjas, ingresos, evaluación, conserva promoción, explotación, importación, nes, ventas, compras, economía, control, administración, gestión, servicios, es turas, lugares, ciclos, amarillo, tecnol pecuaria, peces, hidrobiológicos, cel bisutería, escamas, crear, consumo, procesos.

#### *LLUVIA DE IDEAS*

#### PASO 1.

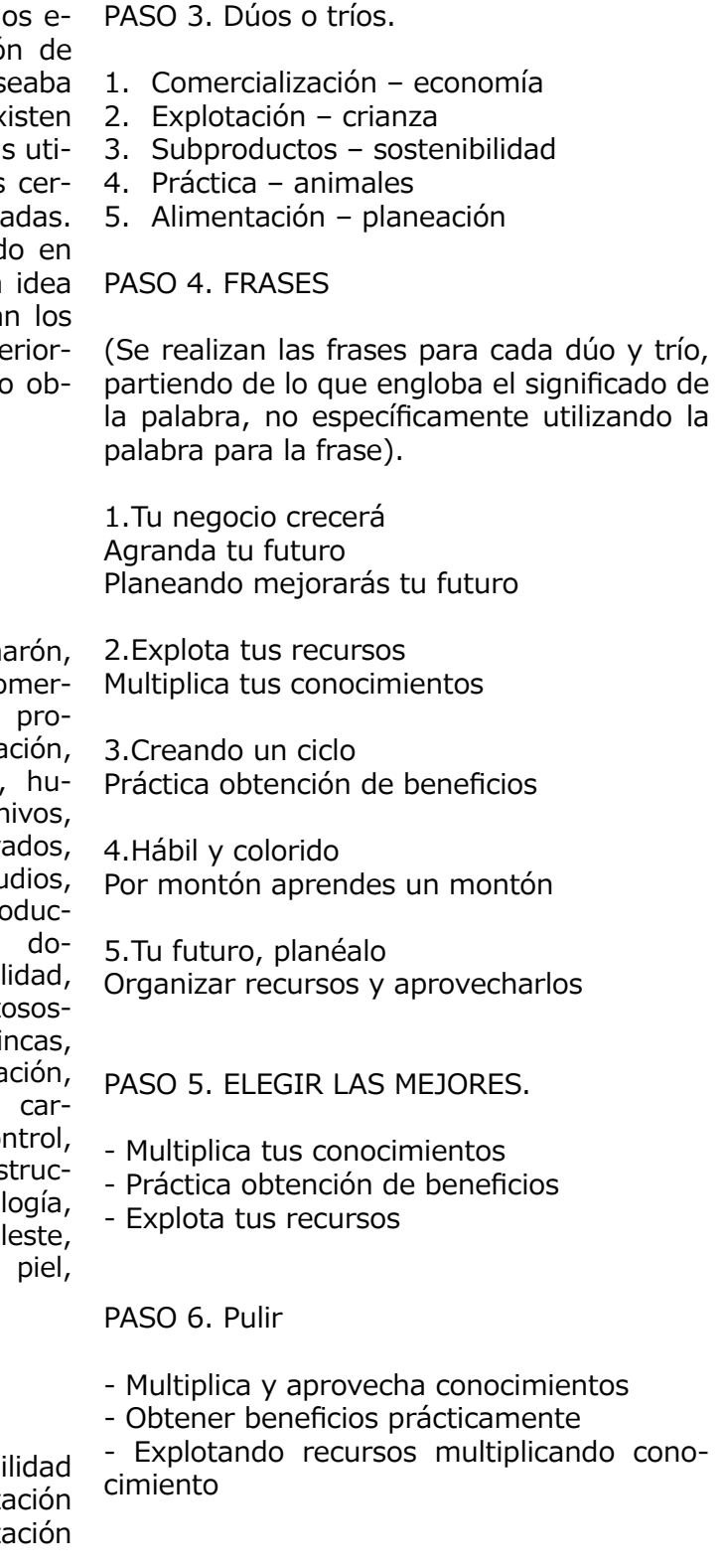

#### PASO 2. Palabras clave.

Subproductos animales sostenibi economía comercialización alimenta crianza planeación práctica explota

PASO 7. DEFINIR, EXPLICAR

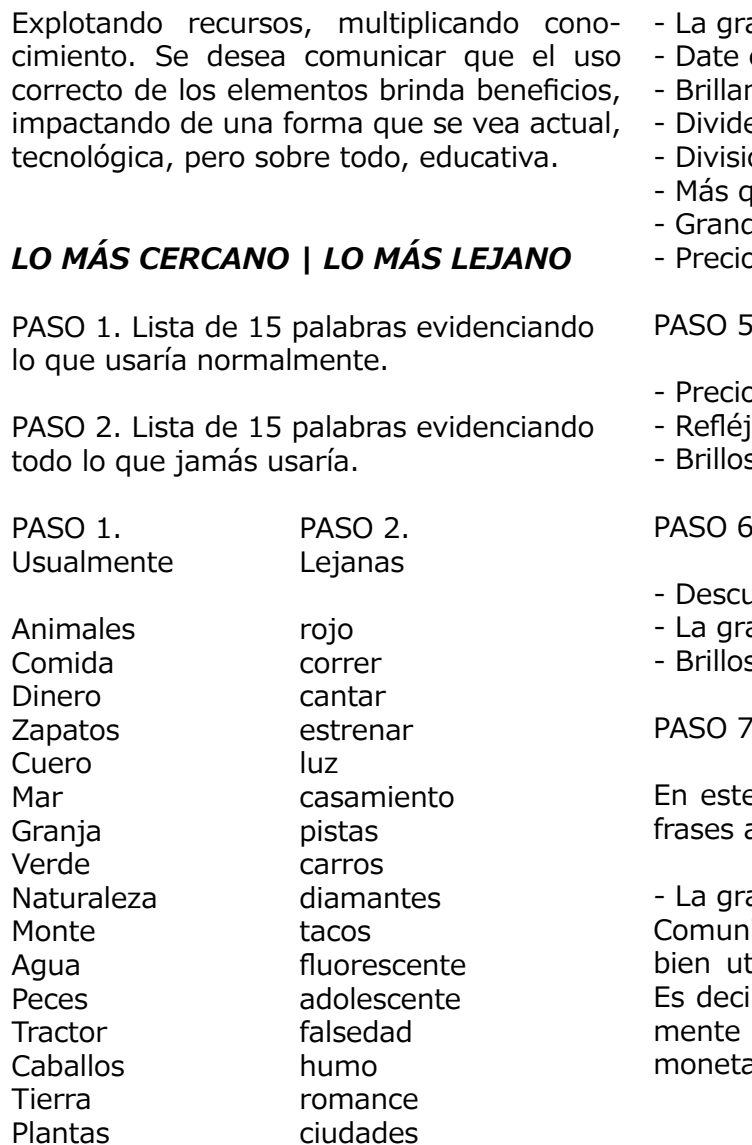

- Refléjate en el cristal
- Más hielo que frío
- andeza del blanco
- el lujo de brillar
- nte selección
- e el hielo
- ión lujosa
- que piedras, lujo
- de y selectivo
- oso en color y brillo

#### 5. ELEGIR LAS MEJORES

- oso en color y brillo
- iate en el cristal
- s con lujo

#### **6. PULIR**

- ubre el color y el brillo
- andeza del cristal s lujosos

#### DEFINIR, EXPLICAR

e paso se realizó la unión de las tres anteriores para crear la elegida.

andeza del cristal, color y brillo. iicar cómo algo tan grande puede ser tilizado solamente con color y brillo. ir, impactar por medio de algo sumallamativo, pero lujoso y no en valor ario, sino visualmente hablando.

PASO 3. ELEGIR UNA DE LAS PALABRAS LEJANAS Y COLOCAR SUS CARACTERÍSTI-PASO 1. PALABRA CAS

+ Diamantes:

Blancos brillos cristal hielo grande lujoso dinero selectivo divisiones cantidad tamaños colores preciosos piedras joyería anillos collares

#### 4. REALIZAR FRASES

- Brillo es lujo
- Brillar en exceso
- Blancos por montón

#### *RELACIONES FORZADAS*

• LUZ (palabra utilizada del proceso anterior, en palabras que usualmente no se utilizan)

PASO 2. LO MÁS LEJANO POSIBLE

Luz – guante – fuego – ácido – máscara – baile – trofeo – oro – dentista – gas – colores – reloj – matemática – locura – blanco – lobo.

#### PASO 3. ESCOGER LA PALABRA

• LOBO

#### PASO 4 REALIZAR FRASES

- Adaptarse en hielo
- Devorar cambios
- Cambios adaptables
- La fuerza de extinción
- Visualmente café en primavera
- Crecimiento oscuro
- Gráfico dorado y amarillo
- Libres ojos azules
- Libres y salvajes
- Cazadores y cazados
- Habilidad y rapidez
- Grupos contrastantes pero fieles

#### PASO 5 . ELEGIR LAS MEJORES

- Adaptarse en hielo
- La fuerza de extinción
- Visualmente café en primavera
- Cazadores y cazados

#### PASO 6. PULIR

- Cambios fríamente adaptables
- Con fuerza de extinción
- Ver café en primavera
- Cazadores aprendices y cazados aprendiendo

#### PASO 7. DEFINIR, EXPLICAR

- + Con fuerza de extinción.
- + Evolucionar con fuerza la extinción.

Se transmite el mensaje de que a pesar de ser educativo no necesariamente es aburrido o lo tradicional.

*Con fuerza de extinción*

#### DIMENSIONES

Dimensión conceptual.

La frase a utilizar es conceptual-metafórica, es decir, totalmente abstracta, permitiéndome mostrar una evolución tecnológica actual e innovadora que llame la atención del grupo objetivo, dándoles a entender que a pesar de ser algo educativo, es altamente actual en cuanto a todo lo anteriormente descrito.

Se elige "con fuerza de extinción", porque tiene mucha más potencia, es más fácil de lograr un concepto que transmita y comunique en base al tema a realizar, puesto que se quiere evidenciar la evolución en cuanto al uso de tecnología, extinguiendo la poca utilización de ésta. Se trasladará por medio de una línea de diseño que denote evolución/ tecnología/actualidad/innovación, impactando al grupo objetivo porque les llamará la atención, pero sobre todo porque se tratará de temas educativos. Lingüísticamente, todo el conjunto de palabras a utilizar serán cortas y precisas, pues lo que se quiere comunicar es más que todo lo visual. Por eso se toma en cuenta que los códigos crómaticos, armonizantes, joviales, que representen también a la institución puesto que el grupo objetivo se siente identificado con ella. En cuanto a códigos icónicos se desea que el grupo objetivo se involucre y mantenga su atención, haciendo la utilización de icónos gráficos siempre referentes a los temas a

Dimensión ética.

En este concepto el grupo objetivo juega un primer plano, en este caso los estudiantes, puesto que lo que se intenta es captar y mantener la atención de ellos, siendo ellos mismos también beneficiarios.

Dimención estética.

El concepto debe lucir jovial, con las características de ser llamativo, actual, colorido, para que logre generar interés.

Dimensión funcional.

tratarse sin olvidar la tecnología con el fin de comunicar el mensaje y concepto.

Y en cuanto a los códigos tipográficos que sean de interés para el grupo objetivo sin parecer aburridos, cargados o tediosos al momento de ser vistos y utilizados en la lectura.

Este concepto tratará en dirección al tema, pero específicamente dirigido al grupo obje tivo, que se pueda identificar en el entorno tecnológico al que ellos están acostumbra dos.

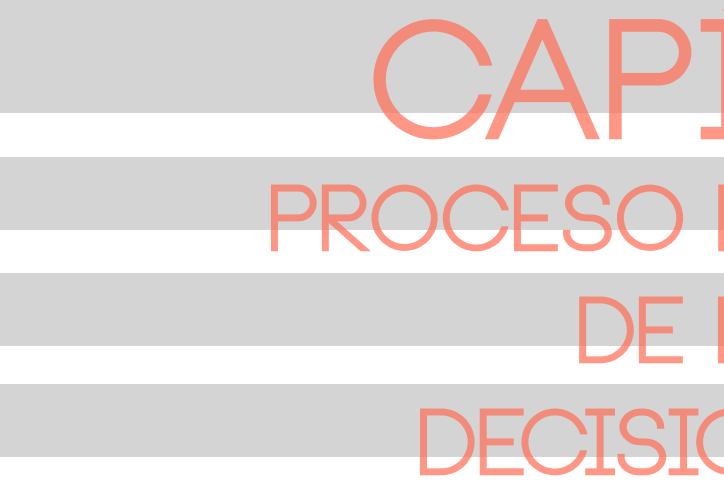

# **CAP proceso de desarrollo** OS BOCETOS **dESIONES DE**

#### Códigos lingüísticos.

Los contenidos permitirán la redacción de la Jerarquías: introducción e instrucciones de cada activi dad o elementos a través de códigos escritos, apoyándonos en las partes interactivas con el uso de Códigos no lingüístico-auditivos.

#### Códigos cromáticos.

la armonía de análogos en la que los colores interactuarán serán más pequeñas para que ocupan posiciones inmediatamente próximas de esa manera se traten de ubicar, pero tam en la rueda de colores. Se utilizará esta armonía porque combinan bien entre sí, ción, toda la dirección de lectura visual será además de ayudar a la generación de códigos realizada en un eje de izquierda a derecha. para las gráficas a realizarse y para un código identificativo de la institución con la cual el Retícula: grupo objetivo se identifica.

cada color a utilizarse, pues si se aplica uno columnas serán anchas y legibles, pero so más que otro logramos más movimiento vis ual sin necesidad de llegar a la exageración.

#### Códigos representativos.

Visual: Ilustraciones. Todas las gráficas se Equilibrio informal o asimétrico: realizarán por medio de ilustraciones digitamos es generar interactividad. Ésta nos percolor, grosor de línea, etc. para lograr más tos, es decir, gráficas y partes, etc. dinamismo.

Utilización de la armonía de color mediante mayor importancia, y las partes con las que Se diagramará utilizando una jerarquía de "grande-pequeño", puesto que las gráficas tendrán más importancia que los textos; pero además de esto se utilizará también la jerarquía "lo separado frente a lo gru pal", puesto que hay que tomar en cuenta las partes donde la imagen vectorial tendrá bién se tome en cuenta su tamaño y su ac -

Tablas: Utilizaremos filetes, para delimitar el Animaciones para las partes interactivas, cuadro y líneas de la tabla, el cual será de fade in, zoom, left entry. 0.5pt a 1pt máximo.

#### Códigos tipográficos.

Utilización de tipografías palo seco, sans serif, tanto en títulos como en textos, jugando solamente con sus varaciones en tamaño y grosor. Tales como Meiryo, pop warner, para lo anterior descrito. La tipografía just the way you are solamente para las partes interactivas como anatomía.

#### 1. PREVISUALIZACIÓN

Se toma en cuenta también la cantidad de retícula de 3 y 6 columnas, debido a que las De manuscrito para la presentación de cada segmento y de columnas. Se utilizará una bre todo porque las 3 columnas las podemos convertir a 6, dado sea el caso de la sec ción de anatomía, para poder ubicar mejor las "partes".

#### Layout.

les vectoriales, debido a que lo que necesita-en base a la gráfica, para crear dinamismo, mitirá variar en cuanto a tamaño, posición, traponer el peso visual de nuestros elemen - Debido a que el contenido estará cargado consiguiendo el equilibrio al contrastar y con -

Elementos gráficos de apoyo:

#### Información.

La primera parte consistió en recuperar in formación sobre todo el contenido que lle varía el CD. Todos son documentos pdf brin dados por asesor, a excepción de tablas. Por esta razón, se decidió realizar bocetaje de las mismas, para poder ir viendo las partes exactas y en qué orden se colocarían dependiendo su categoría: ej. Propiedades del agua y su desglose, suelo y su desglose, etc.

O PisibilityRA - & FROSEC FRANCO Y BIOLOGICOS @ goo / keepo One-new exciters plants, and breaker the  $+$  Texture **News and** spowake, edu clayer, elet 97 (Dealcon as KGUA Femercahien, Oxigoro 22 Internett  $29x$  $-8005.3.1$  $4.81$ 23 maisplaces & Karl  $\overline{\phantom{a}}$ meconic, importante e<br>Is advised al aqueix the desired in calculate all  $00$  |  $\sqrt{6}$  W **Manufacture** | Transaco |  $\frac{1}{\sqrt{2}}\left[\frac{1}{\sqrt{2}}\log\frac{1}{2}(\log\frac{1}{2})\log\frac{1}{2}(\log\frac{1}{2})\log\frac{1}{2}(\log\frac{1}{2})\log\frac{1}{2}(\log\frac{1}{2})\log\frac{1}{2}(\log\frac{1}{2})\log\frac{1}{2}(\log\frac{1}{2})\log\frac{1}{2}(\log\frac{1}{2})\log\frac{1}{2}(\log\frac{1}{2})\log\frac{1}{2}(\log\frac{1}{2})\log\frac{1}{2}(\log\frac{1}{2})\log\frac{1}{2}(\log\frac{1}{2})$ are there , this beauty displa duly Muses  $0$  and  $(n^{\alpha}$ e.5 experts y lobres 06<br>Thigha ed Conspirate Aprile64 **OBENEOMY**  $\mathcal{A}_{\text{topo}}, \mathcal{M}_{\text{GVaA}}$ Wagin Buta  $t$   $\left\lceil \frac{3650d$  and  $C}{n} \right\rceil$ Wiegia Boja S | Oliconiamin SP a photy with Elmelas 田盟

# **FASE i**

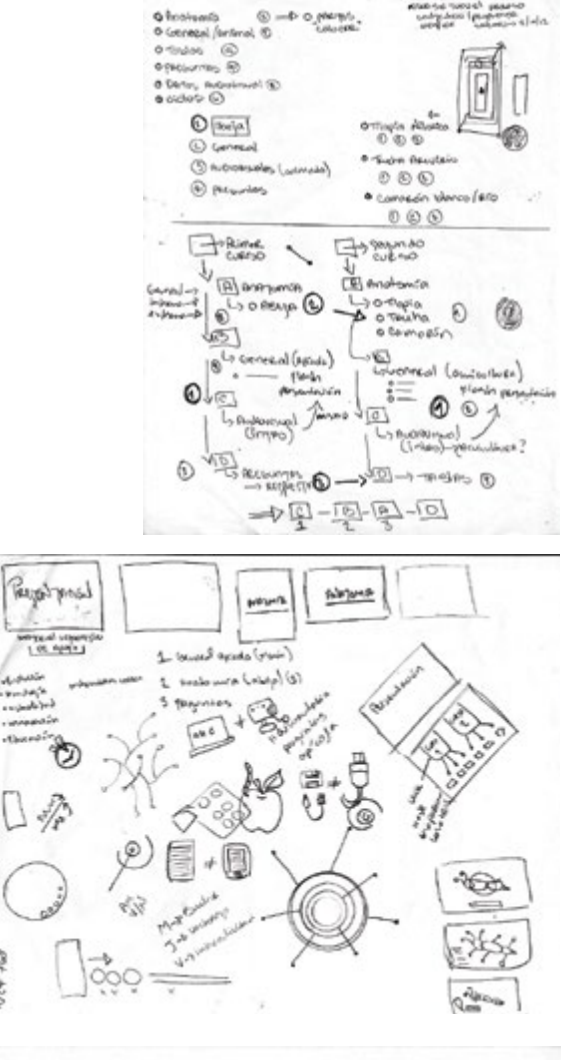

Orden y Concretar Concepto.

Se boceta buscando la mejor manera de lograr el orden de cada "serie o segmento", logrando unificar tanto para la parte de apí cola como la de acuicultura. Con la diferencia de que apícola serán preguntas y acuicultura tablas. De igual forma en la segunda imagen es posible observar el bocetaje sobre cómo lograr que el concepto sea bien entendido en base a todo lo previsto en la parte de previsualización y de una vez se realizó el bocetaje de los íconos a utilizar.

#### Texto y color.

Esto ya se había descrito en la previsuali zación, pero se quería estar seguro sobre cuál era la más correcta en título, bloque de texto y partes interactivas, corroborando cuál se utilizaría en cada parte. Por ello, la primera opción de título y párrafo fue la más acertada, a la hora de lectura. Y solamente se confirmó la utilización de la tipografía "Just the way you are" para las partes de interactividad, como contestar preguntas, anatomía, etc.

De igual forma con el color, la armonía de análogos ya estaba prevista en la previsualización, pero podrían realizarse varias opciones, por la cual se imprimió y se marcó las mejores en cuanto a dinamismo para uti lizarse. La razón de usar éstas es porque se podía variar en cuanto a superposición de las mismas, lo cual ayudaría con fondos y los botones encima del mismo.

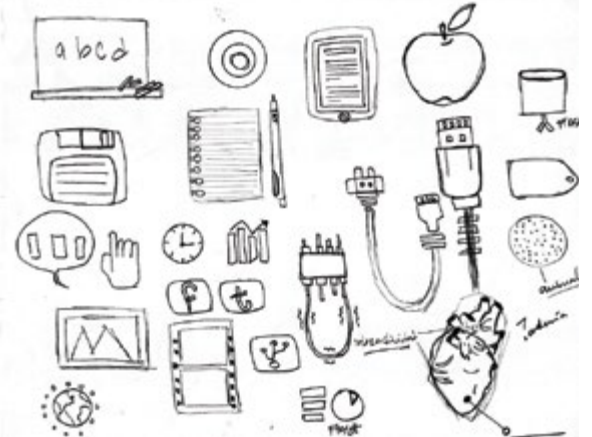

#### Nutrición apícola NUTRICIÓN APÍCOLA

En Castroamárica, el sortor aplosis era perior and increases the manager simulfunction are all corto y modero plazo. Nicaragua y Hondoras están ubicadas en reploras sub bundante biochversidad, condición climática que favorece la práctica de la epicultura, p desert productos de encelerte calidad y con un gran potencial de miportación

#### Nutrición apícola NUTRICIÓN APÍCOLA

En Centrosinérico, el sector apicola répresenta para las familias<br>válcedas en xeros rurales, una oportunidad de negocios que las permiterarias de la predieto<br>borsenantar sus Agressa de manera significativa en sil corto y m préctice de la apicultura, permitiendo obtener prod.<br>calidad y con'un gran potencial de exportación.

#### PIEZAS PIEZAS PIEZAS PIEZAS PIEZAS PIEZAS

PIEZAS PIEZAS PIEZAS PIEZAS PIEZAS PIEZAS PIEZAS PIEZAS PIEZAS PIEZAS PIEZAS PIEZAS  $E15$ 

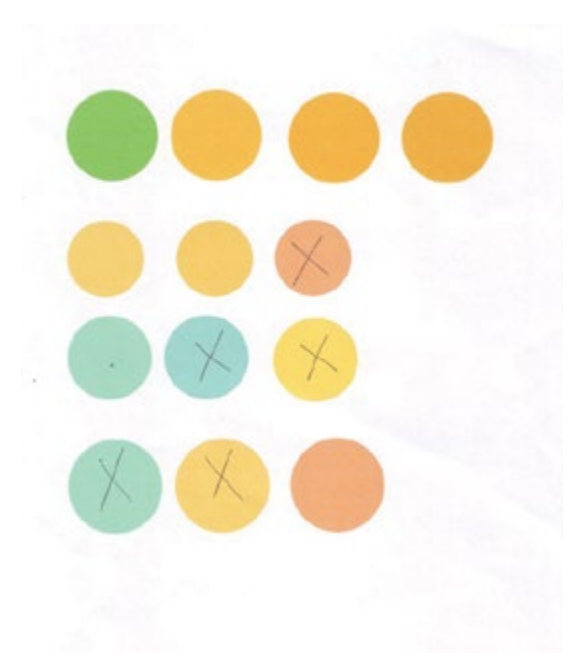

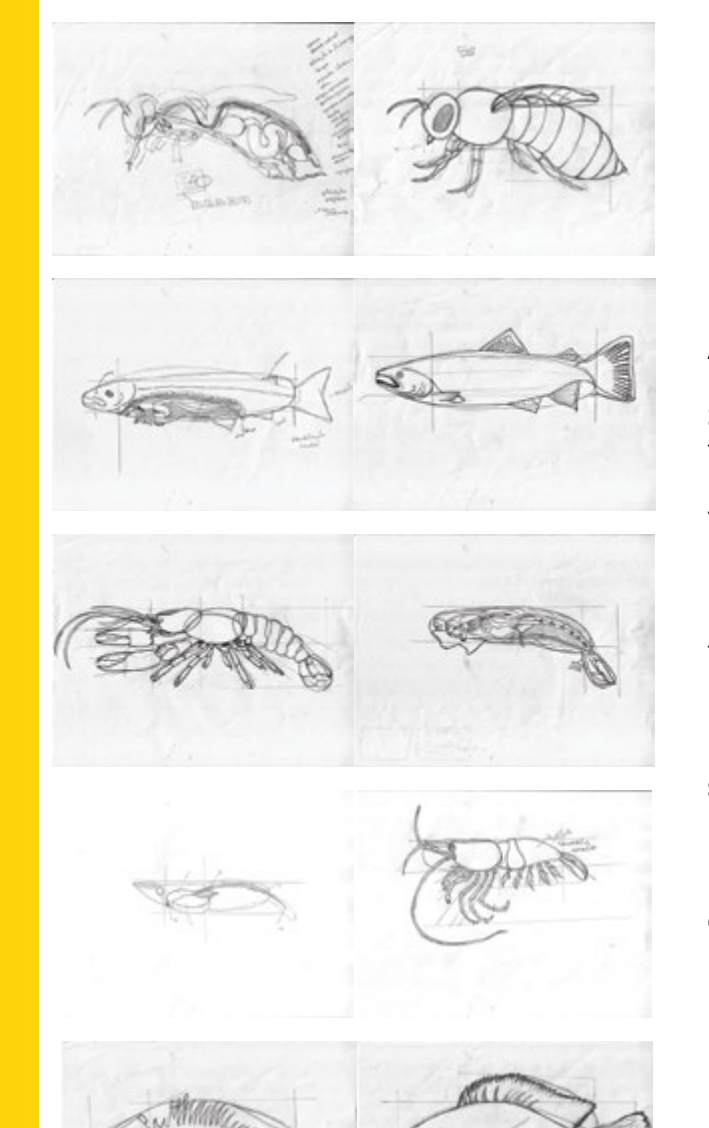

#### Animales y Anatomía.

Se realizó el bocetaje de los animales solici tados para la parte de anatomía, tales como la trucha arcoíris, el camarón blanco (acá se ven dos camarones, pero solamente porque uno estaba equivocado, pero se colocó de igual forma puesto que su parte trasera fue la utilizada), tilapia nilótica y la abeja (es tándar, pues existe diferencia entre abeja reina, obrera, etc).

De igual forma se bocetó cada animal y como se puede observar, también el de su anato mía. En algunos solamente se ven las partes, puesto que era mucho más fácil y eficiente a la hora de vectorizar cada uno, entender lo que se estaba redibujando.

#### TABLAS

#### Opción 1

Dar prioridad a la tabla, pero al tratarse de interactividad, también pensando en dónde se colocarían las partes y el título de la mis ma (este título es sobre el aspecto de la tabla, aparte es el título en sí de la misma).

#### Opción 2

De igual forma dándole una prioridad más alta al tamaño de la tabla, pero de igual for ma sin olvidar el orden de las partes interactivas. Acá es posible ver el cambio de eje de lectura enfocándose a las piezas.

#### Opción 3

Se continuó con el mismo tamaño anterior en base a los objetos, pero en este caso el orden cambió, también en título, las partes siguen de la misma manera al igual que el tamaño de la tabla.

#### FUNDAMENTACIÓN

#### Opción 2.

Básicamente en las tres opciones se quería lograr notar la mejor interacción en el eje de lectura visual, que se escogió de izquierda a derecha, pero debido a que las partes se irán interactuando hacia la tabla, se notó que la más correcta era la opción dos, además de que el título debía ubicarse de mejor manera, porque también posee importancia y en las otras dos se perdía un poco esta im portancia.

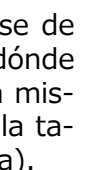

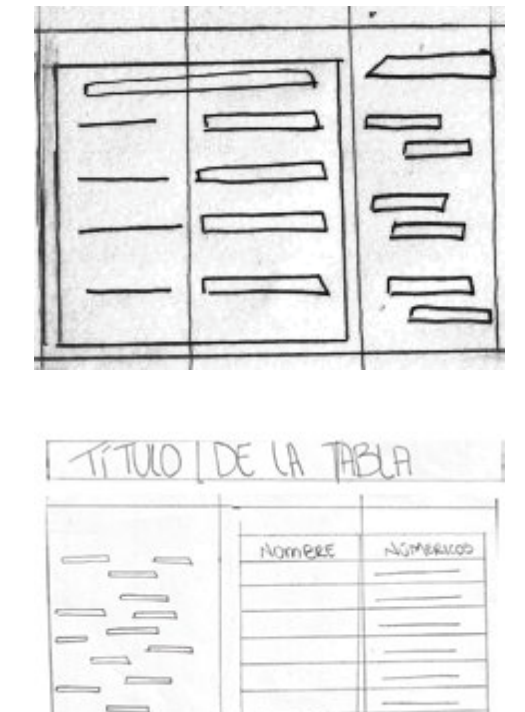

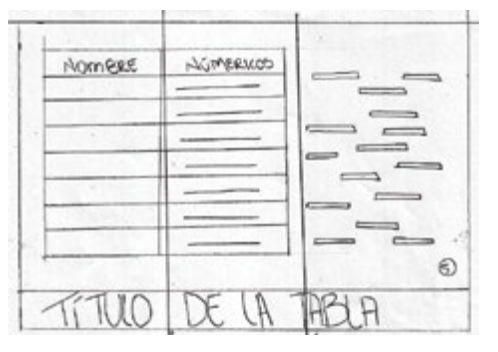

6

#### PREGUNTAS

#### Opción 1

PROUATA

Se le dio prioridad a la pregunta, debido a que algunas serían muy largas, otras muy cortas, entonces en esta forma se lograría ubicarlas en el centro o a lo largo de toda la columna. Pero luego el problema fue el ubi car las respuestas.

#### Opción 2

Siempre se trató de optar por una buena parte para las preguntas, pero ligándolas con el título, pero entonces el problema surgió a la hora de tratar de sacar a relucir el pequeño párrafo de explicación de respuesta correcta.

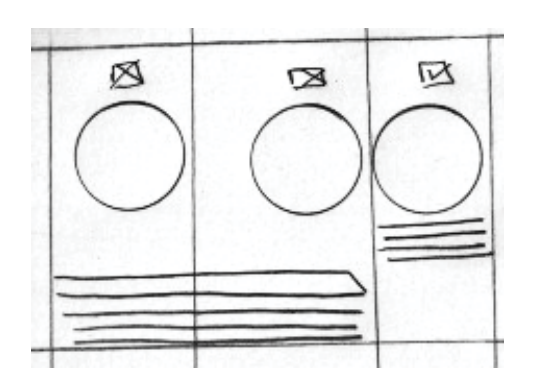

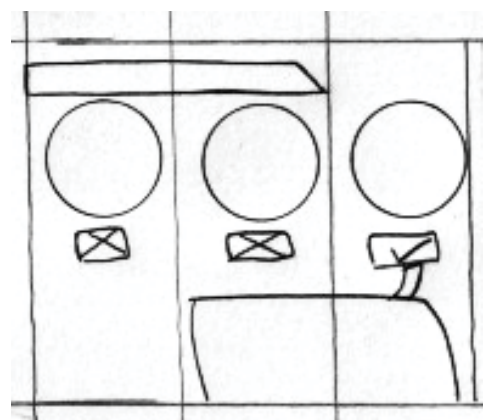

#### Opción 3

Agradable la forma de la opción dos en cada respuesta por columna, pero se recordó la importancia del título al igual que se realizó en las tablas. Luego de colocar un cuadro que enmarcara la respuesta, no importaría si era larga o corta, éste sería su espacio defi nido, solo se iría cambiando si la respuesta correcta estaba izquierda, derecha o centro.

### FUNDAMENTACIÓN

#### Opción 3.

Fue la que más lograba un orden lógico de los elementos de la jerarquía del eje y jamás perdió la retícula. También puede ser utiliza da en retícula de 6 y queda perfecto, pero en esta se encuentra un poco influenciada por las dos anteriores, la ubicación de respues tas (representadas por los círculos) y la im portancia del título. Lo más importante acá fue la diagramación de los elementos, que se mostraban visualmente en la manera correcta.

#### ANATOMÍA

#### Opción 1

Se continúa con la prioridad hacia el elemen to más importante, en este caso el dibujo del animal, luego con las partes para interactuar y el tamaño de título.

#### Opción 2

En esta se utilizó las 6 columnas, para ubi car todas las piezas interactivas, seguir dán dole prioridad al elemento gráfico y el título, y luego ir viendo cómo se vería al quedar vacías las columnas, ya que las piezas estuvieran en su lugar.

#### Opción 3

Básicamente se trató de utilizar la opción 1, pero con ligeros cambios. El título abarcaba demasiado espacio, así que se cambió, al igual que las piezas demasiado largas y se ría un poco difícil su ubicación ya en la ilustración, así que se hicieron un poco más anchas pero de largo más angostas.

#### FUNDAMENTACIÓN

#### Opción 3.

Las piezas estaban bien ubicadas, y a pesar de que en este caso las partes a interactuar van a la derecha, el orden era más correcto puesto que lo que primero debe hacer el es tudiante es observar qué parte conoce en la ilustración y luego ubicarla en la columna de piezas. Se continúa utilizando un buen eje, jerarquía y retícula, además de navegación.

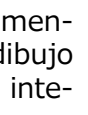

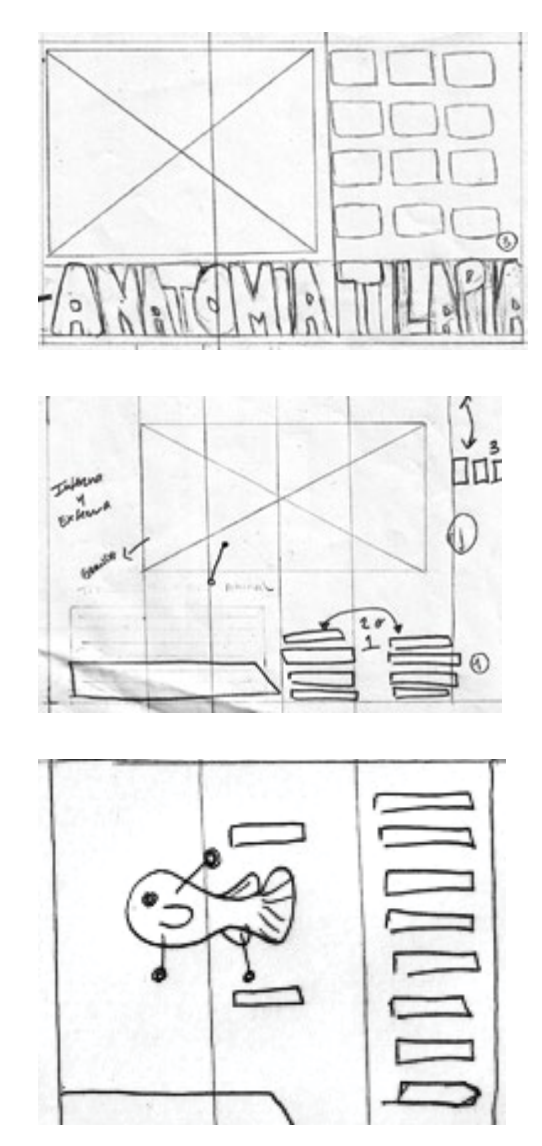

#### CINTILLO

Se trató de observar cuál era el que mejor brindaba visualmente una manera correcta para verse en algo tanto educativo como tec nológico. Se utilizó el cintillo número 4, que es básicamente un cuadrado, excepto por su parte derecha que posee un pequeño slice o diagonal.

#### FUNDAMENTACIÓN

#### Opción 4.

Se eligió éste, porque sería utilizado tanto para títulos como para ciertos botones, no quitaba atención visual y le daba importancia al texto que llevaría en él.

### MENÚ

#### Opción 1

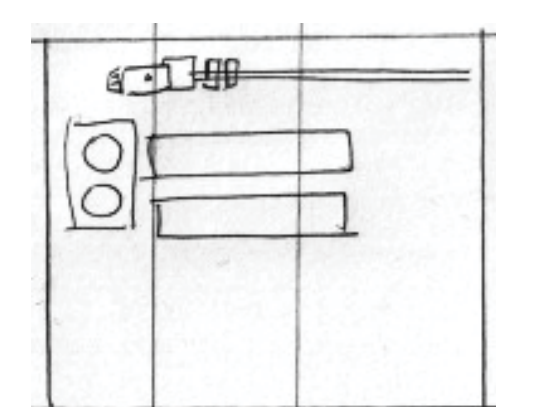

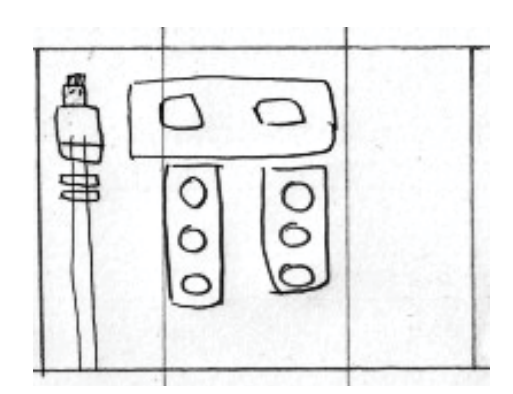

El menú básicamente sería una usb, de ella se desglosarían los dos cursos y de los cur sos sus partes. Esto puesto que uno posee una parte interactiva de tablas y el otro de preguntas. Se utilizó un eje de izquierda a derecha en cuanto a la aparición de botones, pero en el menú de derecha a izquierda.

#### Opción 2

De igual manera con la usb como menú, esta vez se colocó de manera vertical y que fueran apareciendo de izquierda a derecha en un eje previsualizado. El problema que se encontraba acá era que no se veían unidos realmente con el menú principal, los botones de los dos cursos.

## FUNDAMENTACIÓN

#### Opción 1

A pesar de que el eje del menú va contrario al aparecer los otros dos menús, su impor tancia se basa en el final de la usb, donde se encuentra el ícono lingüístico para dar "clic", entonces volvemos al eje izquierdo y poco a poco van apareciendo los demás conforme los clics que se producirán de izquierda a derecha y de igual forma se respetan las jerarquías y las columnas.

Esto además se miraba como algo con mejor navegación, que es a lo que el grupo objetivo está acostumbrado hoy día.

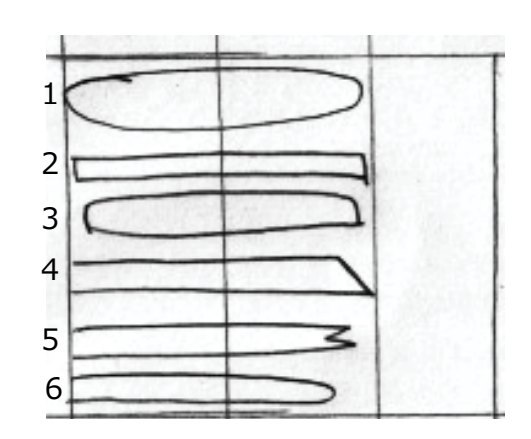

#### PRESENTACIÓN

#### Opción 1

Siempre siguiendo la retícula de tres colum nas, se decidió colocar un párrafo que tratará de llamar más la atención para una mejor lectura e imágenes al lado.

#### Opción 2

Se cambió totalmente, en base a tamaños, el texto ocupa cada una de las columnas, el título ocupa dos, para tener un mejor realce de lo que se leerá, y además de esto ya se in cluyo un ícono lingüístico que acompañaría a todo, para que fuera interactivo y la presentación no se tornara aburrida. De igual forma los íconos lingüísticos serían lo representado en cada curso, apícola, abejas y para acui cultura, un pez. Simple, pero entendible.

#### Opción 3

Al igual que las anteriores, solamente que en ésta se trata de dar un poco más de énfasis a la imagen que se encuentre en la presentación y el texto se continúa con tres columnas, pues es más fácil de leer que ir siguiendo líneas muy largas.

### FUNDAMENTACIÓN

#### Opción 2

Aunque en esta no aparezcan imágenes, se decidió que si alguna imagen se llegaba a necesitar, sería colocada en base a una co lumna, como en el primer ejemplo. Además se utilizó ésta porque las imágenes casi no aparecen en estas partes, puesto que se apoyan con las partes de anatomía y sola mente son presentaciones para poder in teractuar luego con sus preguntas o tablas. Además que ésta es la que contiene mejor interactividad por el ícono utilizado, la impor tancia del texto también se denota.

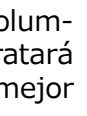

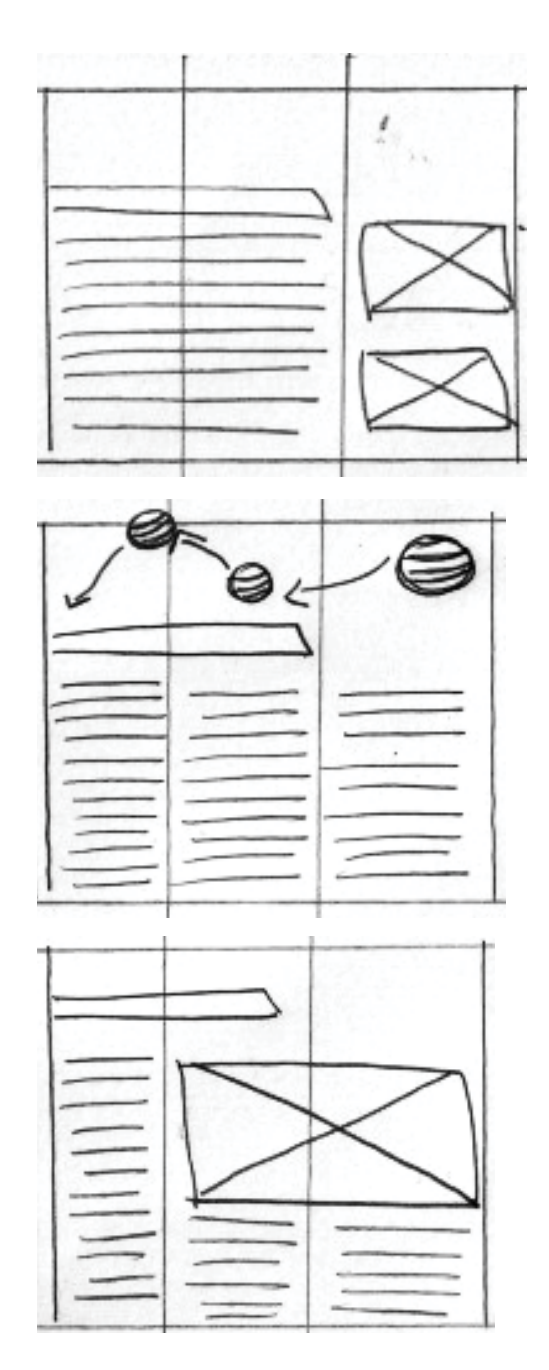

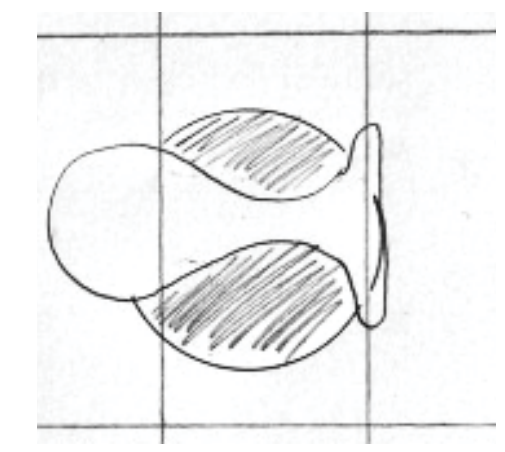

#### PORTADA DE ANATOMÍA

#### Fundamentación

Se previsualizó que serían en retícula de manuscrito, porque lo importante acá era dar un impacto en el estudiante, que solamente con ver la ilustración se llamara y mantuviera su atención desde el preciso momento en que vieran esto, es por eso la razón de la retícula utilizada y el tamaño tan importante de ésta.

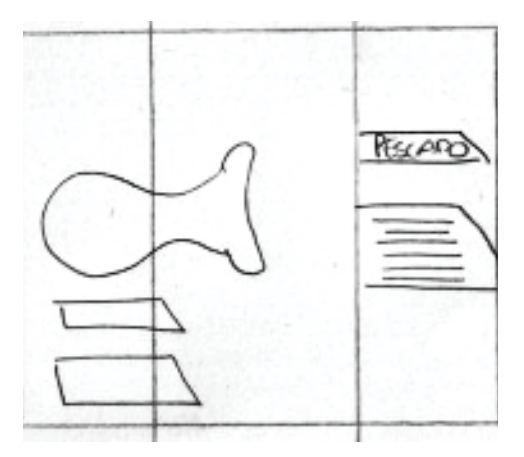

#### PORTADA INTERNA DE ANATOMÍA

#### Fundamentación

Se continúa con el tamaño importante en la ilustración que ocupará dos columnas. Pero de igual forma se deseaba agregar algo que también les llamara la atención, una ficha científica, corta, para conocer más sobre el animal a conocer. De igual forma, en la parte de abajo se ubican los dos botones, tanto para anatomía externa, como interna.

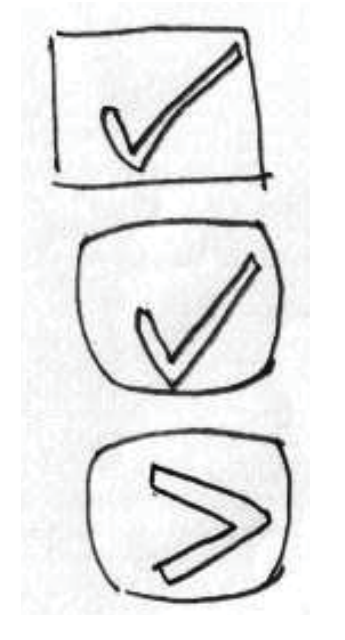

#### BOTONES

#### Fundamentación

Se nota un botón para utilizar un "siguiente". Pero también es posible notar dos botones con "correcto", la diferencia es que uno está en cuadrado y otro en forma más redondea da en las puntas.

El de siguiente continúa con las puntas re dondeadas, porque hay que recordar que lo importante es que no parezca rígido, sino que tenga movimiento, fluidez, para el grupo objetivo de forma que se siga manteniendo jovial, pero sin perder su motivo, que es el de una fácil navegación.

#### Concepto.

Evolucionar con fuerza la extinción. Con el uso de íconos lingüísticos, se demuestra de qué manera se va evolucionando poco a poco, entrando en la "era tecnológica" apli cada a la educación.

Al final se notará también la aplicación de in teractividad, ya que esto se mostró al grupo de diseñadores expertos, para conocer sus opiniones técnicas en cuanto al diseño y su efectividad.

#### Interactividad.

Irán apareciendo uno por uno, a manera de un "fade in", en barra de tres, luego los otros tres, hasta al final mostrar el antes y el aho ra, para entender un poco más la evolución que está ocurriendo en la educación hoy en día.

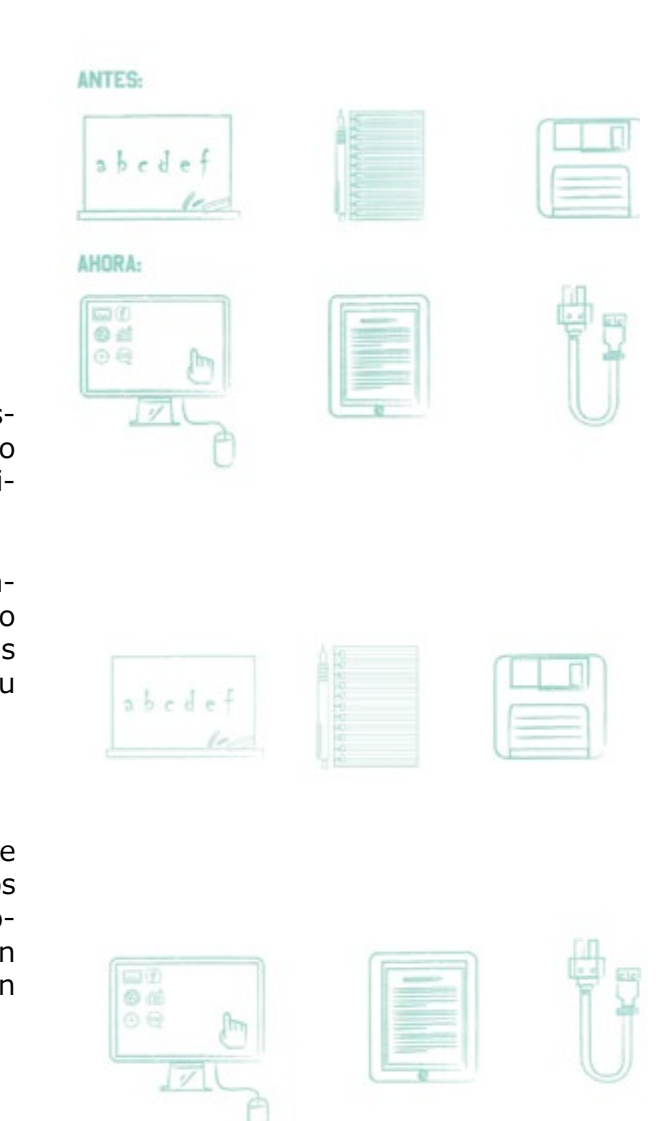

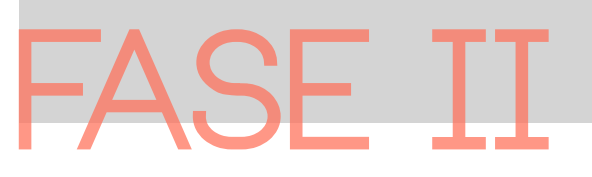

Texto y Color.

En primer lugar se realizó una prueba A y una B para un fondo y objeto.

Se escogió la segunda, porque se generaba mejor contraste, siendo un fondo más oscu ro, lo cual sería más fácil para contrastar con todos los demás elementos y según la paleta a utilizarse los otros erán más claros en tono.

De igual forma se probaron en botones fon do/objeto de dos formas. Pero siempre se seguía generando un mejor contraste con la figura geométrica en tono claro y el ícono de color del fondo, con esto se generaría más movimiento, dejaría de ser plano y no se uti lizarían tantos colores.

Definido el fondo se probó con el segundo color más contrastante y luego el que se veía menos vistoso, para ayudar a destacar los mismos colores.

Se realizó el menú principal, y como se nota, dependiendo el uso de colores se fue logran do mayor importancia en la jerarquía.

De igual manera ya se había previsto qué tipografía se utilizaría en el texto, pero se deseaba probar el color y contraste, puesto que en tablas existen dos títulos: la serie de la tabla y el título de la misma. Siempre dos opciones, siendo la opción A la más eficiente, la lectura de la línea larga es más fácil de leer y la segunda genera importancia.

Por último se crearon varios íconos, como el de preguntas, el de tablas, se puede obser var que el uso de figuras geométricas sobre sale, esto para dar a entender lo educativo también en el diseño. Los colores se aplica ron de acuerdo al contraste que lograban con el fondo escogido, aunque en las partes de anatomía el fondo sería blanco, porque no se deseaba cargar el diseño, puesto que los animales sí contendrían varios colores.

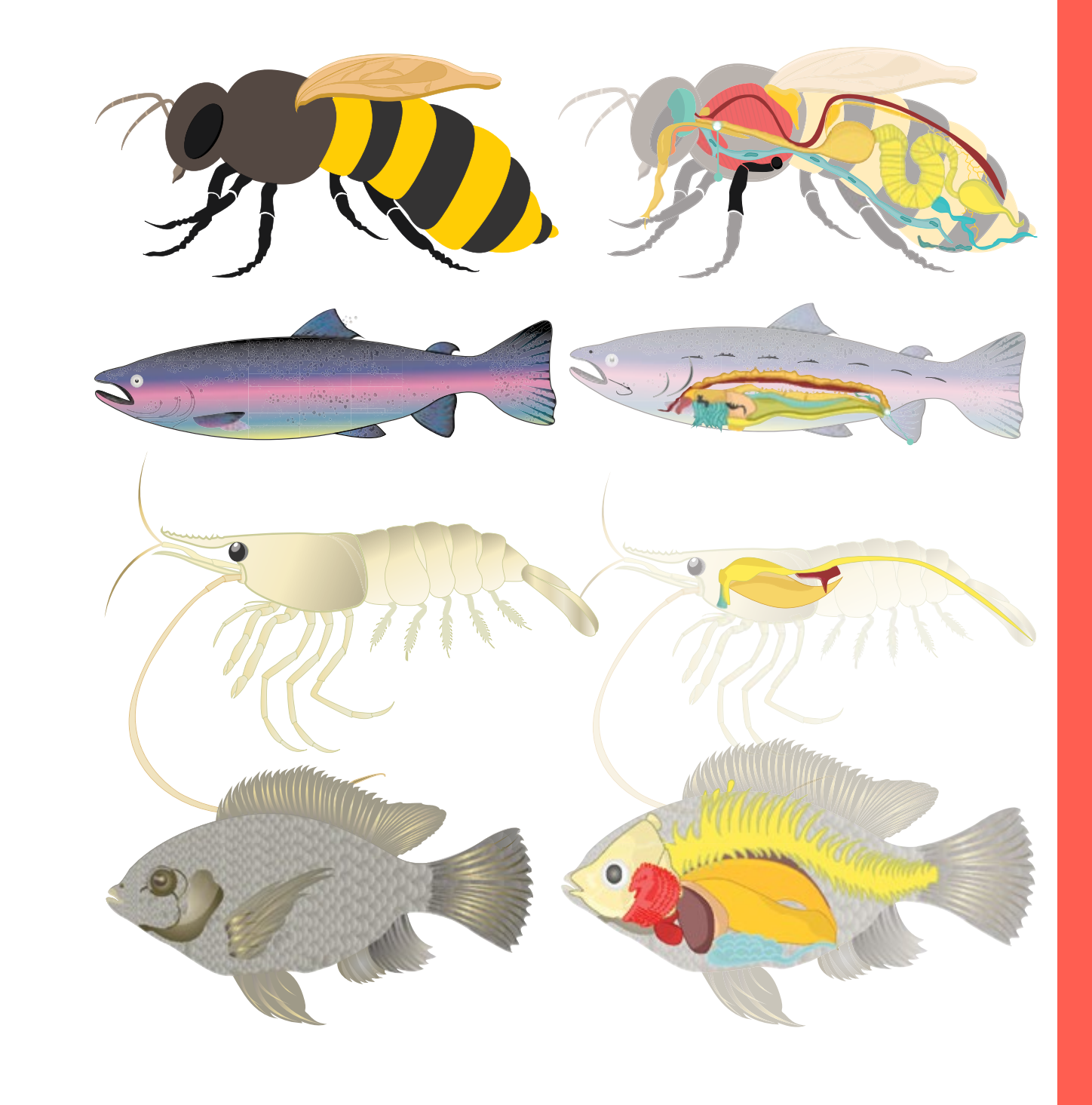

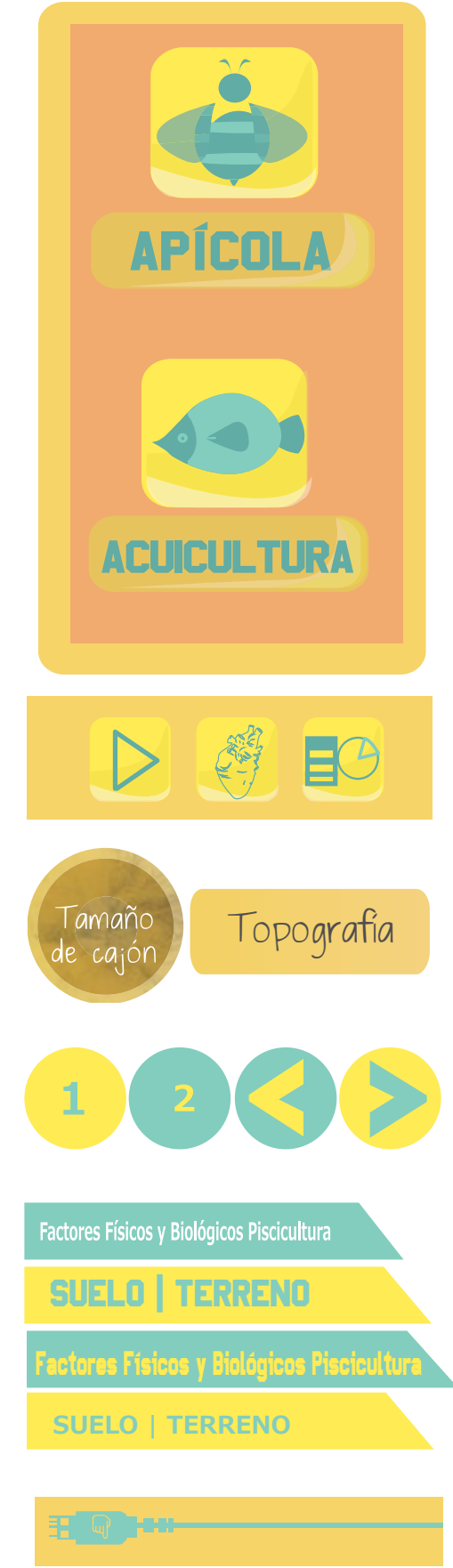

#### Animales y Anatomía.

Digitalización de animales, respetando los colores de cada uno, y en las partes inter nas se trató de ir relacionando un poco los colores utilizados en todo el diseño, para conseguir una buena unidad en la línea grá fica. Todos fueron vectorizados, y luego se realizó la coloración.

#### TABLAS

#### Opción 1

El color de tabla estaba previsto desde el ícono a utilizarse para su interacción, en esta opción tratamos de lograr la división de las columnas, sin recargar el diseño de la tabla, para que continuara siendo simple pero en tendible.

#### Opción 2

De igual forma se continúa con el color uti lizado, solamente que en esta ocasión se si guió con las líneas de color más fuerte para lograr contraste en forma horizontal, de esta manera notar más cuando las partes interac tivas sean colocadas en su lugar y el botón interactivo se identificara mejor.

#### FUNDAMENTACIÓN

#### Opción 2.

La opción utilizada fue la número 2. Esto porque tenía mejor presencia en cuanto a la interactividad, era más entendible dónde se colocaría cada parte pero siempre conserva ba lo simple en la línea gráfica, sin parecer aburrida.

A continuación la forma interactiva, siempre tomando el eje visual de lectura de izquierda a derecha.

### **PREGUNTAS**

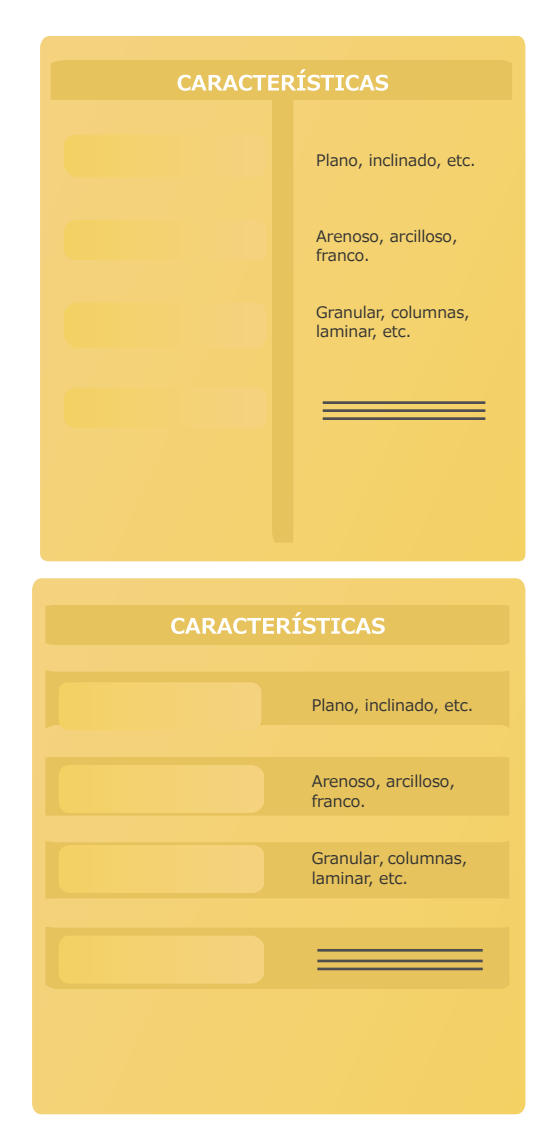

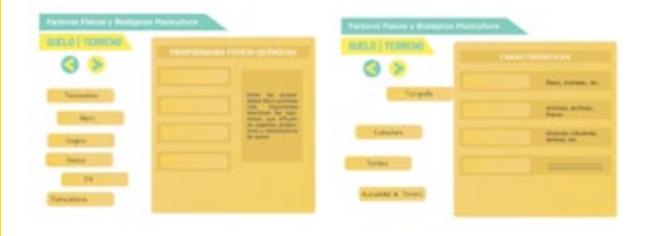

#### $Q$  $\approx$  $Q$  $\otimes$  $\frac{1}{2}$  $\sim$  $\frac{1}{2(1-\epsilon)}\frac{1}{\epsilon}\frac{1}{\epsilon}\frac{1}{\$ **Chain States Lincher District Market**

#### Opción 1

Tanto el color del ícono geométrico para la respuesta, el cintillo de titular, como los íconos acompañantes ya están previamente elegidos. Lo único en cuanto a boceto acá fue regular la interactividad, de cómo iría apareciendo cada uno de los elementos, al ser tanta cantidad. Además de colocar las opciones de botones, puesto que al dar clic en el correcto la respuesta más amplia se desglosaría.

De igual manera, observaremos la forma in teractiva, que fue la elegida, para poder vali dar y conocer las opiniones.

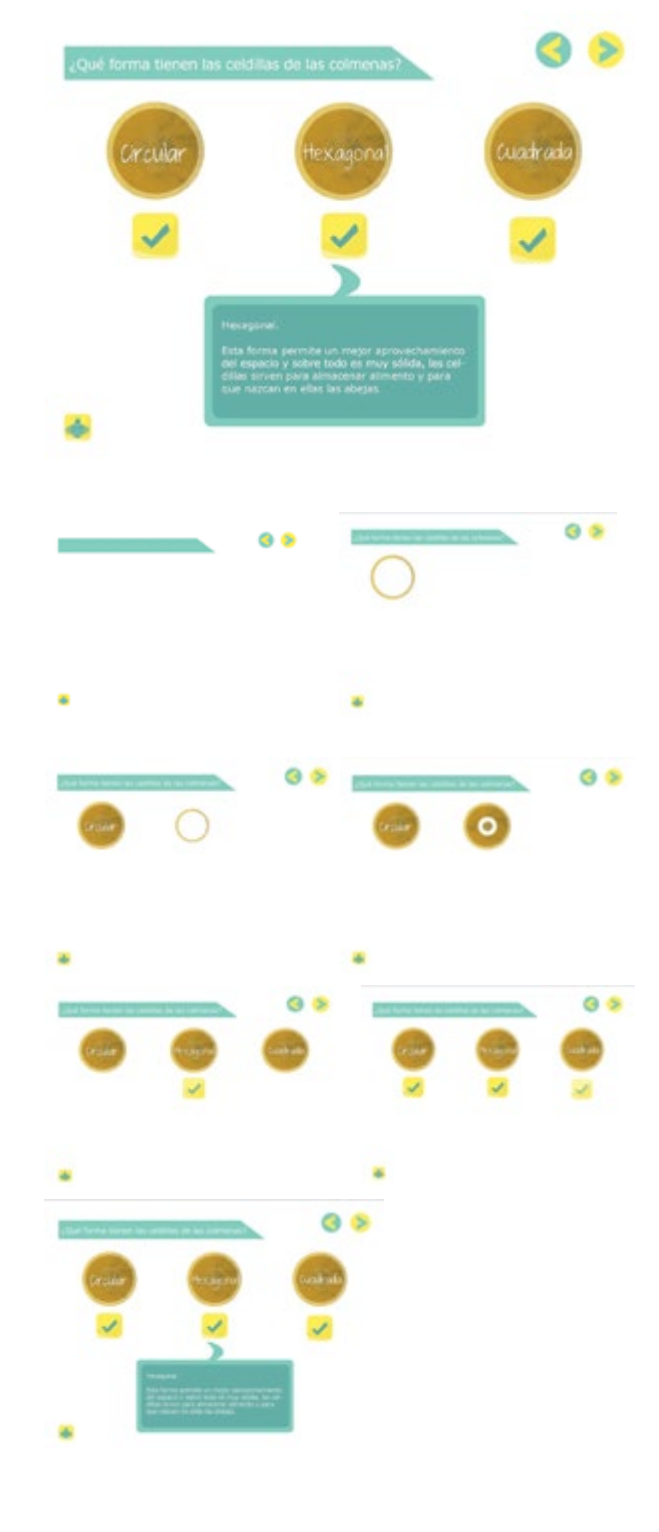

Contenido de anatomía.

Siguiendo los párametros establecidos an teriormente, en el proceso de bocetaje, en cuanto a íconos, figuras geométricas de apoyo y la interactividad en el primer bocetaje.

Con grupo de diseñadores, se validará con dos animales siendo la abeja y la trucha ar coíris, pues necesitabamos conocer sus opiniones en cuanto a funcionamiento, color, diseño e interactividad, para poder continuar y tomar decisiones en base a realizar estos cambios o continuar con lo ya establecido.

También se podrá observar el movimiento de cada parte interactiva. Además la lectura en cuanto al eje se realizó, primero en observar el animal y luego ya interactuar, es decir, se

continúa de izquierda a derecha.

menú principal de básicamente todo el docu òф

De igual forma se realizó con la trucha ar coíris, anatomía tanto externa como interna, el proceso de interactividad para ambos ani males fue el mismo, pues se deseaba tam bién conllevar unidad en la interactividad, además de que ayudaría a no perder la manera de interactuar para el grupo objetivo.

ANATOMÍA EXTERNA

Corazón

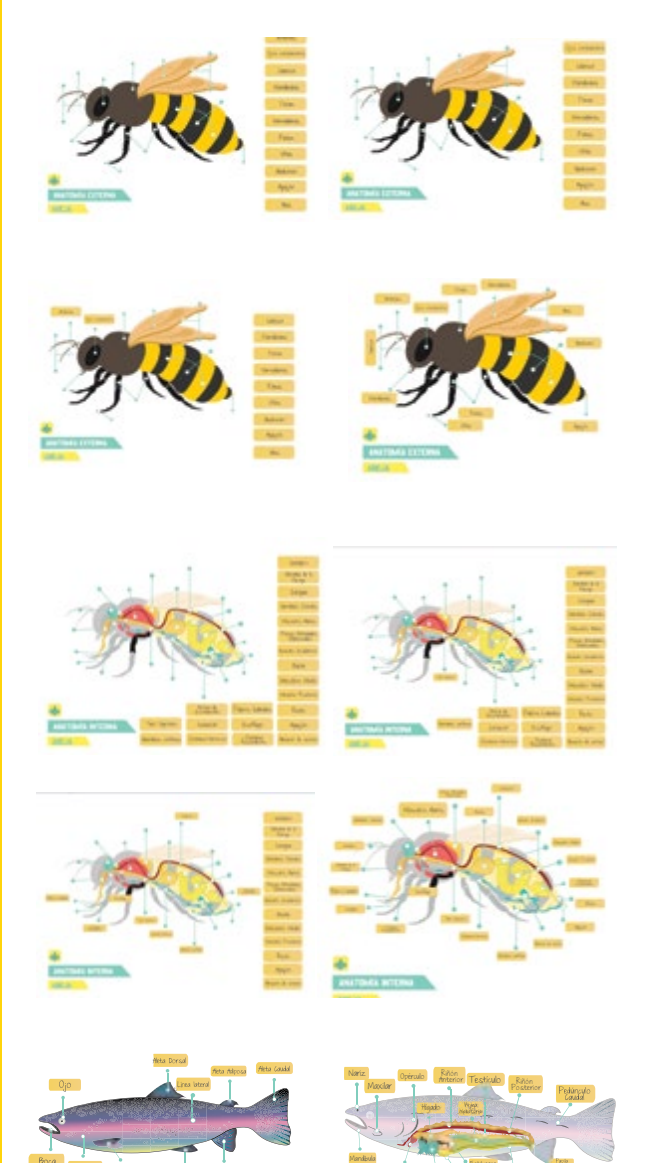

Bazo

Intestino

CINTILLO

## Ya elegido el cintillo, solamente se aplicó

en cada parte a utilizarse y según la combi nación de color ese fue el utilizado, aunque en su mayoría es amarillo o verde aqua, para no ir perdiendo la importancia que tiene al ser para títulos o preguntas.

Es posible observar todas las partes en que fue utilizado.

#### MENÚ

En esta parte también se utilizó todo lo ya establecido en cuanto a color, ubicación, tamaño, etc. Es posible observar su interactividad, puesto que es uno de los más importantes, no solo por ser el primero en aparecer, sino por ser el mento. De igual manera es posible observar la interactividad que se realiza en él.

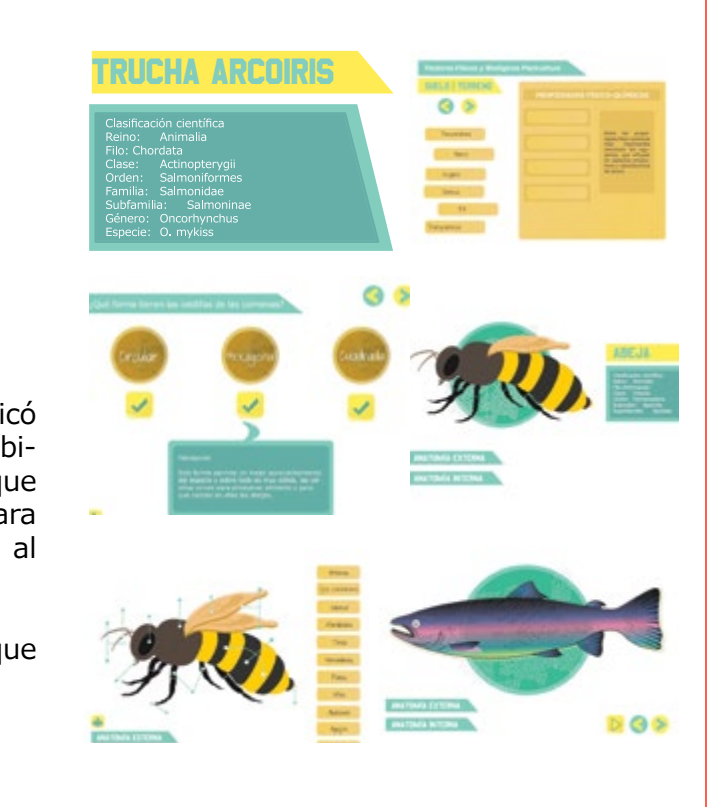

### PRESENTACIÓN

#### Opción 1

Esta primera se realizó en la parte de "apíco la". Se ven ciertos cambios, como por ejem plo que un párrafo está a dos columnas, por todo lo demás según lo establecido.

Botones, color se sigue con el mismo de fondo predominante, creando constrastes grandes y los íconos para diferenciar o iden tificar lo apícola, como abeja, etc.

#### Opción 2

Esta opción sí contiene las tres columnas de texto, solamente que se interactuó un poco más en cuanto al fondo siempre con la mis ma paleta, pero jugando un poco con ella, para que al momento de interactuar, se con siguiera mejor movimiento y dinamismo.

Siempre tratando de identificar que pertenece a Acuicultura, por medio de peces.

### FUNDAMENTACIÓN

Opción 2

A manera personal, se nota una mejor interacción y dinamismo en esta opción.

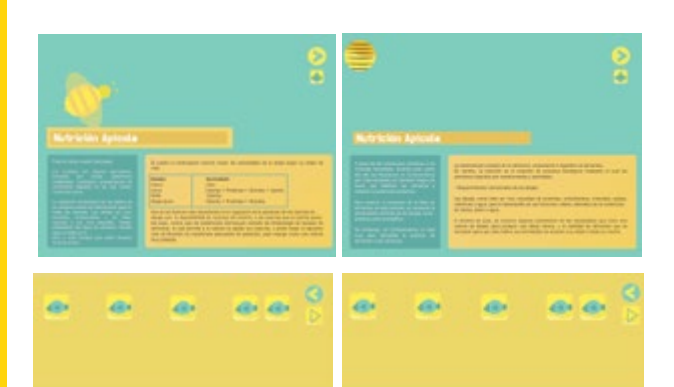

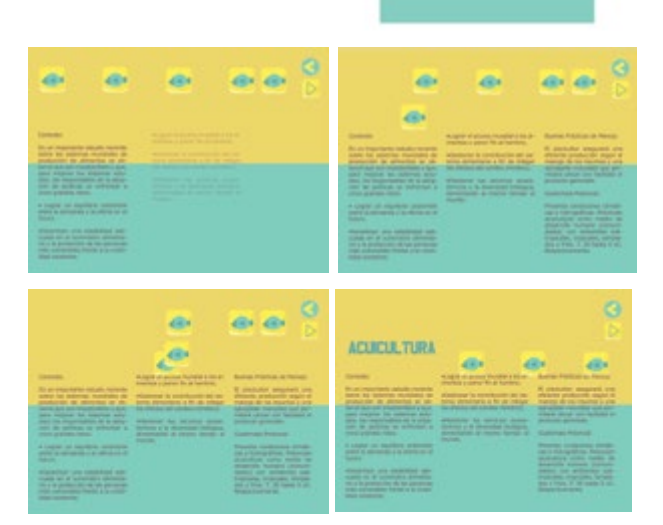

no.58 no.59 no.59 no.59 no.59 no.59 no.59 no.59 no.59 no.59 no.59 no.59 no.59 no.59 no.59 no.59 no.59 no.59 no.59 no.59 no.59 no.59 no.59 no.59 no.59 no.59 no.59 no.59 no.59 no.59 no.59 no.59 no.59 no.59 no.59 no.59 no.59

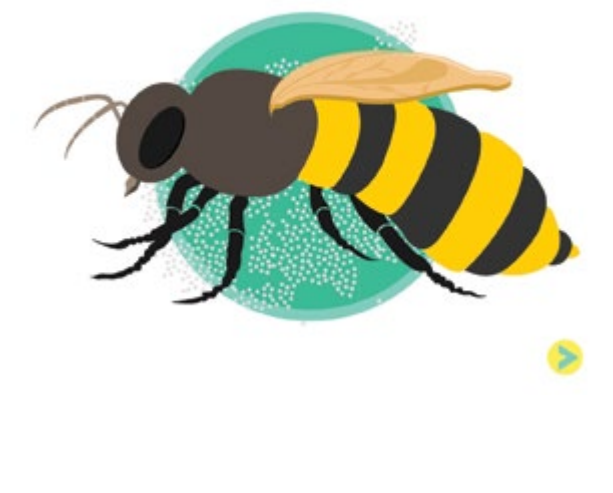

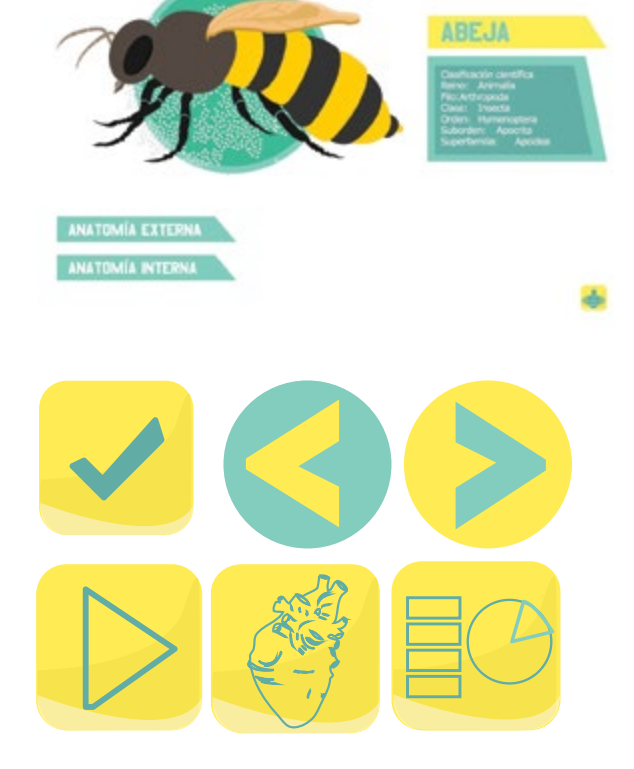

#### PORTADA DE ANATOMÍA

#### Fundamentación.

Como se previsualizó y se bocetó, este es el resultado, lo único que se cambió y agregó fue otro círculo con transparencia para ob tener mejor volumen, que no fuera tan plano y los pequeños círculos o puntos. Al principio se pensó solo para la abeja, como tipo polen, pero luego se notó que para los peces podría ser movimiento de agua, porque lo que se deseaba es que todo llevara unidad, es decir, una misma línea gráfica en todo pero aparte, que cada portada de Anatomía tuviera su propia unidad.

#### PORTADA INTERNA DE ANATOMÍA

#### Fundamentación.

Se continuó con el uso de cintillo para títu los o párrafos pequeños como se había es tablecido, siempre a tres columnas, la abeja identificada por la misma línea de su portada y los botones para escoger tanto anatomía interna como externa.

#### **BOTONES**

#### Fundamentación.

La mayoría contienen un color para poder contrastar con el fondo verde aqua o bien para el fondo en blanco. Se puede notar tam bién que la mayoría se realizó con colores amarillos, pero que de igual forma tienen ciertas transparencias, esto para que no fuera algo tan plano y se notara que es un botón.

#### VALIDACIÓN

Se realizó para conocer las opiniones de di-Se realizó para conocer las opiniones de ex señadores en el campo y tema, realizando pertos en el campo y tema, realizando una una encuesta.

(Ver instrumento y resultados en Anexos).

ANÁLISIS DE ENCUESTAS A DISEÑADORES

Sugerencias.

Había varias sugerencias, de igual manera todos licenciados zootecnistas, siendo estos, muchos comentarios buenos en cuanto a las tres. ilustraciones, una buena línea gráfica, buena utilización de los elementos.

tivo, las siguientes sugerencias:

- Ordenar a dos columnas las partes inter-anatómica. activas de anatomía.
- Títulos en la misma columna que las como abeja y camarón. partes interactivas.
- (sobre todo ahora que el internet es algo correcta. más rápido).
- Revisar la navegación (cómo regresar al menú, etc.).

#### VALIDACIÓN

Luego en base a la toma de decisiones se La única que se mencionó, se trata de agregar tomaron en cuenta para realizar ciertos cam - más especies a la parte Acuicola, como por bios, para luego presentarlo al grupo obje - ejemplo, agregar peces ornamentales o incluir más tablas de parámetros de agua de cada animal que se encuentra en la parte

encuesta.

(Ver instrumento y resultados en Anexos).

ANÁLISIS DE ENCUESTAS A EXPERTOS

Los entrevistados fueron tres expertos en los temas de apicultura y de acuicultura, siendo

• Más rapidez en la animación y menús información que se incluyó en el material era Pero también se logró corroborar que la

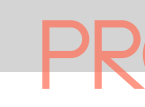

#### Sugerencias.

Así como agregar ciclo de vida de animales

# **CAPÍTULo v COMPROBACIÓN DE EFICACIA Y PROPUESTA FINAL**

# **FASE IIi**

#### **ANTES:**

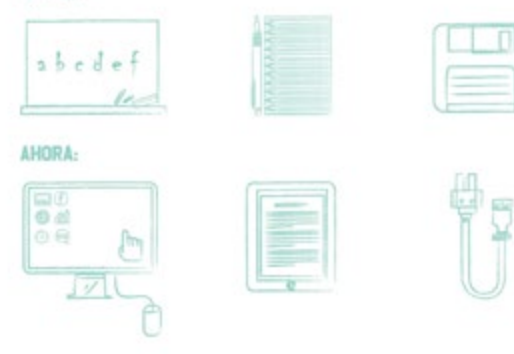

#### CONCEPTO

#### -Antes.

Se animaba uno por uno y luego se iba ar mando la portada, que es la que observamos al lado izquierdo. Pero no existía la rápidez en animaciones, siendo probable que la len titud de la animación no permitiera la aten ción deseada en el grupo objetivo hacia el concepto.

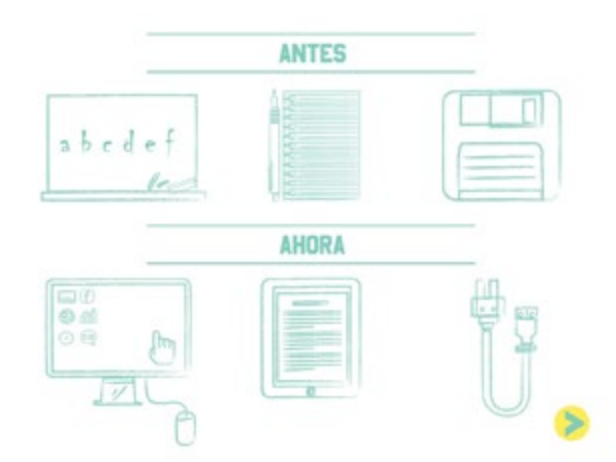

#### -Después.

La animación empieza antes y luego con cada elemento, pero la portada se va armando de una vez, logrando mayor rápidez e interés, así como entendimiento en el concepto.

Además se prosigue con la línea gráfica de los títulos, así como la presentación sobre que se trata el material, en cuanto a tamaño, líneas, centrado, etc.

#### COLUMNAS DE ANATOMÍA

#### -Antes.

Se le daba una mayor importancia al tamaño de ilustración, pero se ubicaban en varias co lumnas las partes, pareciéndo un poco desordenado, utilizando mal la diagramación y retícula.

#### -Después.

Se realizó el cambio a dos columnas, cuando la anatomía del animal conllevara muchas partes.

Se ve más ordenado, limpio, con una mejor orientación en la navegación e interacción.

Se realizó otro cambio, tratando de sugerir "rayos x" para poder probar tanto en esta forma como con la anterior en el grupo ob jetivo.

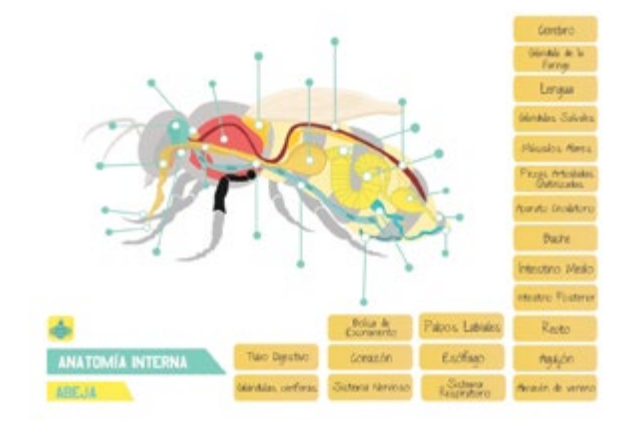

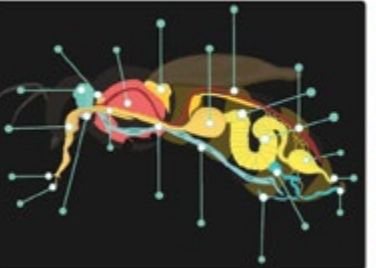

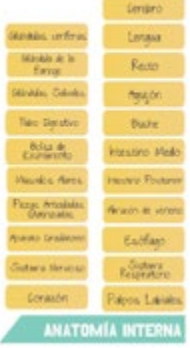

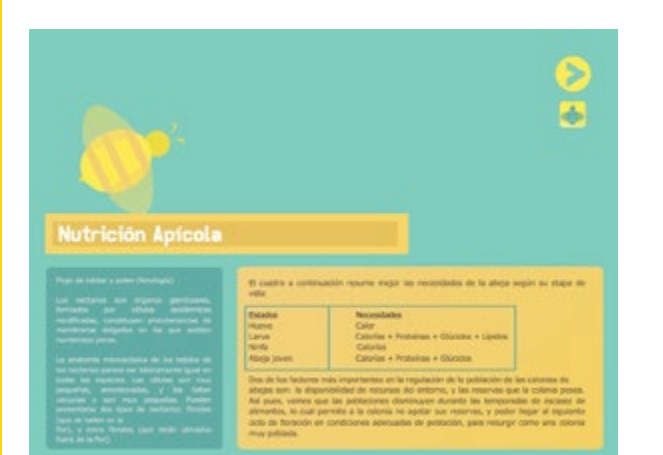

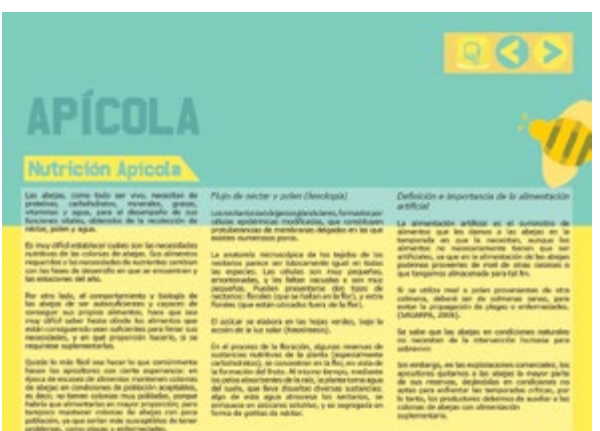

#### COLUMNAS DE ANATOMÍA

#### -Antes.

La retícula no se había aplicado de manera correcta, se le daba un poco más de importancia a la que poseía dos, siendo algo utilizado incorrectamente.

#### -Después.

Tal como la presentación de acuicultura, se diagramó en base a las tres columnas, con el cintillo definido. Siempre contando con dos colores, mitad y mitad.

De igual manera, se le aplicó el nuevo menú propuesto en una de las sugerencias sobre navegación.

## MENÚ DE NAVEGACIÓN

#### -Antes.

Solamente poseían un atrás o adelante en botón, pero muchas veces deseaban regresar a lo principal y no sabían de qué manera realizarlo, hasta dar siguiente y siguiente, etc.

#### -Después.

Se agregó un pequeño menú, donde se contendría atrás, adelante, y para regresar al mismo menú, para que no fuera tan complicado para el grupo objetivo.

no.64 no.65 no.65 no.65 no.65 no.65 no.65 no.65 no.65 no.65 no.65 no.65 no.65 no.65 no.65 no.65 no.65 no.65 no.65 no.65 no.65 no.65 no.65 no.65 no.65 no.65 no.65 no.65 no.65 no.65 no.65 no.65 no.65 no.65 no.65 no.65 no.65

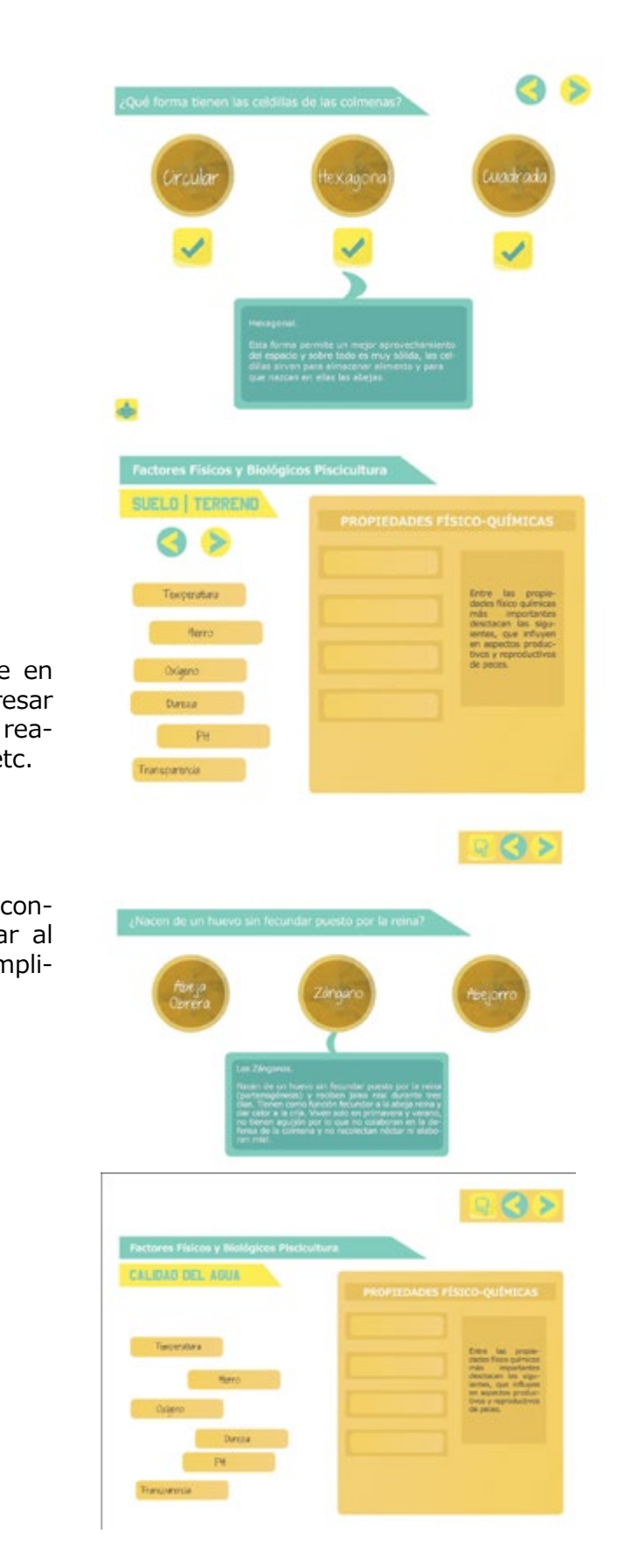

#### VALIDACIÓN CON GRUPO OBJETIVO

Se realizó para conocer las opiniones de grupo objetivo y la efectividad del material, como también para conocer opiniones, co mentarios, etc., realizando una encuesta.

(Ver instrumento y tabulación en Anexos).

#### ANÁLISIS DE ENCUESTAS A GRUPO OBJETIVO

Los entrevistados fueron 18 estudiantes de la Escuela de Zootecnia, de 4o. a 8o. semestre.

Sugerencias.

- Colocar un menú, pues el desorden se provoca al no saber a dónde regresar a layouts específicos, como el principio de cada sección, etc.
- Colocar signo de error si alguna respuesta a las preguntas está equivocada y un ícono de correcto cuando sea la correcta, no aparecer antes de tiempo.
- Más rapidez en la interactividad.
- Colocar portada a cada sección para conocer qué se realizará en cada parte.

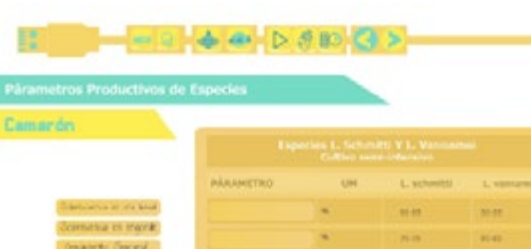

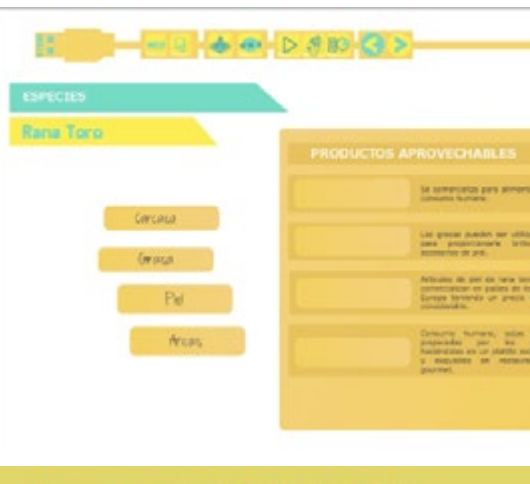

#### 

**ACUICULTURA** Dicto de vida i Centeró

 $\mathbb{R}$ 

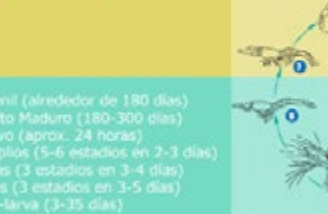

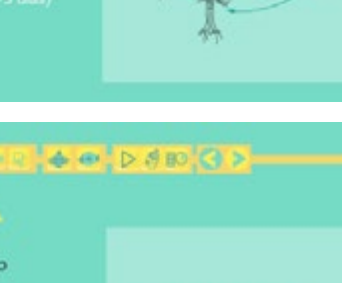

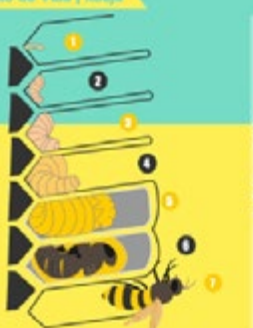

1 Puesta del huevo fecundado 1 Puesta cen nuevo recunado<br>
2 Nacimiento de la larva<br>
3 Larva alimentada con jalea real<br>
4 Larva alimentada con una mezda<br>
de agua, mid y polen<br>
5 Operculado de la celdilla<br>
6 Metamorfosis<br>
7 Nacimiento de la obrera<br>
7 Na

 $446.36$ 

mini

 $\sim$  $(36.8)$ 

**The Contract of the Contract of the Contract of the Contract of the Contract of the Contract of the Contract of the Contract of the Contract of the Contract of the Contract of The Contract of The Contract of The Contract** 

 $1444$ **HAME** 

**COL** 

 $3.38 -$ The man  $\sim$ 

## CAMBIOS EN ÚLTIMA VALIDACIÓN

Se agregaron más tablas sobre parámetros del agua para camarón, tilapia y demás ani males de acuicultura, así como más espe cies, incluyendo la rana toro.

Se realizó el desarrollo de los ciclos de la abeja y camarón. Esto se agregó en la parte de presentación, cada cual en su curso respectivo.

## $98$

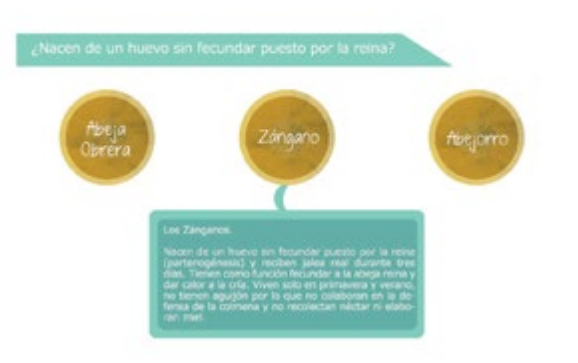

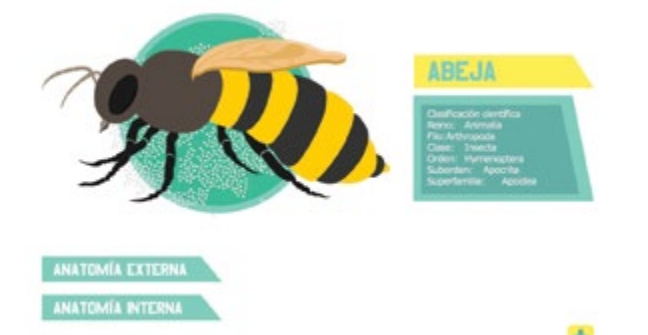

# $\triangle$  e  $D$   $\triangle$  so  $Q$  > de un huevo sin fecundar puesto por la rei

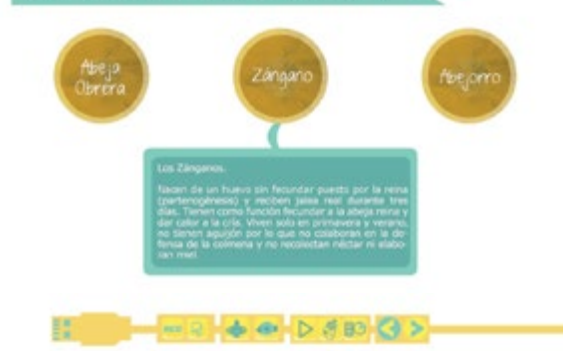

## MENÚ DE NAVEGACIÓN

#### -Antes.

Solamente poseían un atrás o adelante, así como un "inicio" en botón, pero según los resultados obtenidos con grupo objetivo, deseaban que tuviera un menú, algo que los llevara al siguiente o atrás, al inicio de la pre sentación, al inicio de cada actividad, al inicio de ya sea apícola o acuicultura, etc.

#### -Después.

Se agregó un menú, con todos los íconos en botones que pudieran realizar toda la navegación completa, se pueden redigirir a cualquier inicio o portada o simplemente atrás o siguiente en páginas, el diseño del menú, para no perder la línea gráfica, ni con cepto y continuar con la idea del menú, se continuó utilizando la usb, formando en ella el menú, tal y como funciona al principio del proyecto.

#### SIGNO DE ERROR INTERACTIVO EN SERIE DE PREGUNTAS

#### -Antes.

Cada respuesta poseía en la parte de respuesta un signo de correcto, al estudiante dar clic en cada símbolo, si era incorrecto se escuchaba un sonido de error. Y si era la correcta aparecía la respuesta en la parte de abajo.

#### -Después.

Aparece cada respuesta, conforme el estu diante vaya dando clic a la respuesta que piensa es la correcta, si ésta es incorrecta, aparecerá una "x" como signo de error, y la correcta con un signo de "correcto" y luego apareciendo la respuesta de una manera mu cho más amplia. Puesto que la sugerencia es que los símbolos de correcto o error aparez can luego de dar clic a cada respuesta, pues que ya estuvieran allí los confundían.

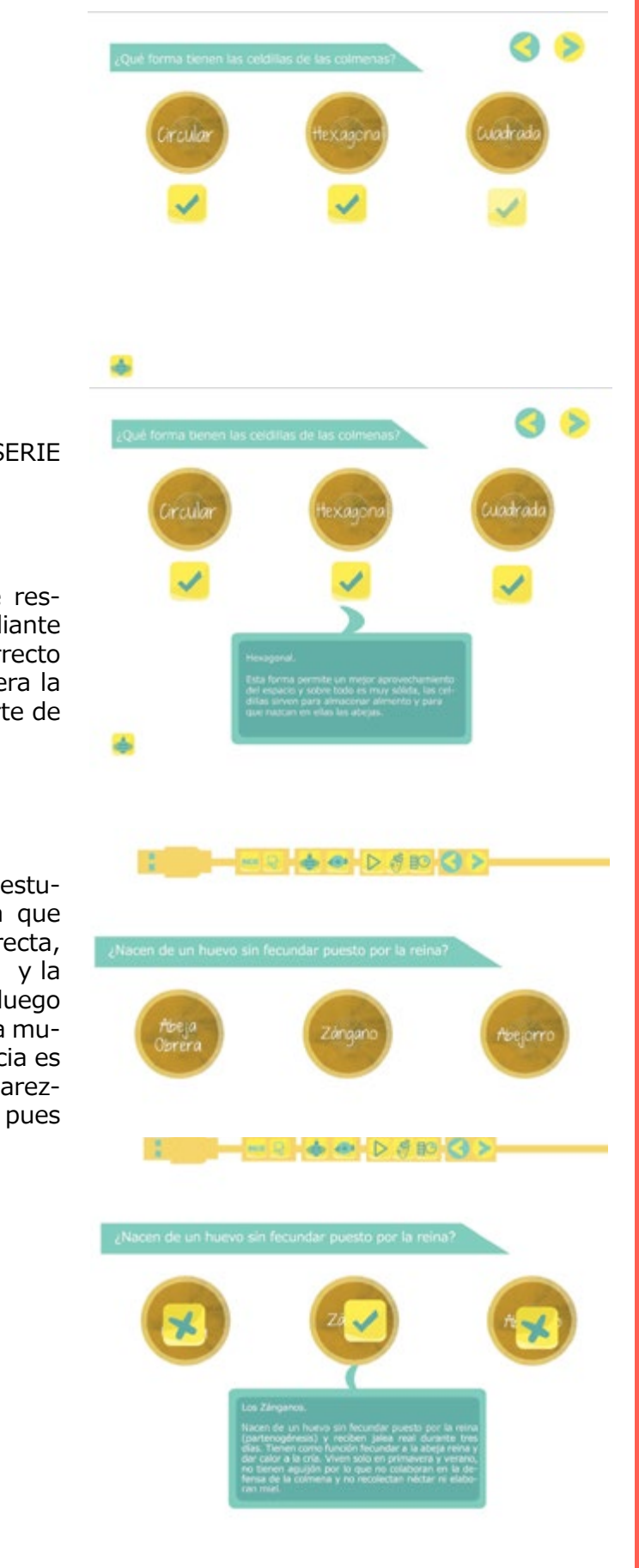

#### RAPIDEZ DE INTERACTIVIDAD

Gracias al cambio realizado en cuanto a la navegación, la rapidez en la interactividad es mucho más efectiva.

De igual manera en la parte de preguntas, los círculos aparecerán más rápido, puesto que ya no aparecen los símbolos de respuesta, hasta el momento que ellos dan clic, volviendo más rápida la parte interactiva, solucionando el problema en cuestión.

Puesto que lo que se desea es que la atención del grupo objetivo se mantenga, con una interactividad que para ellos es lenta, no se logrará de manera muy efectiva o eficiente.

Se podrá observar el antes y el después.

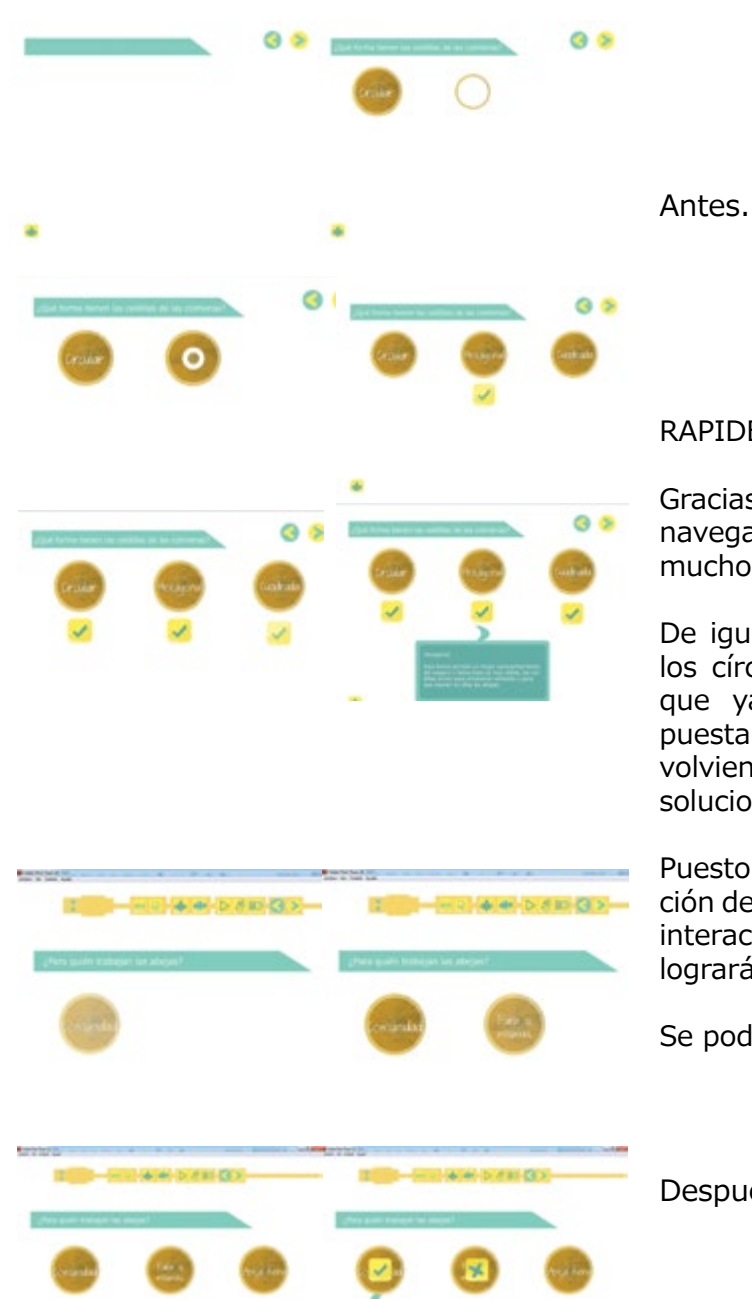

Después.

#### PORTADAS POR SECCIÓN

Colocar una portada a cada sección, es decir, si es la parte de anatomía, colocarle una portada para saber en dónde se inicia y dar una breve explicación de lo que se verá. De igual manera con las tres de cada curso, presentación, anatomía y gráficas, o bien, tablas.

-Antes: No existían.

-Después, lo que se observa gráficamente.

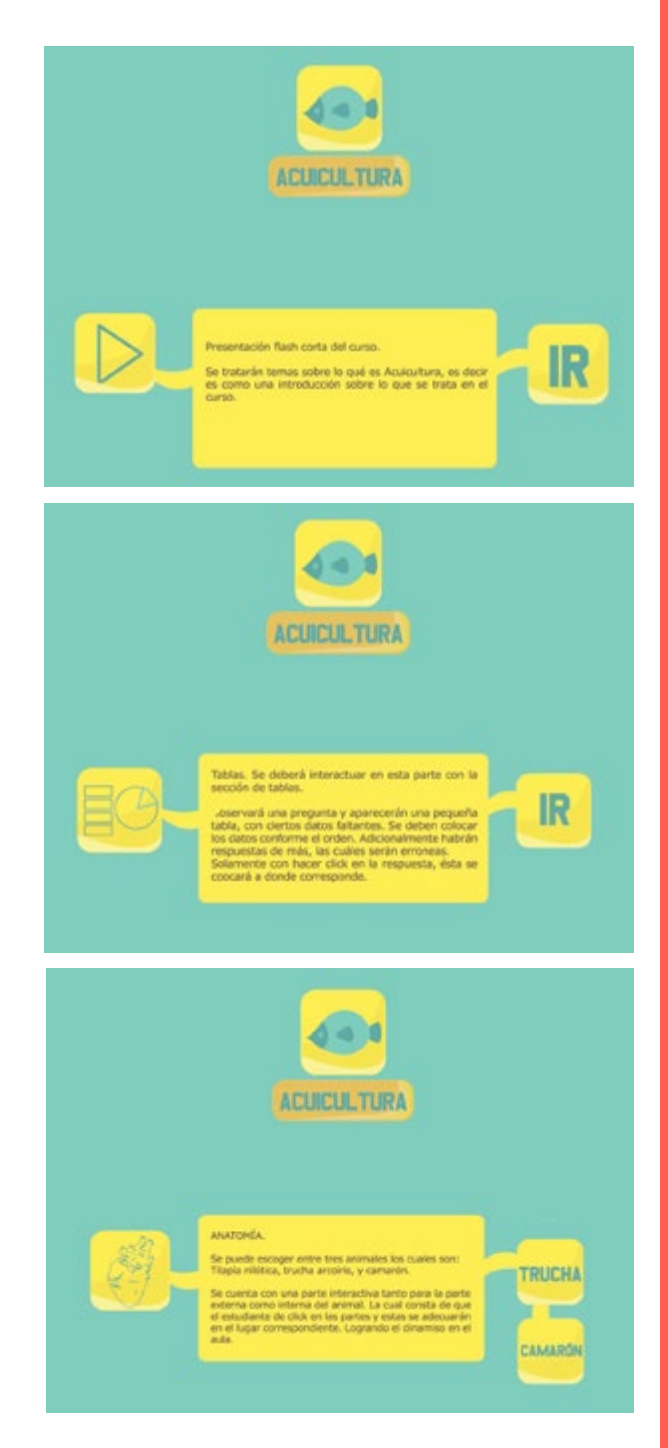

- 
- 

Para la presentación del material, se tuvo la necesidad de realizar un empaque personalizado, siguiendo la línea gráfica y concepto para que se pueda identificar tanto el CD como el empaque (troquel). De esta manera, el material estará protegido de cualquier problema que lo pueda dañar o deteriorar.

El diseño del CD para identificación como del empaque troquelado para la protección, se presenta de la siguiente manera.

Cuenta con la ubicación del CD así como a los lados partes de anatomía externa de dos animales, para poder interactuar, a un lado inferior se encuentran las piezas para cada animal. Todo esto para que el troquel también sea funcional y adecuado al concepto y material realizado.

El troquel contiene parte externa como interna, como se puede observar.

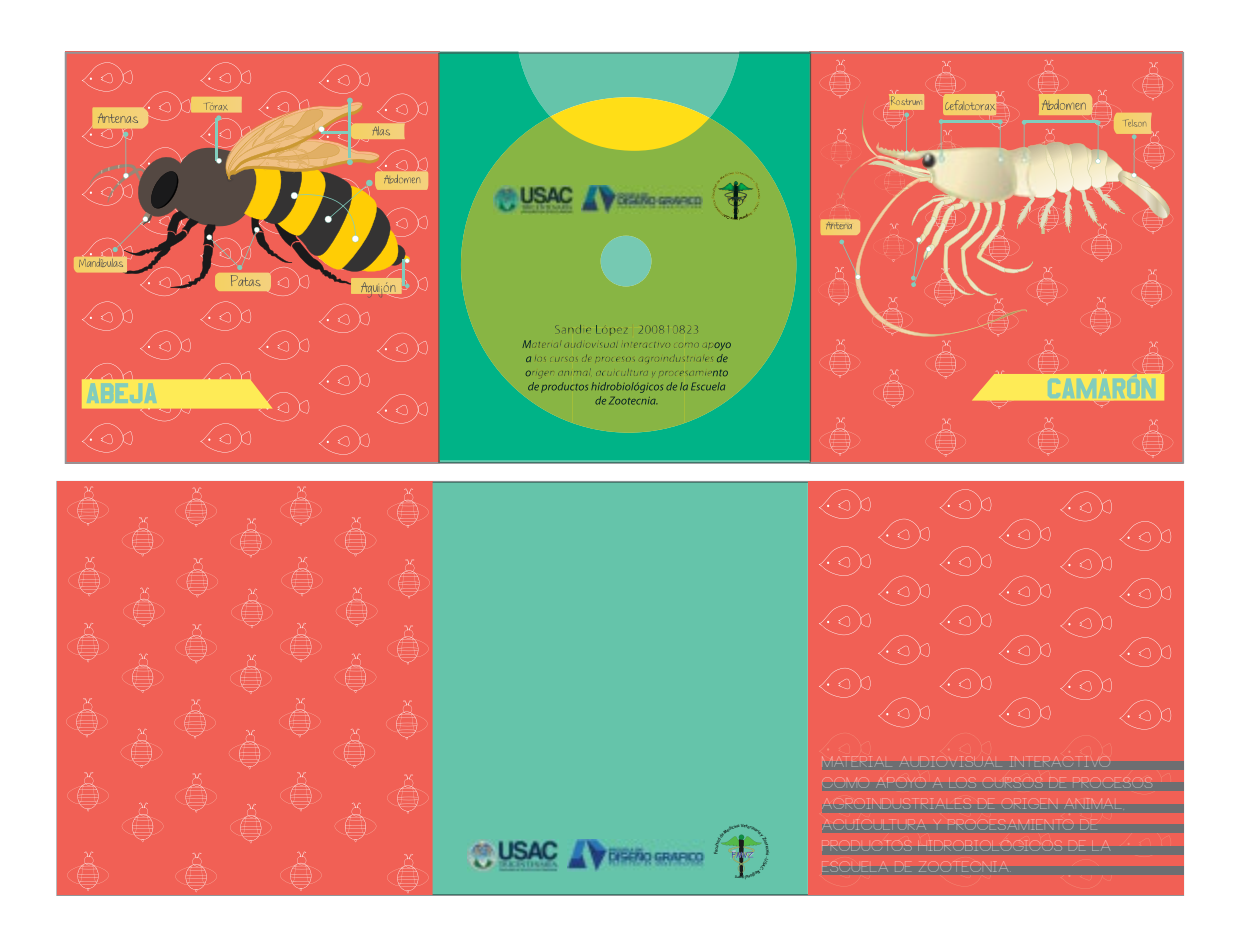

# **JNDAMENTACI**

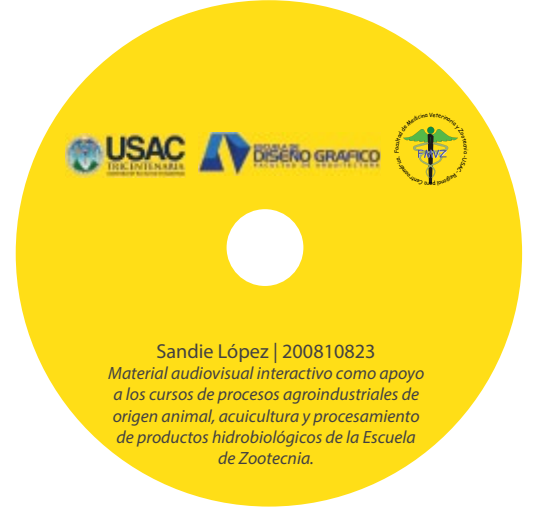

un antes y un después.

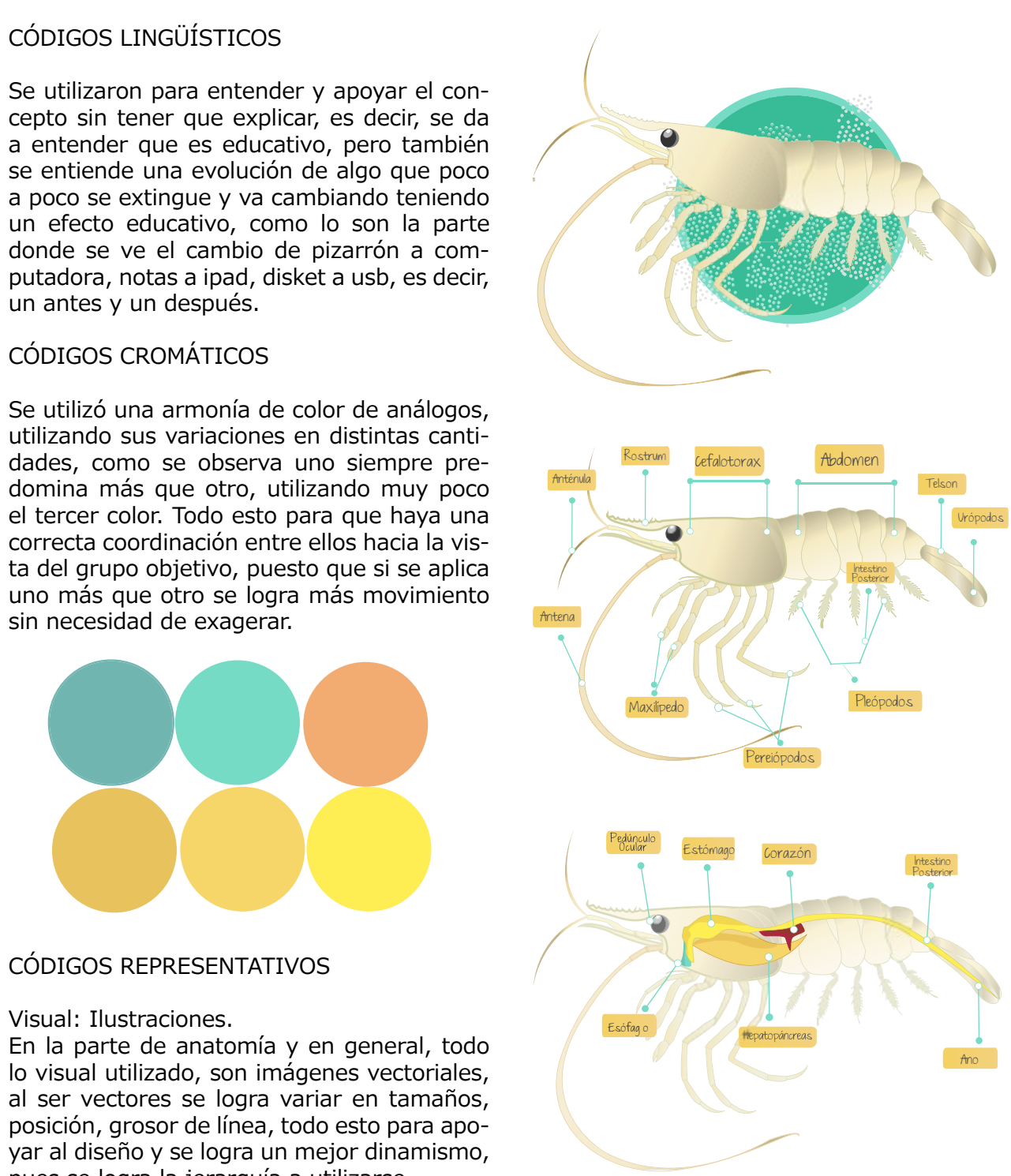

sin necesidad de exagerar.

pues se logra la jerarquía a utilizarse.

#### Tablas.

Simples, como toda la línea gráfica, pero debido a los códigos cromáticos utilizados y Layout: las cantidades, se nota profundidad y no se Se utilizan las siguientes jerarquías para ven planas, además de organizar de manera lograr un equilibrio, orden y buena línea eficiente el contenido.

### CÓDIGOS TIPOGRÁFICOS

#### Pop Warner.

Utilizada en títulares, por el grosor y firmeza le da importancia y llama la atención del observador.

### MATERIAL AUDIOVISUAL

#### Meiryo.

Utilizada en párrafos de texto, los cuales son muy pocos, más que todo predominan en la parte de la presentación, además de las partes establecidas en la serie de tablas. Esto, porque es adecuada para realizar lectura en web.

#### MATERIAL AUDIOVISUAL

#### Just the way you are.

Únicamente utilizadas en las partes de interactividad, para dar clic en anatomía, respuestas, tablas. Esto para dar a entender el concepto, pero también para que se sienta identificado el grupo objetivo, pues entenderá dónde pueden participar y que son ellos los que interactuan mientras se mantiene la atención.

## MATERIAL AUDIOVISUAL

gráfica en cada layout.

#### Jerarquías.

Grande-pequeño. Para dar importancia a la gráfica y las partes de interacción son más pequeñas, puesto que son íconos de respuesta, etc.

Lo separado frente a lo grupal. De igual manera, utilizado en la mayoría, para captar la atención y luego ayudar a mantenerla. Se logró de esta manera una buena jerarquía en el orden de los elementos.

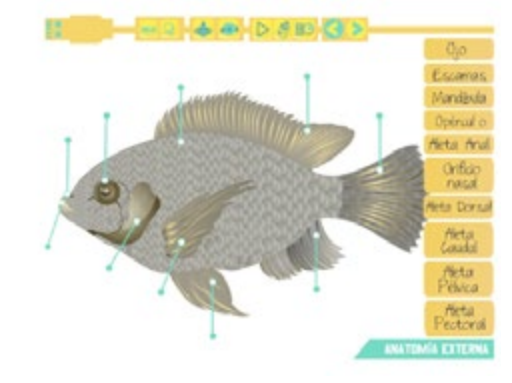

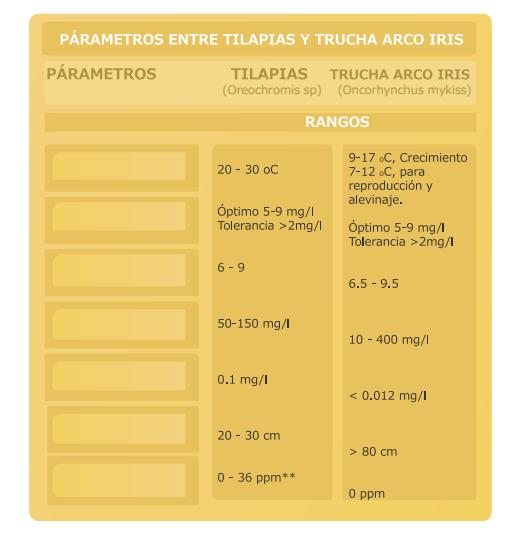

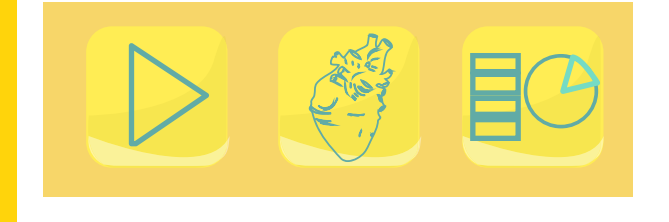

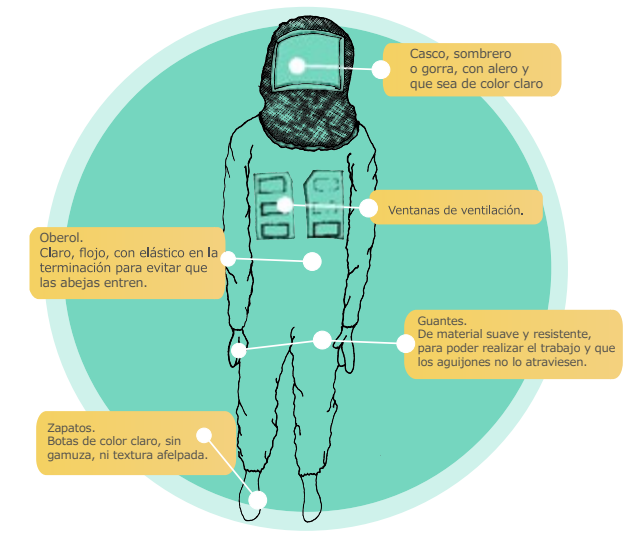

#### Eje de lectura visual.

Las dos jerarquías mencionadas son de Utilizando los fundamentos de diseño, se optó apoyo al eje visual de lectura, realizado de por la aplicación de este equilibrio, que crea izquierda a derecha. Se optó por éste pues dinamismo sin sobrecargar el layout por medio es el más utilizado en web, por lo que se va de contraste en colores, contraponiendo el captando la atención hasta llegar al final y se peso visual de los elementos, etc.mantiene.

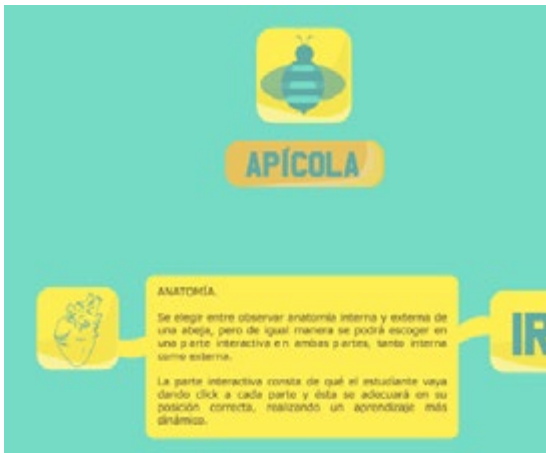

#### Retícula.

Retícula de 3 columnas, puesto que son anchas y nos ayudan a la legibilidad, utilizadas básicamente en la presentación, donde los párrafos de texto son anchos y de fácil lectura. Además al ser tres se convierten a 6 esto utilizado en la parte de anatomía y tablas, por la ubicación de elementos de menor escala ante el tamaño de la imagen.

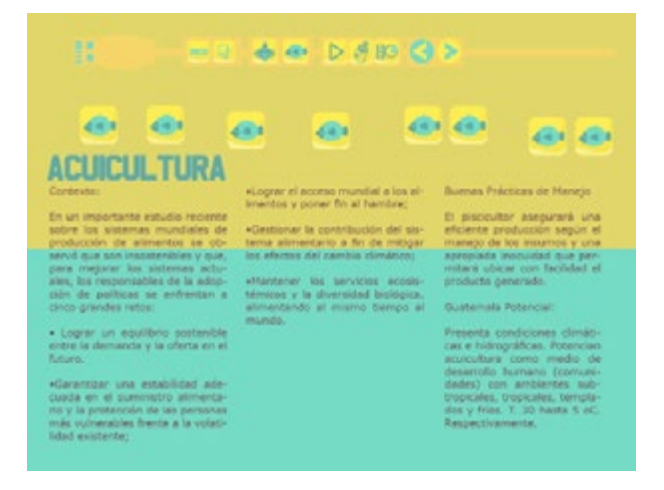

Equilibrio informal o asimétrico.

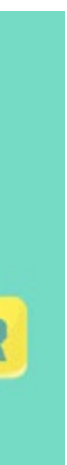

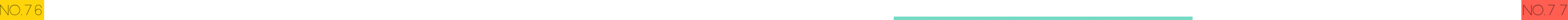

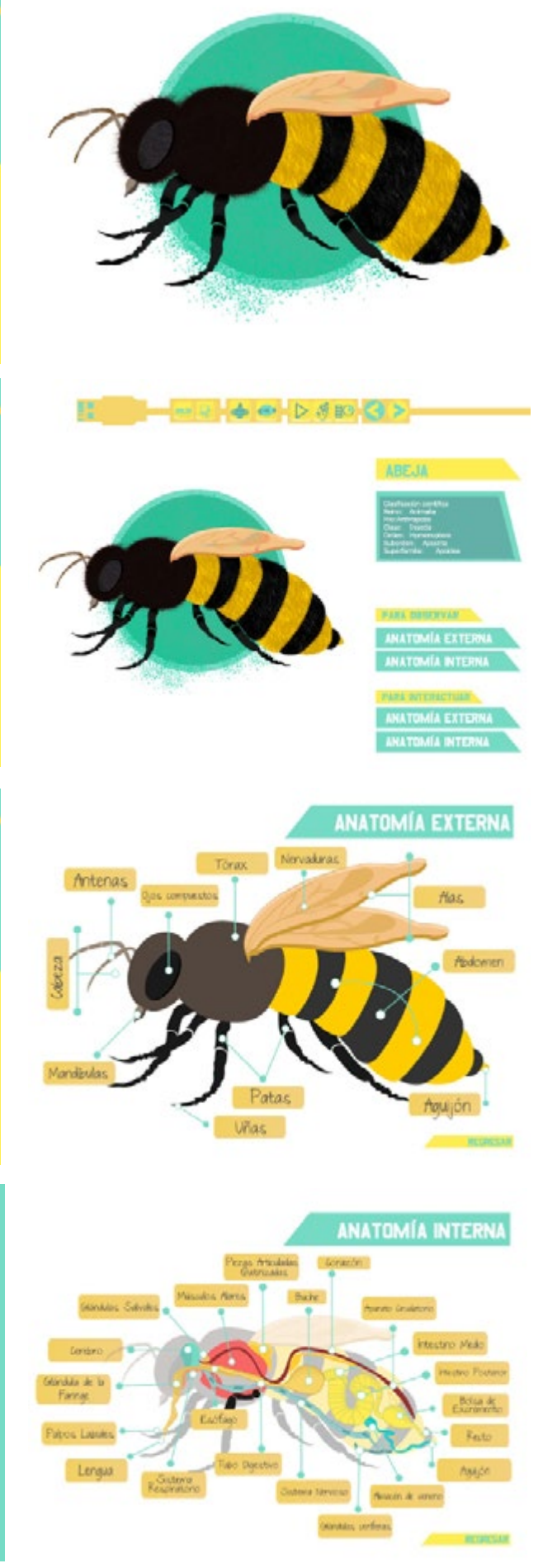

 $\ensuremath{\mathsf{IR}}\xspace$ 

# **PROPUESTA gráfica final**

#### **MATERIAL AUDIOVISUAL INTERACTIVO**

 $\bigcirc$ USAC  $\bigwedge$   $\bigcirc$ 

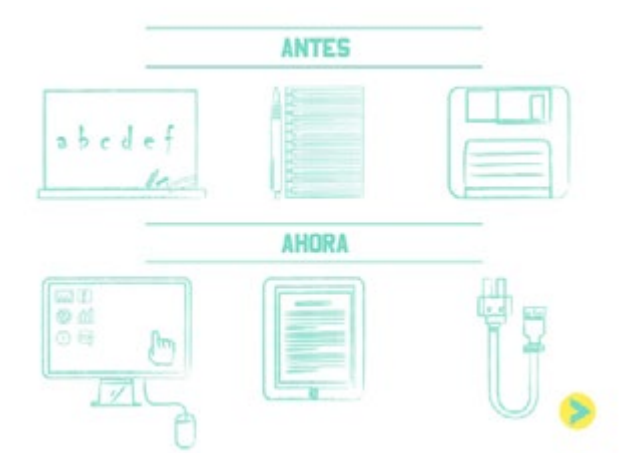

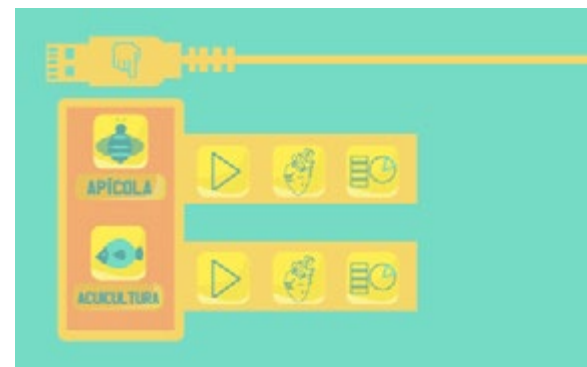

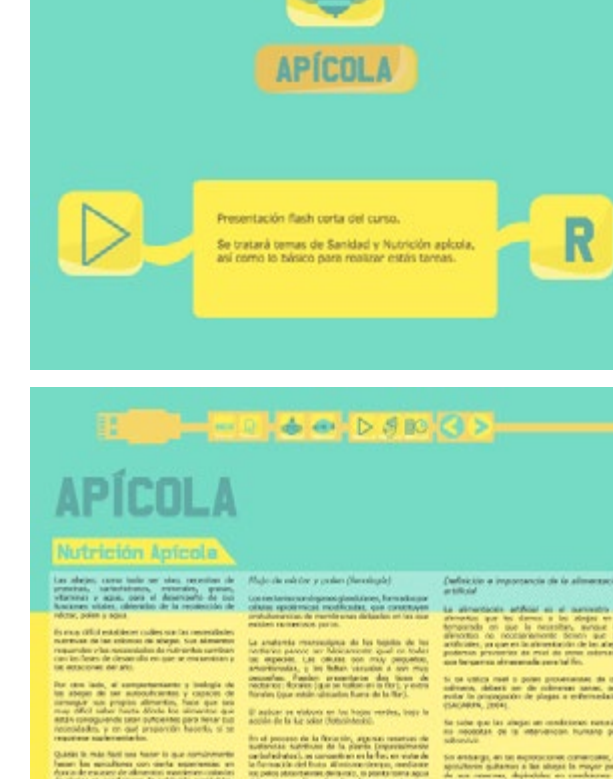

Ä

## 4 @ D 8 B (3 >) a ma Co

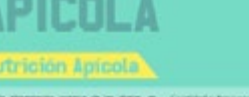

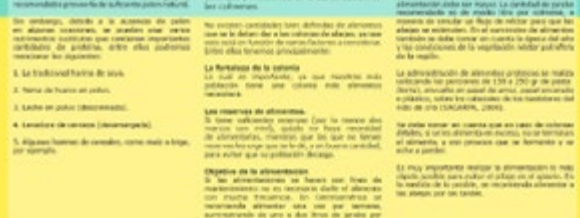

starpester<br>1970 – India<br>1970 – India<br>1970 – India

# H Hall + 0 D (0) **APÍCOLA**

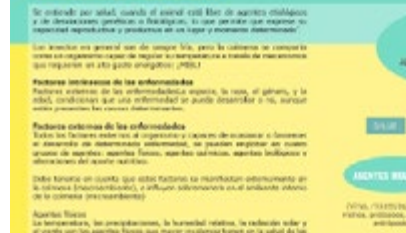

## $-400808082$

# **\PÍCOL**

**THA AF AFTER** 

- HANEID BEL AFTARID. receivedate qui colta ap-<br>Nellis côno si presiden l

**WWW** 

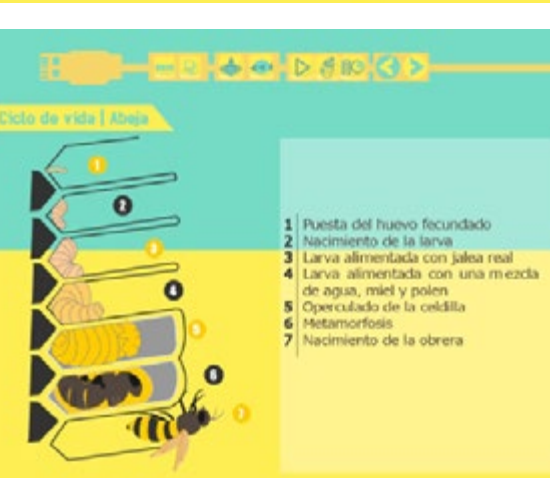

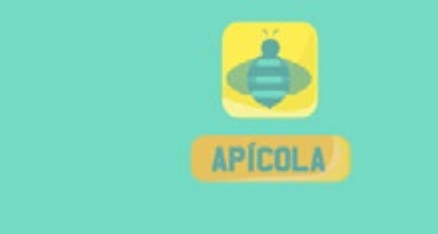

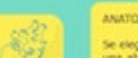

s parte interactiva consta de qué el estudiante vaya<br>ando click a cada parte y ésta se adecuará en su<br>sejolón: correcta, realizando: un aprendizaje más

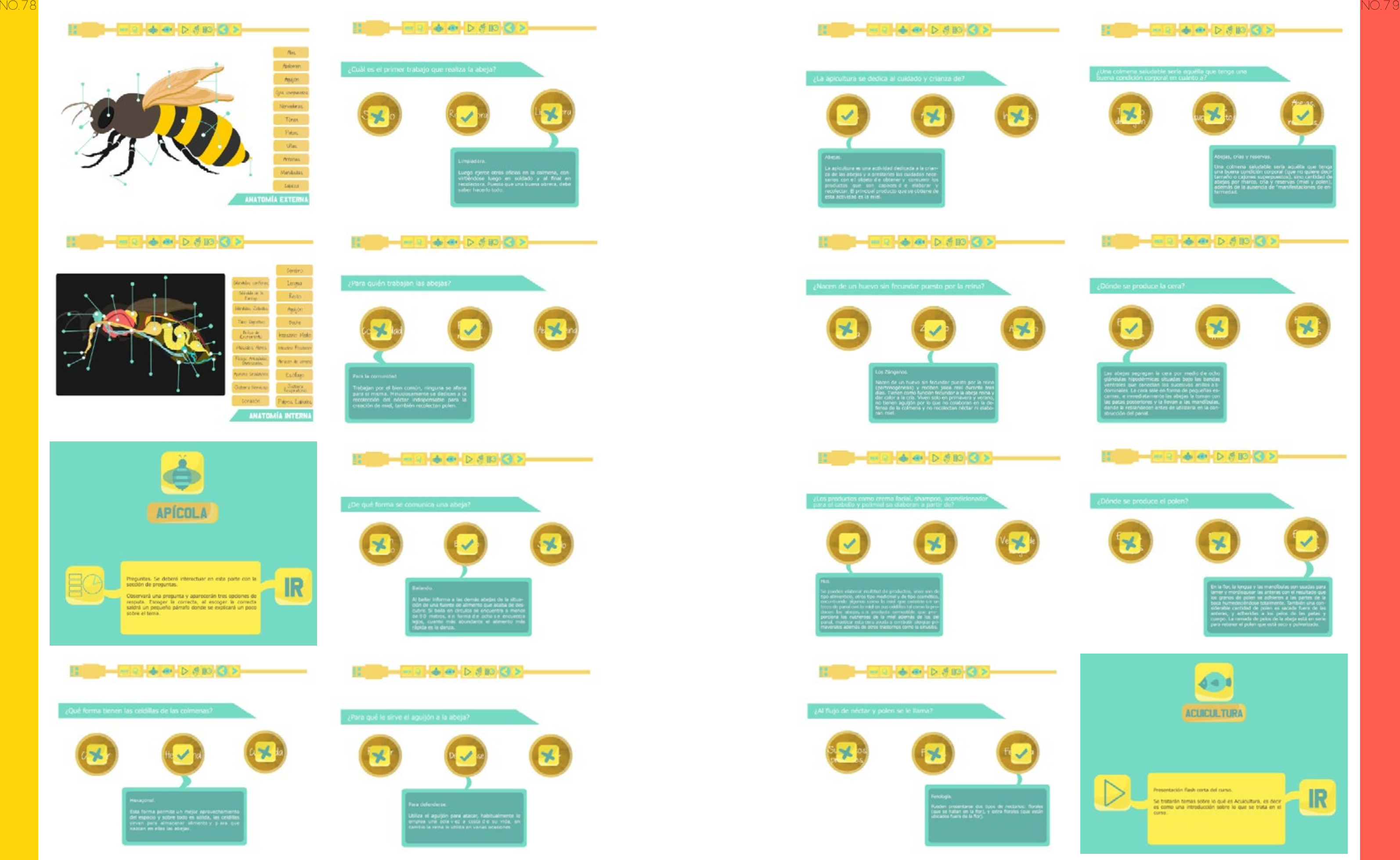

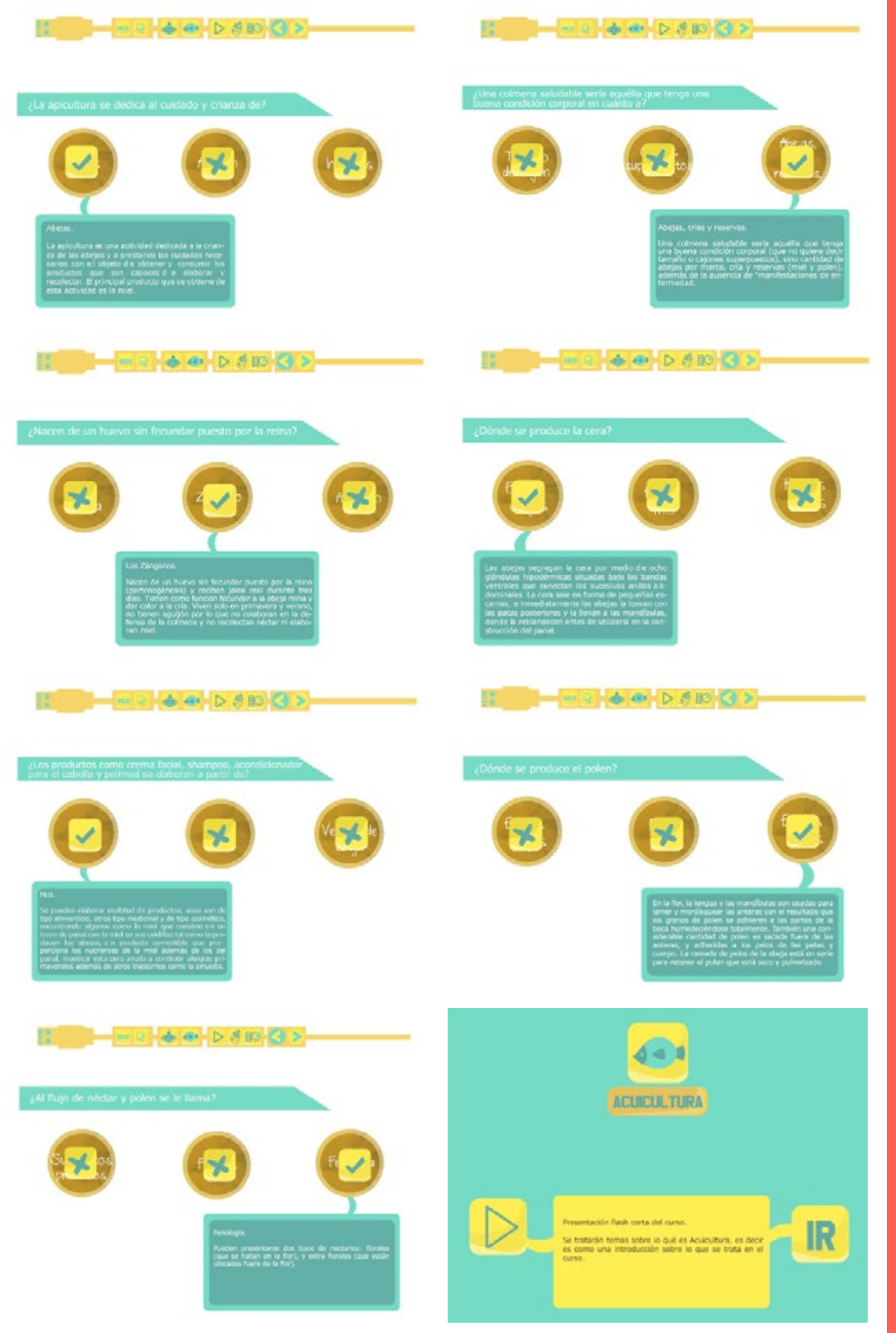

#### 195 **HI & @ DARD G >**

#### . . . . . . . . .

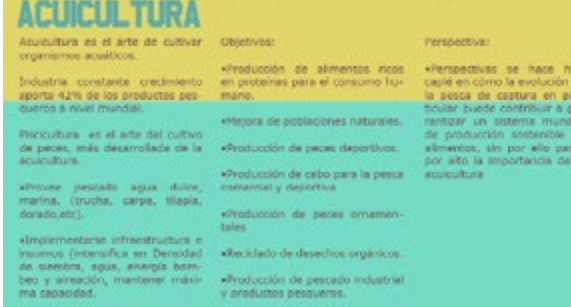

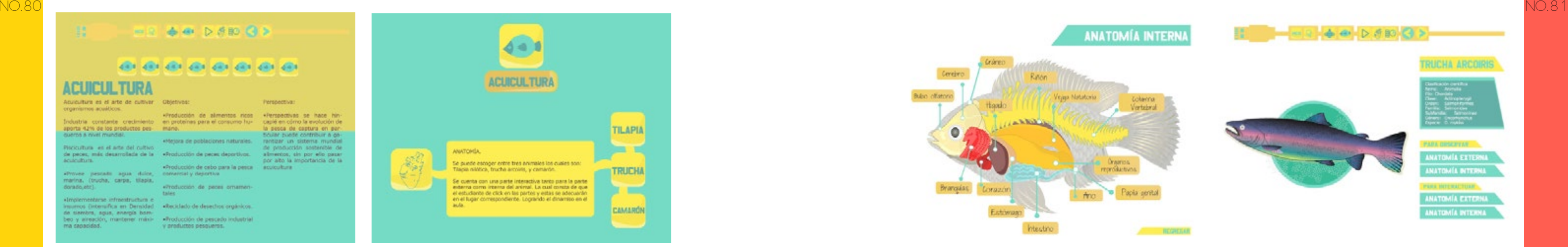

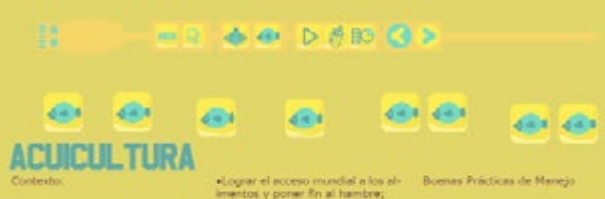

le alimentos se ob-<br>Lingostenibles y que, los sistemas actu:<br>nsables de la adop-<br>ns se entrentan a

Logran un equilibrio sostenible<br>dre la demanda y la ofecta en el

ada en el suministro alimenta

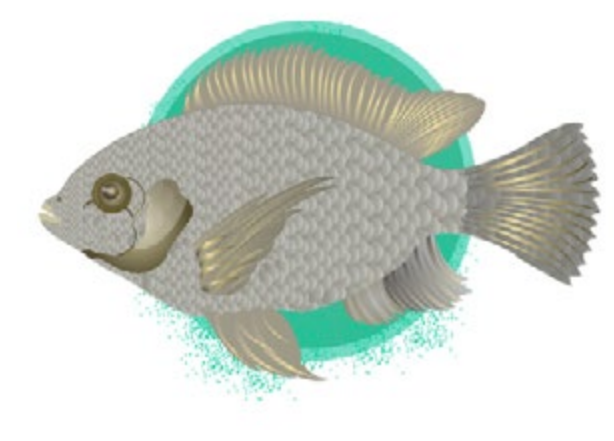

图  $-926000000$ 

#### **ACUICULTURA**

Cloto de vida | Camarón

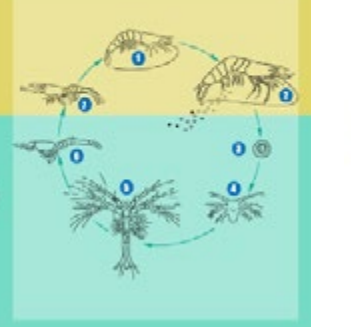

procedurer assourant una

**H** - - 2 4 - 5 5 8 3 5

### ALTHENTACIÓN PARA TILAPIA

FERFIL COMERCIAL

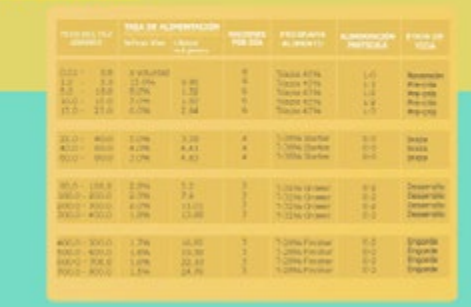

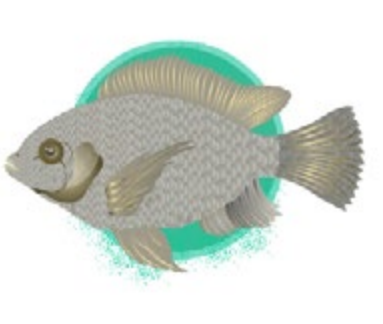

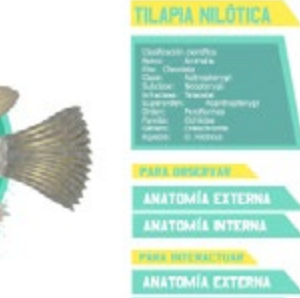

ANATIMIA INTERNA

**ANATOMÍA EXTERNA Neta Dors** *Aleta* Pectora **fleta** final Heta Peloca **All Printing** 

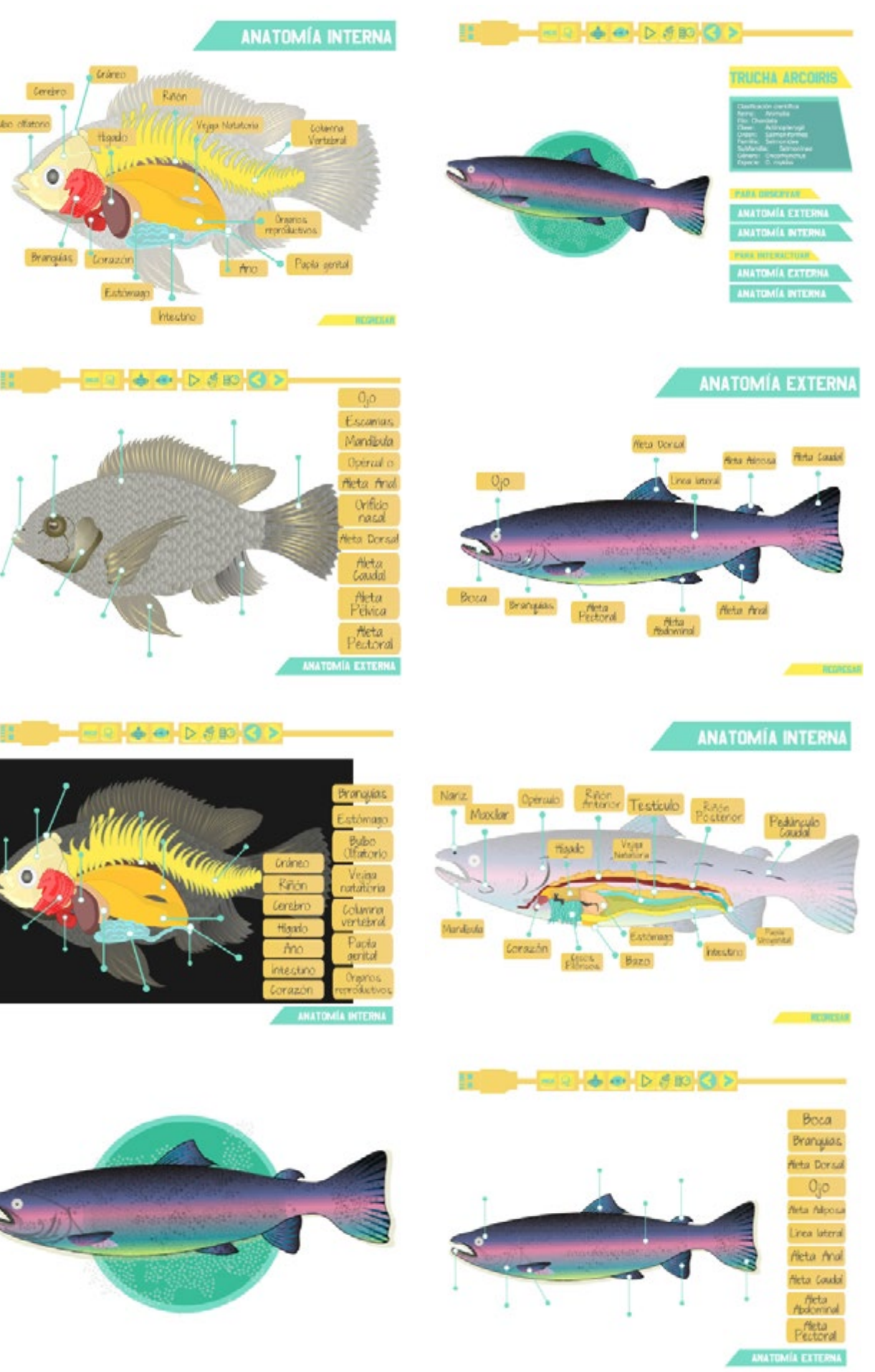

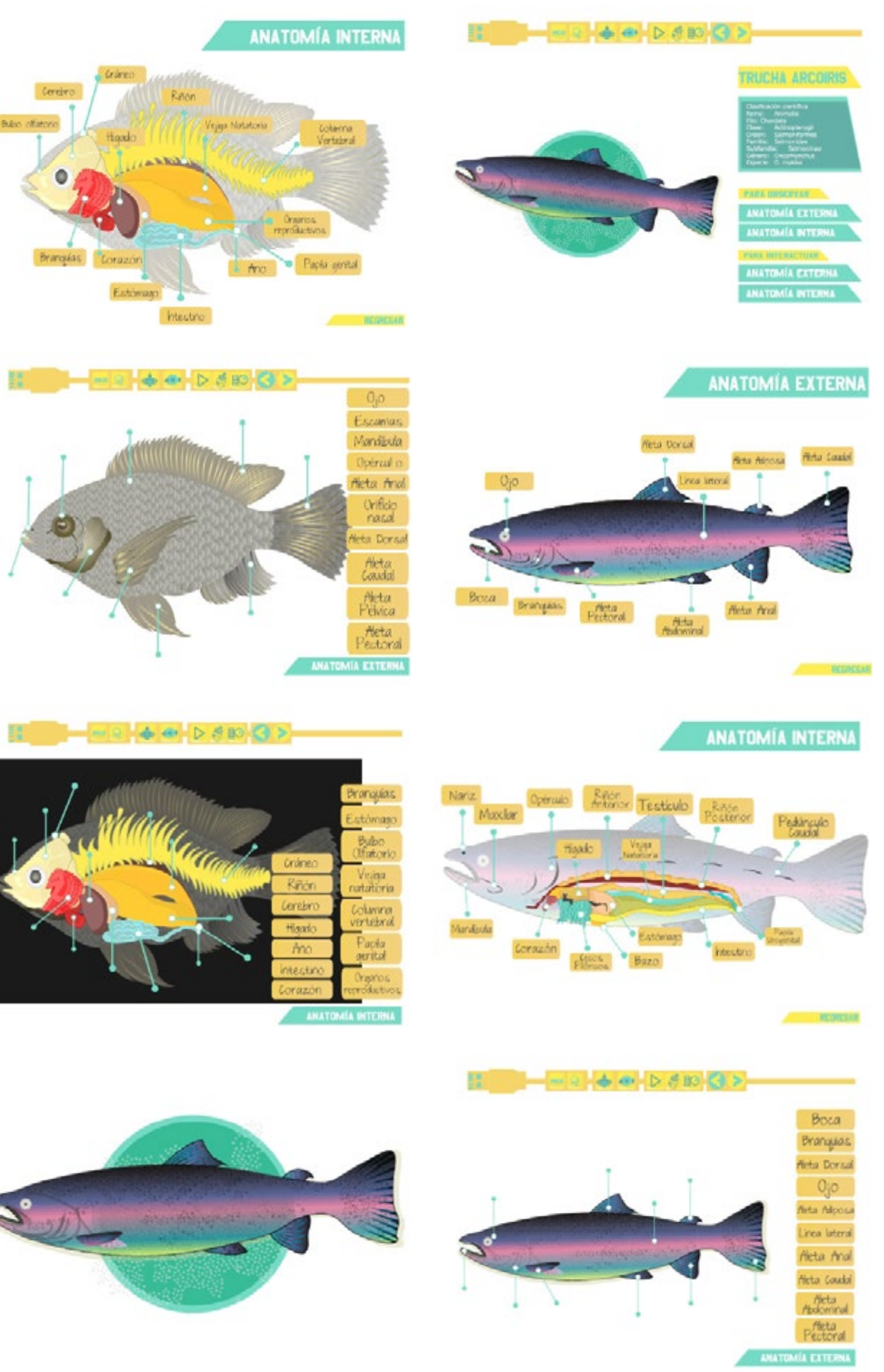

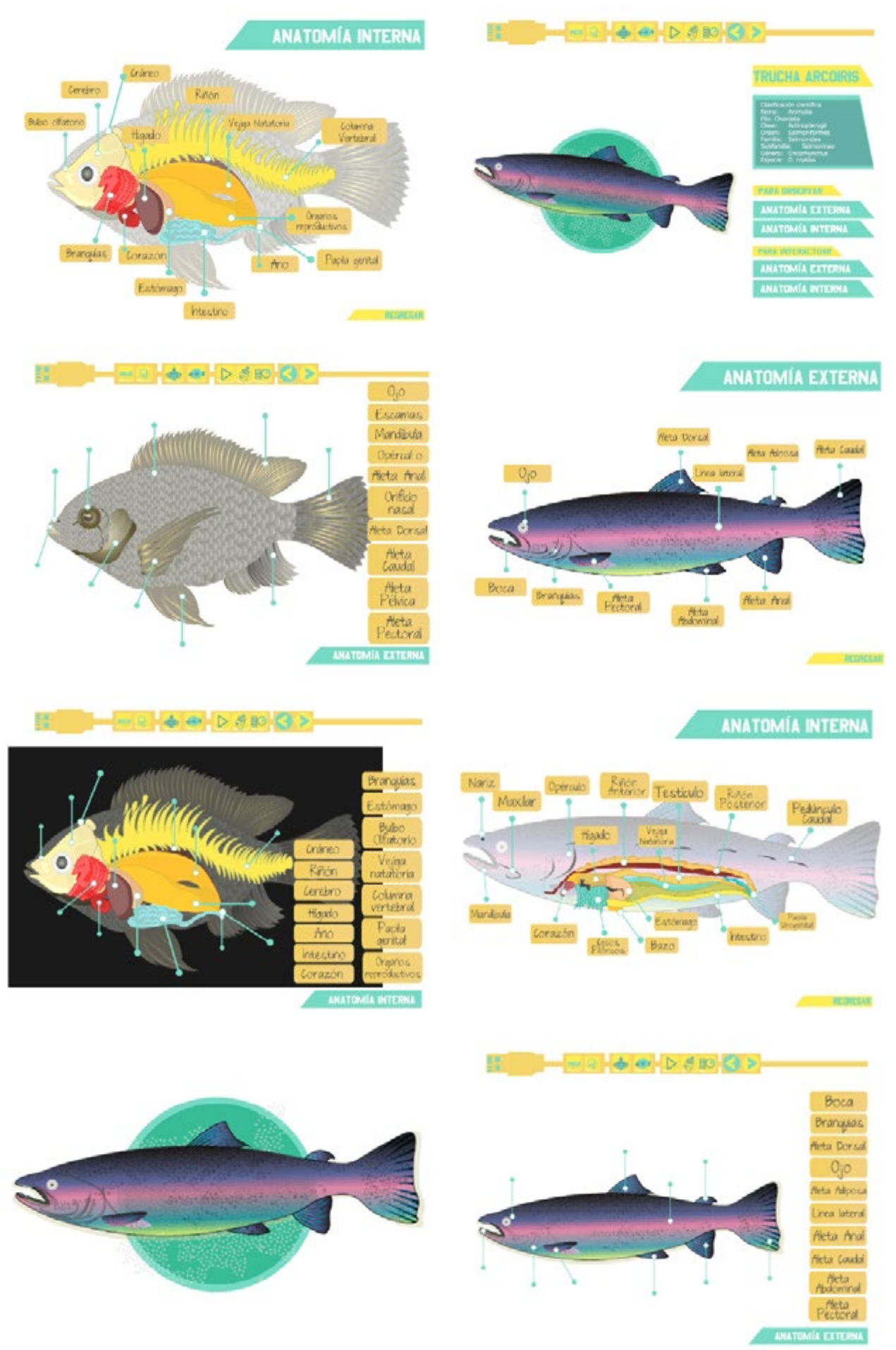

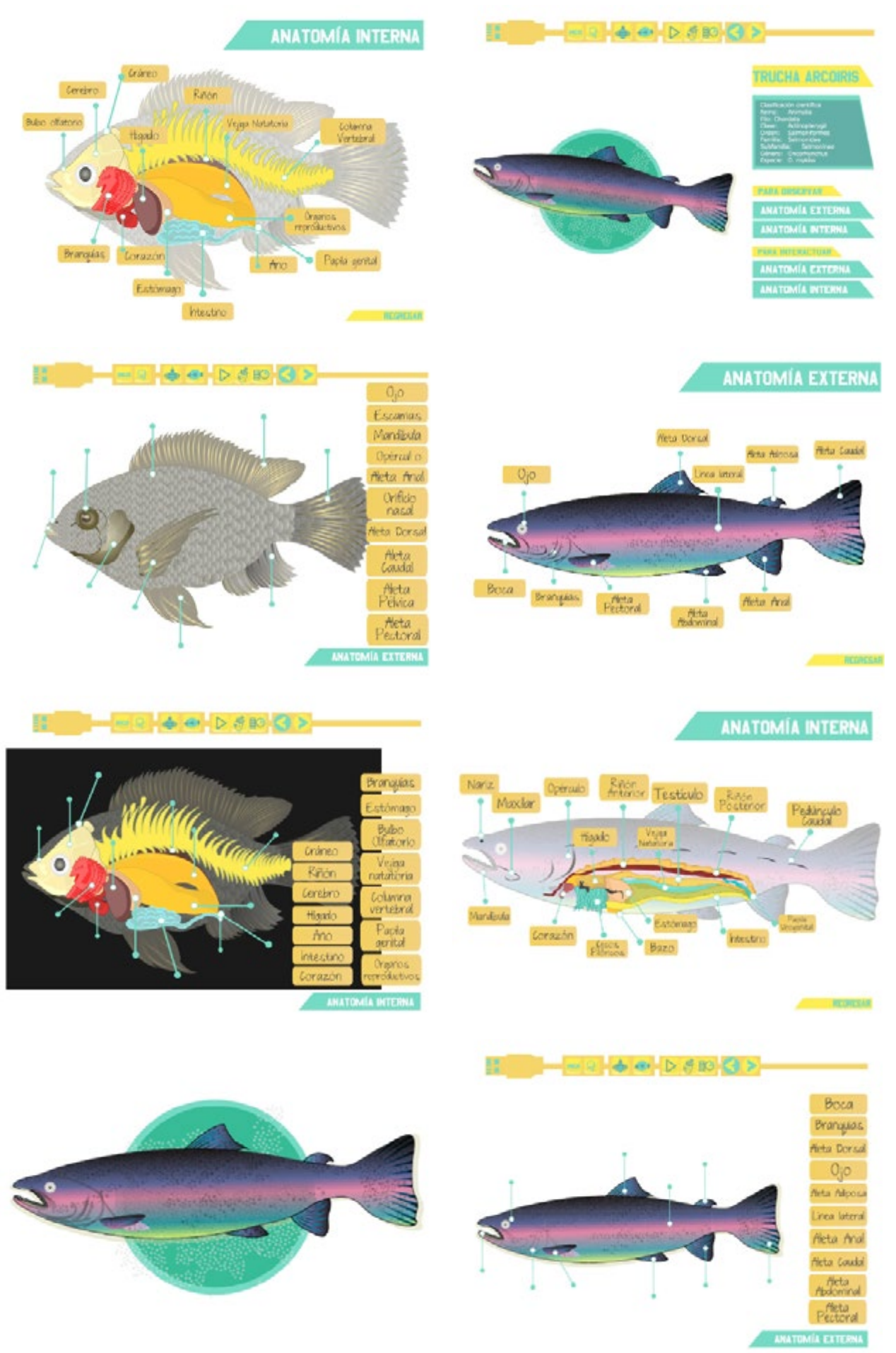

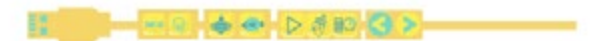

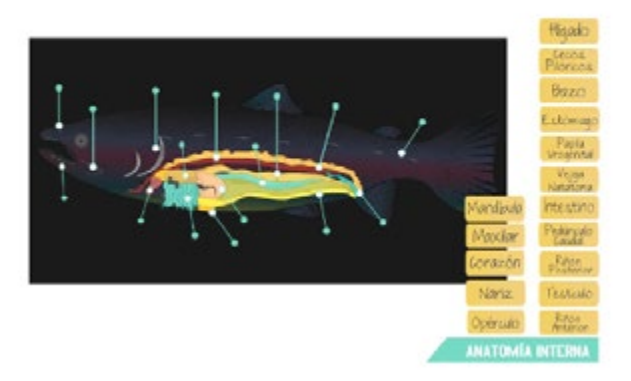

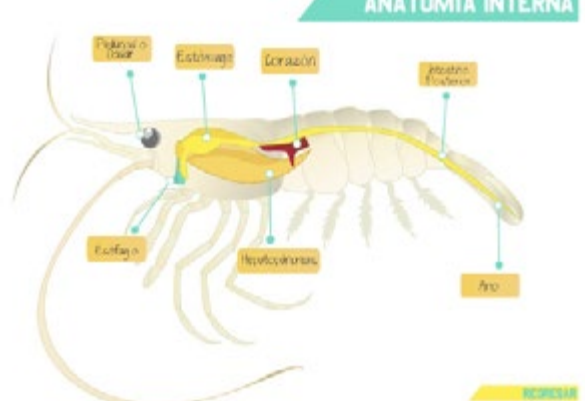

 $- 126000$ 

EBN 199

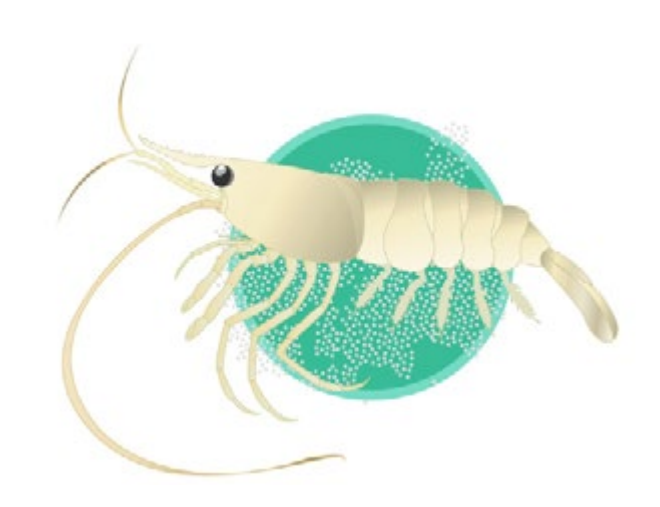

#### $-999690022$

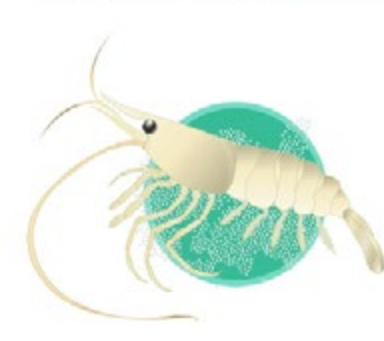

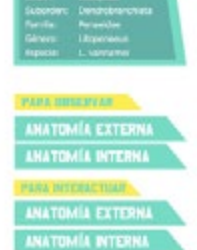

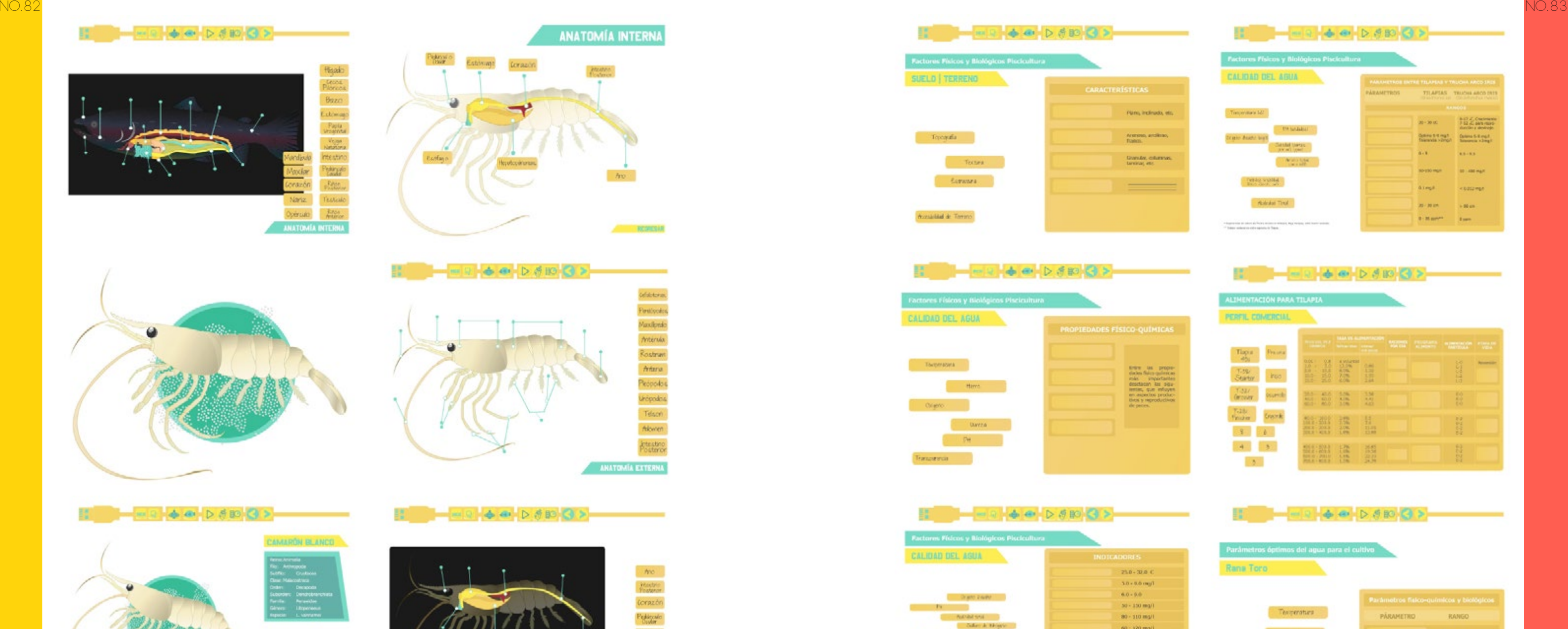

CAMARÓN BLANCO

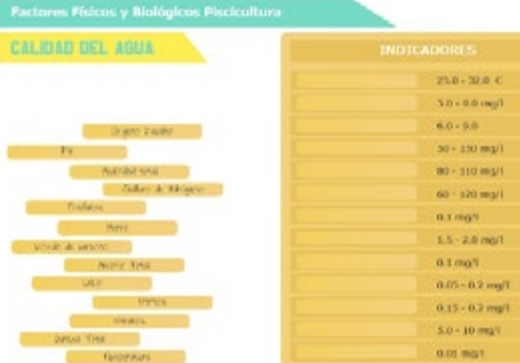

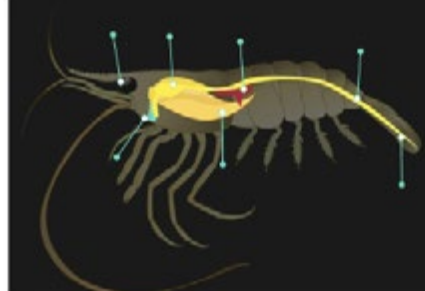

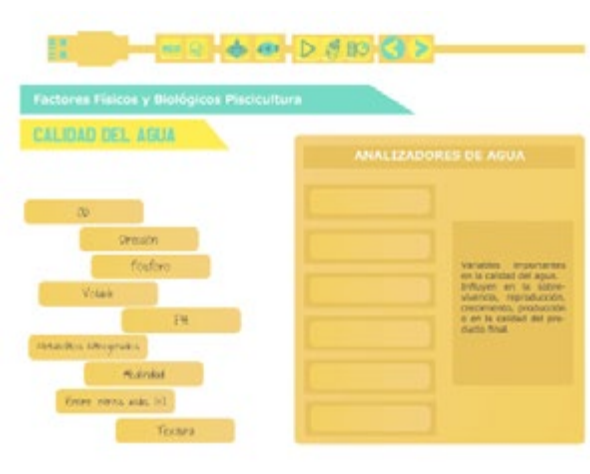

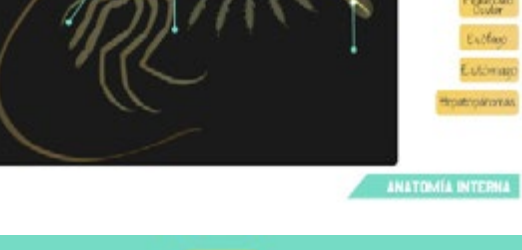

**ANATOMÍA INTERNA** 

idatora.

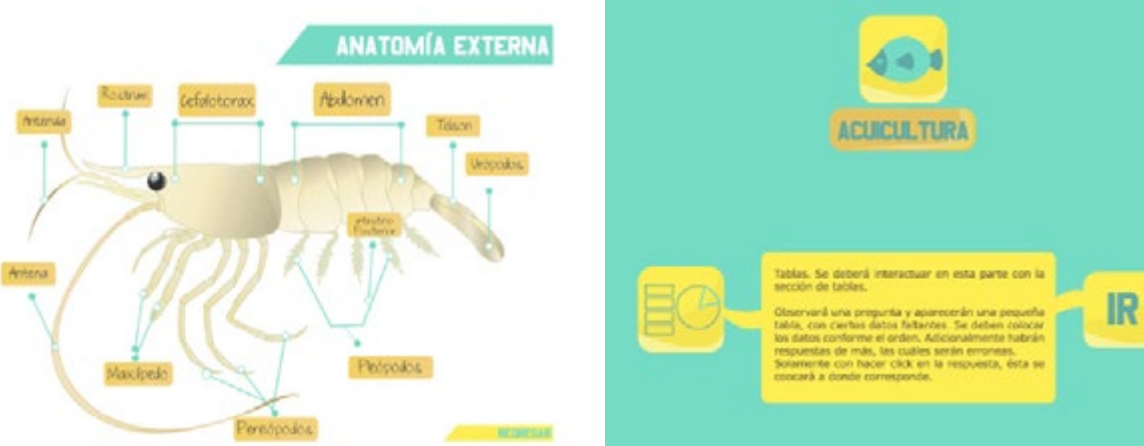

Perstocks

Vaxionio

hnerula ostrum

 $\frac{1}{2}$ <sup>9</sup>kópodok

répodes

Teleph

fskwen

 $m<sup>o</sup>$ 

Posteon

(orazón)

Pedironio<br>Osdar

 $Exflow$ 

Eutomajo

ANATOMÍA EXTERNA

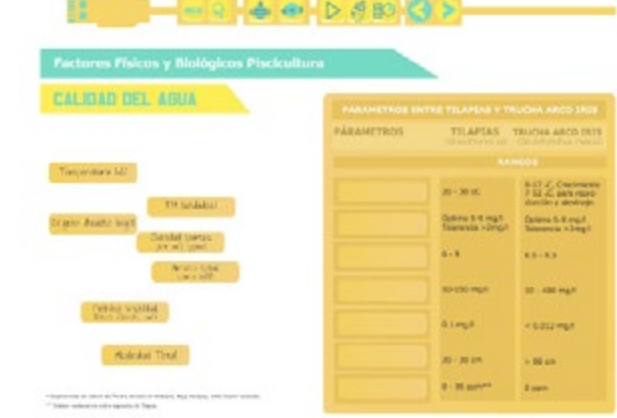

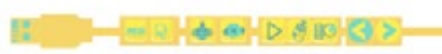

ALIMENTACIÓN PARA TILAPIA

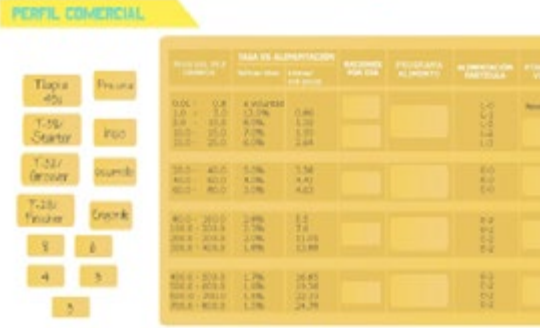

**II** - - - 40 b 60 3>

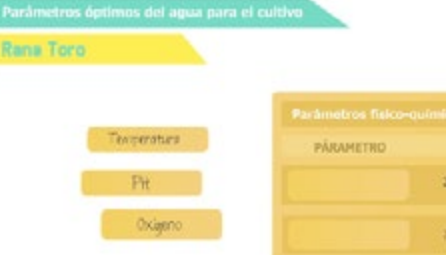

**ODINU** 

D a 300 C.

>3 mg/Litro

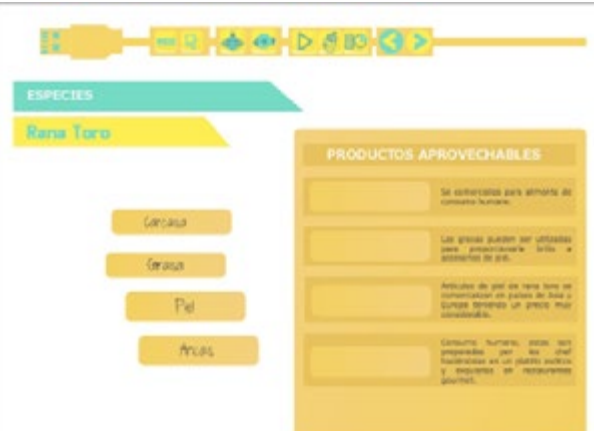

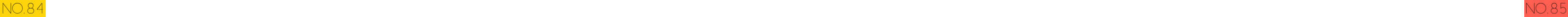

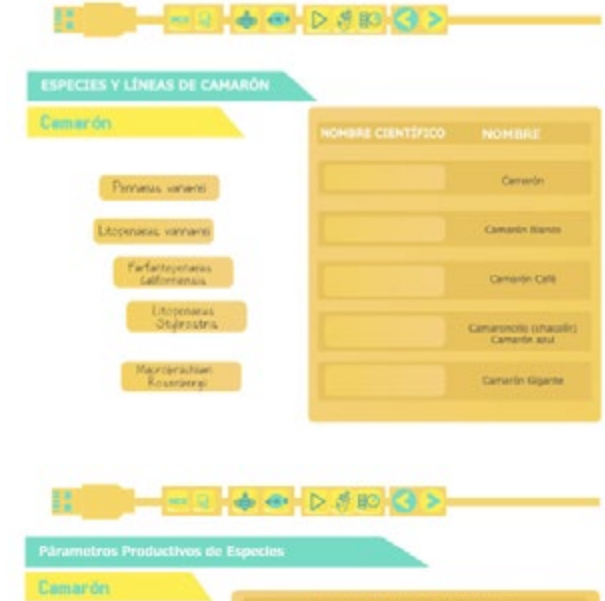

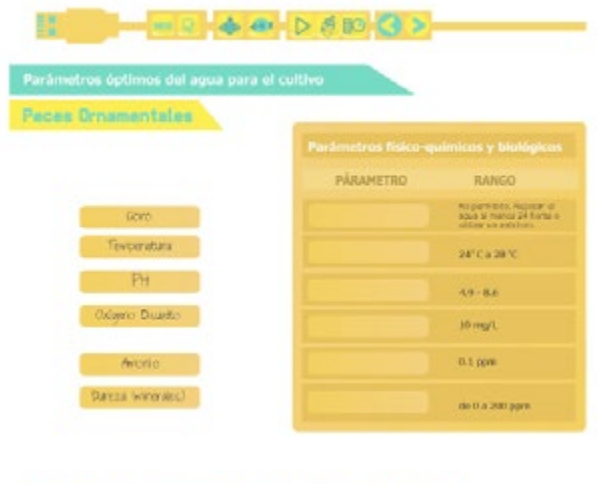

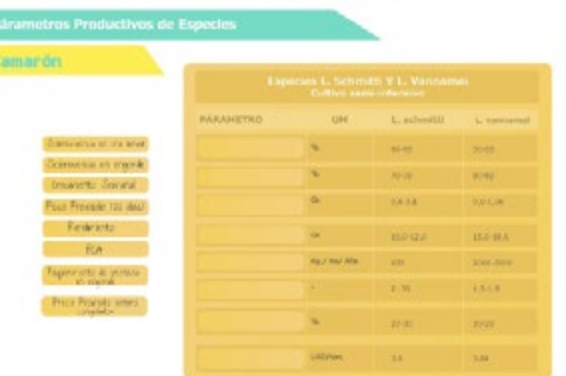

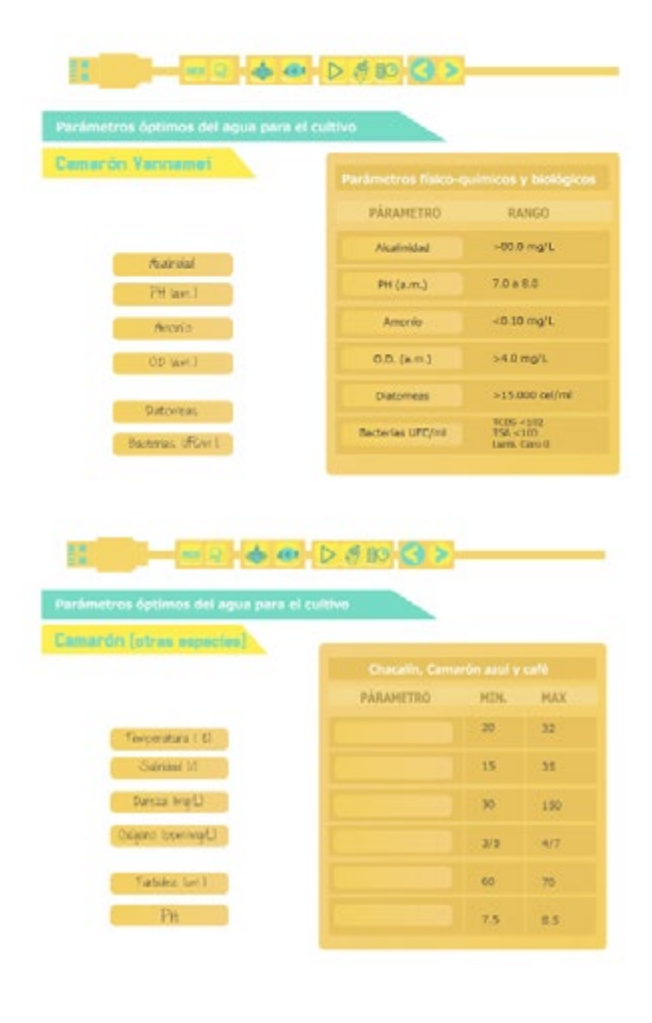

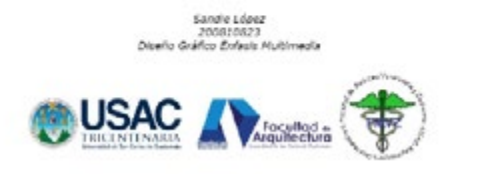

 $\triangle$   $\triangle$   $\triangleright$   $\triangle$   $\triangle$   $\triangle$   $\triangleright$ 

tablas, pues se necesitaba mostrar el con cepto aplicado, además evidencian la evolu ción, tecnología e innovación que se da en la educación respecto a la tecnología actual, puesto que se deseaba que el grupo obje tivo entendiera el concepto y el contenido les fuera interesante, atractivo y dinámico hacia la percepción visual que poseen, que se logra mediante el material visual, animado e interactivo.

Para captar la atención e interés a temas tratados en clase magistral de procesos agroindustriales de origen animal, acuicultura y a la parte gráfica y todos los códigos con procesamiento de productos hidrobiológicos, la interactividad, logrando series donde se se diseñó un material interactivo, empleando códigos cromáticos, con una armonía análoga, que generaba movimiento visual sin exagerar; Códigos representativos, en los cuales las ilustraciones y gráficas vectoriales, debido al tamaño y la misma aplicación de color, permiten captar la atención e in terés hacia el contenido por parte de los es tudiantes de la Escuela de Zootecnia. El material interactivo cuenta con un concep to desarrollado mediante la aplicación de las características gráficas, gráficas represen tadas por íconos gráficos, armonía de color análoga, la interactividad aplicada a partes gráficas de anatomía, pregunta-respuesta y se le facilitara el aprendizaje, por lo cual se realizaron las series interactivas unidas capta y mantiene la atención, además los incita a participar, facilitando el aprendi zaje. Una relación más empática en todo el proceso se logra mediante la tipografía utilizada para que ellos se identifiquen con las partes interactivas, siendo una fuente handwritten, los colores y el diseño del menú que no solamente es el diseño del usb, sino también la funcionalidad que se agregó con los íconos, los cuales caen a la parte color aqua y van desapareciendo, dando la idea que los peces caen al agua, todo esto se aplicó para crear una relación empática hacia el material audiovisual in teractivo realizado.

Para atraer a los alumnos hacia el contenido impartido en clase fue necesaria la aplicación de códigos tipográficos, cromáticos, ilustra ciones y el diseño de layout, siendo apoyado con una correcta utilización de retícula, eje visual y jerarquía, pues se necesitaba con trastar los elementos para que al alumno

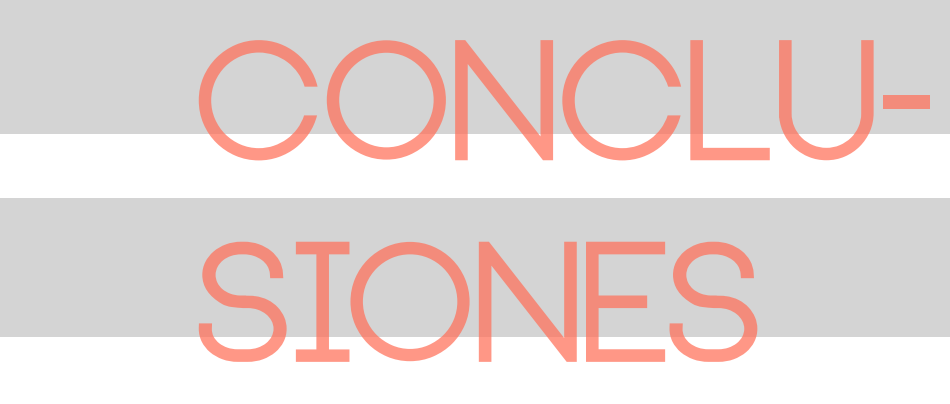

1. Investigar para conocer a fondo el problema, cliente, posibles soluciones, porque todo esto conlleva a que nuestro trabajo a realizar sea efectivo y eficiente.

2. Previsualizar es algo que la mayoría no conoce o no utiliza, pero ayuda a ahorrar tiempo y prever ciertos problemas en el fu turo, como las pruebas de colores en im presión, etc.

3. Al realizar un material interactivo hay que tomar en cuenta no solo el manejo de éste, sino también del medio donde será utilizado, que tipo de formato deberá ser, con quién tendrá interacción, etc.

El material consta de 69 layouts, uno interactivo o animado, en un forr swf para ser reproducido en flash un navegador de internet. El tamaño layout es de 1024px por 768px.

4. Bocetar, bocetar y bocetar más. Los diseñadores no estamos muy acostumbrados a hacer esto, pero enriquece de gran manera el trabajo a realizar, ayuda a pulir al 100% el trabajo o material.

Será entregado en La Escuela de Zoote a la Licda. Zoot. Astrid Valladares, en DVD con su respectivo empaque. Este será utilizado como apoyo para los curso procesos agroindustriales de origen ani acuicultura y procesamiento de produ hidrobiólogicos, tratando específicam temas apícolas o de acuicultura.

También podrá ser utilizado en activida concernientes a los temas menciona anteriormente.

5. Tener conocimiento de a quién se dirige el proyecto, para conocer aspectos como qué íconos lingüísticos o visuales se aplicarán o desarrollarán para lograr un concepto sólido y entendible.

Será principalmente utilizado en los cu anteriormente mencionados, pero de manera en algún taller o muestra h otros cursos sobre temas apícolas acuicultura en sí.

# **lecciones aprendidas**

#### PRESENTACIÓN FINAL

Será utilizado por los catedráticos er gados de los cursos, para que les sirv apoyo, a ellos se le entregará por m de la Licda. Zoot. Astrid Valladares, que conozcan la utilización del mater su contenido.

# **lIneamientos para la**  PUESTA EN PRÁCTIC

#### USO DEL MATERIAL

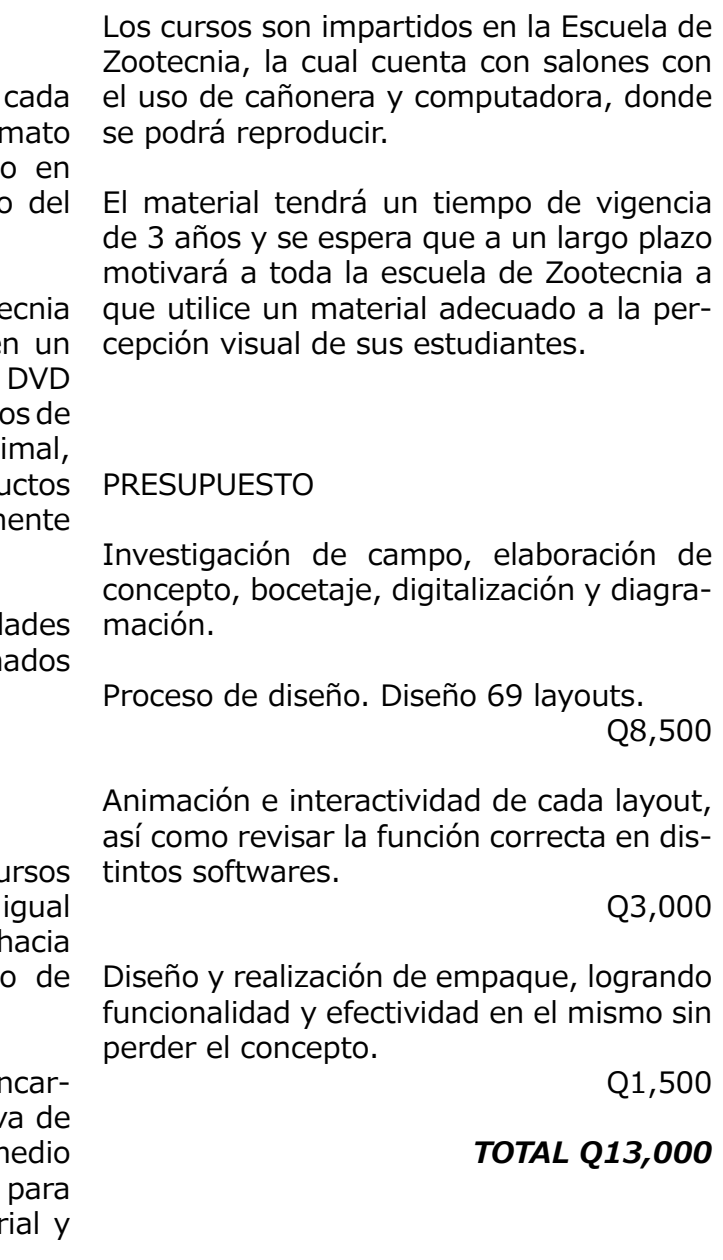

Apícola. adj. De la apicultura o relativo a esta técnica o arte de criar abejas.

# **glosario**

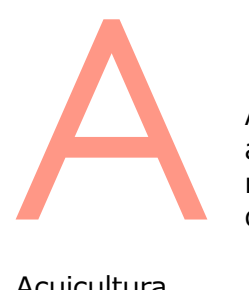

#### Acuicultura.

f. Cría y explotación de recursos animales o vegetales en el medio acuático.

#### Fenalogía.

(Del gr. φανειν, mostrar, aparecer, y -logía). f. Parte de la meteorología que investiga las variaciones atmosféricas en su relación con la vida de animales y plantas.

#### Opérculo.

m. Pieza generalmente redonda, que, a modo de tapadera, sirve para cerrar ciertas aberturas; p. ej., las de las agallas de la mayor parte de los peces, la concha de muchos moluscos univalvos o las cápsulas de varios frutos.

#### Piscicultura.

El arte del cultivo de peces, más desarrollada de la acuicultura.

#### Tilapia.

f. Filip. Pez muy voraz, parecido a la piraña, de carne blanca comestible.

#### Trucha.

f. Pez teleósteo de agua dulce, de la familia de los Salmónidos, que mide hasta ocho decímetros de longitud, con cuerpo de color pardo y lleno de pintas rojizas o negras, según los casos, cabeza pequeña, cola con un pequeño entrante y carne comestible blanca o encarnada.

1. Anzueto R. (2011) ¿E. Learning una alternativa? Universidad Galileo. [Encuesta] Recuperado de http://elearning.galileo.edu/index.php/sobre-e-learning/entrevistas/61-e-learning

2. Barrios, D. (2009). Uso de pizarra interactiva. Recuperado de http://fineans.usac.edu.gt/ elgg/douglas/weblog/ Guatemala. Escuela de Zootecnia. Zootecnia. [Folleto]. Guatemala:

3. Calvo I. (Visto por última vez el 18 de septiembre de 2012) Armonías de color. Tipos de colores armónicos. http://www.proyectacolor.cl/percepcion-del-color/armonias-de-color/

# **REFERENCIAS BIJOGRÁFICAS**

4. Casar S. (2010) La ilustración en el diseño gráfico. http://www.slideshare.net/soniacasar/

5. Catarina (Visto por última vez el 18 de septiembre de 2012) Diagramación de revistas<br>turísticas. http://catarina.udlap.mx/u\_dl\_a/tales/documentos/ldf/guevara\_a\_le/ http://catarina.udlap.mx/u\_dl\_a/tales/documentos/ldf/guevara\_a\_le/

6. Cobilbao (visto por última vez el 27 de septiembre de 2012). Percepción visual. http://

7. Cornella A. (1998) Aplicaciones multimedia en la educación y en la formación. http://www. elprofesionaldelainformacion.com/contenidos/1998/enero/aplicaciones\_multimedia\_en\_

8. Creatividad Natural (2009). Lógica visual: Principio de la Jerarquía http://creatividadnatural.

- 
- Autor.
- 
- la-ilustracin-en-el-diseo-grfico
- capitulo3.pdf
- coabilbao.com/percepcion.html
- la\_educacion\_y\_la\_formacion.html
- blogspot.com/2009/07/logica-visual-principio-de-la-jerarquia.html
- asimétrico. http://www.fotonostra.com/grafico/equilibriosimetrico.htm
- http://www.fotonostra.com/grafico/titularesimagen.htm
- 
- www.fotonostra.com/grafico/tiposreticulas.htm
- http://www.palermo.edu/dyc/encuentro-virtual/pdf/ghinaglia\_daniel.pdf

9. Fotonostra (visto por última vez el 05 de septiembre de 2012). Equilibrio simétrico y

10. Fotonostra (visto por última vez el 05 de septiembre de 2012). Titulares y pie de imagen.

11. Fotonostra (Visto por última vez el 10 de septiembre de 2012). Formas básicas que componen el color. http://www.fotonostra.com/grafico/compositivascolor.htm

12. Fotonostra (visto por última vez el 15 de septiembre de 2012). Clases de retículas. http://

13. Ghinaglia D: (2009) Taller de Diseño Editorial. Entre corondeles y tipos. Recuperado de

- 14. Kont José. (2012 ). E-learning en Guatemala y las universidades a distancia. Recuperado de http://chamangt.wordpress.com/2012/01/20/e-learning-en-guatemala-y-lasuniversidades-a-distancia/
- 15. Londoño F. (2006). El diseño en la educación con métodos interactivos. Recuperado de http://kepes.ucaldas.edu.co/downloads/Revista%202\_8.pdf
- 16. Maestros de la Web (2002). La identidad del color. Recuperado de http://www. maestrosdelweb.com/editorial/icolor/
- 17. Manchón E. (2003) Desarrollo Web. La tipografía en la web. http://www.guiawebmaster. com/diseno-web/tipografia-web.php
- 18. Markessini A. (Visitado por última vez el 27 de septiembre de 2012). 7 principios del diseño de aplicaciones. http://andreasmarkessinis.com/blog/7-principios-del-diseno-deaplicaciones/
- 19. Martínez M. (2001). Principios de diseño de las interfaces gráficas (aplicados a Delph) Recuperado de http://www.escet.urjc.es/~intgraf/documentos/Principios-Disenno-Delphi. pdf
- 20. Moreno L. (2005). Descripción de los gráficos vectoriales. Ejemplos de creación y usos de los mismos. Recuperado de http://www.desarrolloweb.com/articulos/1806.php
- 21. Moreno R. & Noriega A. (2012). E-learning. Recuperado de http://www.elperiodico.com.gt/ es//opinion/211043
- 22. Munévar F. (2009). Creación de un Micromundo Interactivo en una Institución Educativa Rural. http://latinoamericana.ucaldas.edu.co/downloads/Latinoamericana5(1)\_8.pdf
- 23. Poveda D. (2009). El papel de los materiales digitales multimedia en el aula. Recuperado<br>-de lutto://www.cibersociedad.net/congres2009/es/coms/el-papel-de-los-materiales http://www.cibersociedad.net/congres2009/es/coms/el-papel-de-los-materialesdigitales-multimediales-en-el-aula/324/
- 24. Romero C. (2003). Instrumentan programa de educación interactiva en Colombia. Periódico El Siglo de Torreón. Recuperado de http://www.elsiglodetorreon.com.mx/noticia/17158. html
- 25. Rodríguez O. (2012) Actitud positiva frente a los cambios metodológicos en la educación en el siglo XXI. Recuperado de http://www.usac.edu.gt/archivos/ econtACTITUDPOSITIVAFRENTEALOSCAMBIOSMETODOLOGICOS.pdf
- 26. Salgado L. (2012) Las ideas de la ilustración en nuestro tiempo. Recuperado de http://problemasdelpresente.blogspot.com/2012/02/en-los-paisesdesarrollados-en-la.html
- 27. Sagastume M. (2007). Síntesis Histórica: Universidad de San Carlos, Trabajo presentado en Ed. Universitaria, Guatemala. Recuperado de http://es.wikipedia.org/wiki/Universidad\_ de\_San\_Carlos\_de\_Guatemala
- 28. Telecomunicaciones y educación (Visitado por última vez: 25 de agosto de 2012). Telecomunicación de acción. Recuperado de http://www.regency.org/t\_in\_act/pdf/spanish/ educate.pdf
- 29. TigerColor (visto por última vez el 10 de septiembre de 2012).Armonías de color. Técnicas básicas para combinar colores. http://www.tigercolor.com/color-lab/color-theory/colorharmonies.htm

30. USAC (Visitado el 30 de julio 2012) Datos históricos, misión, visión, organigrama. Recuperado

31. USAC-FMVZ-USAC (2008). Catalogo plan de estudios. Guatemala. Recuperado de http://

32.USAC (2012). Información de Universidad. Guatemala Recuperado de http://www.

- de http://www.usac.edu.gt/
- www.usac.edu.gt/catalogo/veterinaria.pdf
- maestriasgt.com/carreras.php?Id\_Universidades=7
- de julio, 2012). Guatemala. Autor.

33.Valladares A., Valdez C., Avendaño G. (2012). Comunicación personal, entrevista (31

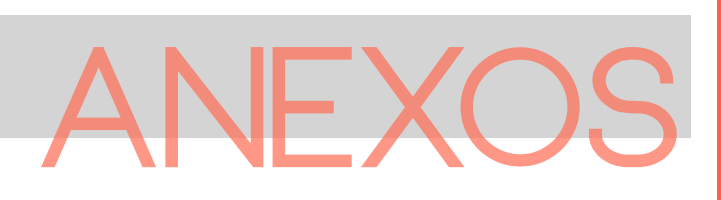

### INSTRUMENTO: ENCUESTA DE PERFIL DEL GRUPO OBJETIVO

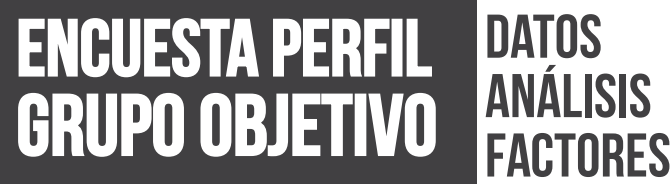

INSTRUCCIONES: Llenar con una "X" y contestar todas las preguntas. En algunas podrá marcar varias respuestas. De no estar su respuesta, escribirla en el espacio "otro".

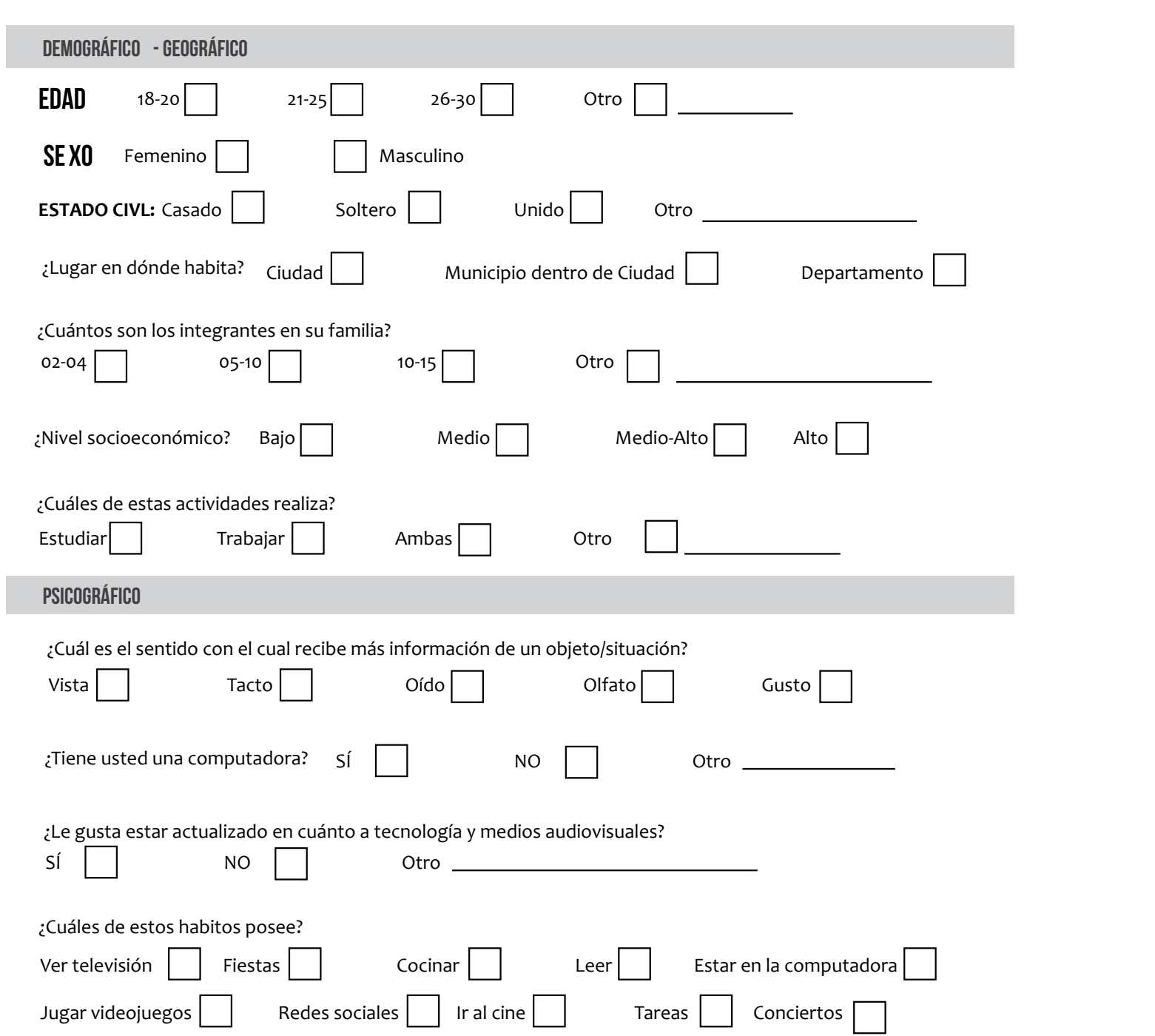

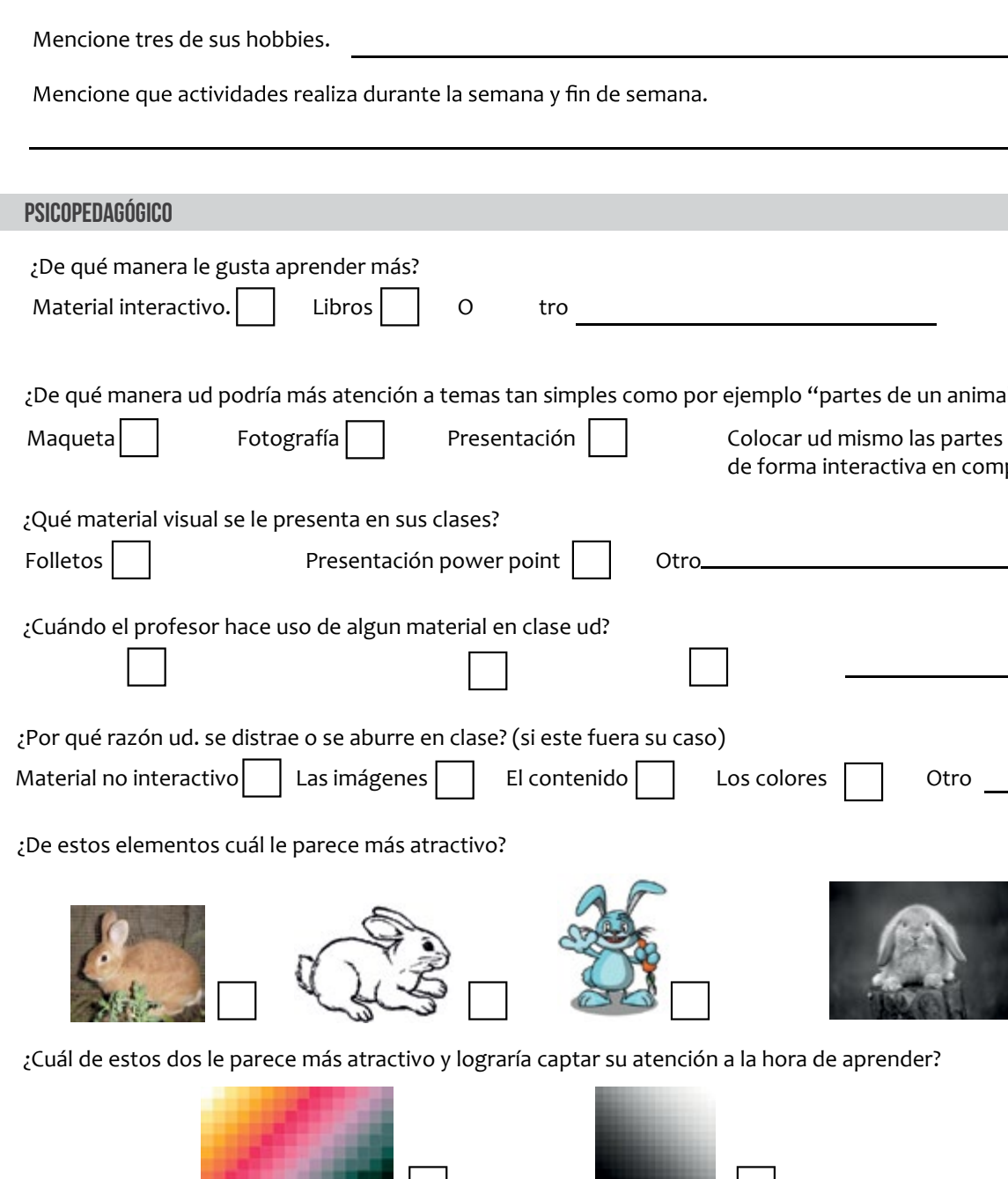

Otros

¿De qué forma cree ud. que ayuda al profesor y alumno contar con material o presentaciones interactivas en clase?

a y fin de semana. simples como por ejemplo "partes de un animal"? de forma interactiva en computadora ase ud? este fuera su caso) ontenido | Los colores | Otro captar su atención a la hora de aprender?

#### RESULTADOS: ENCUESTA DE PERFIL DEL GRUPO OBJETIVO

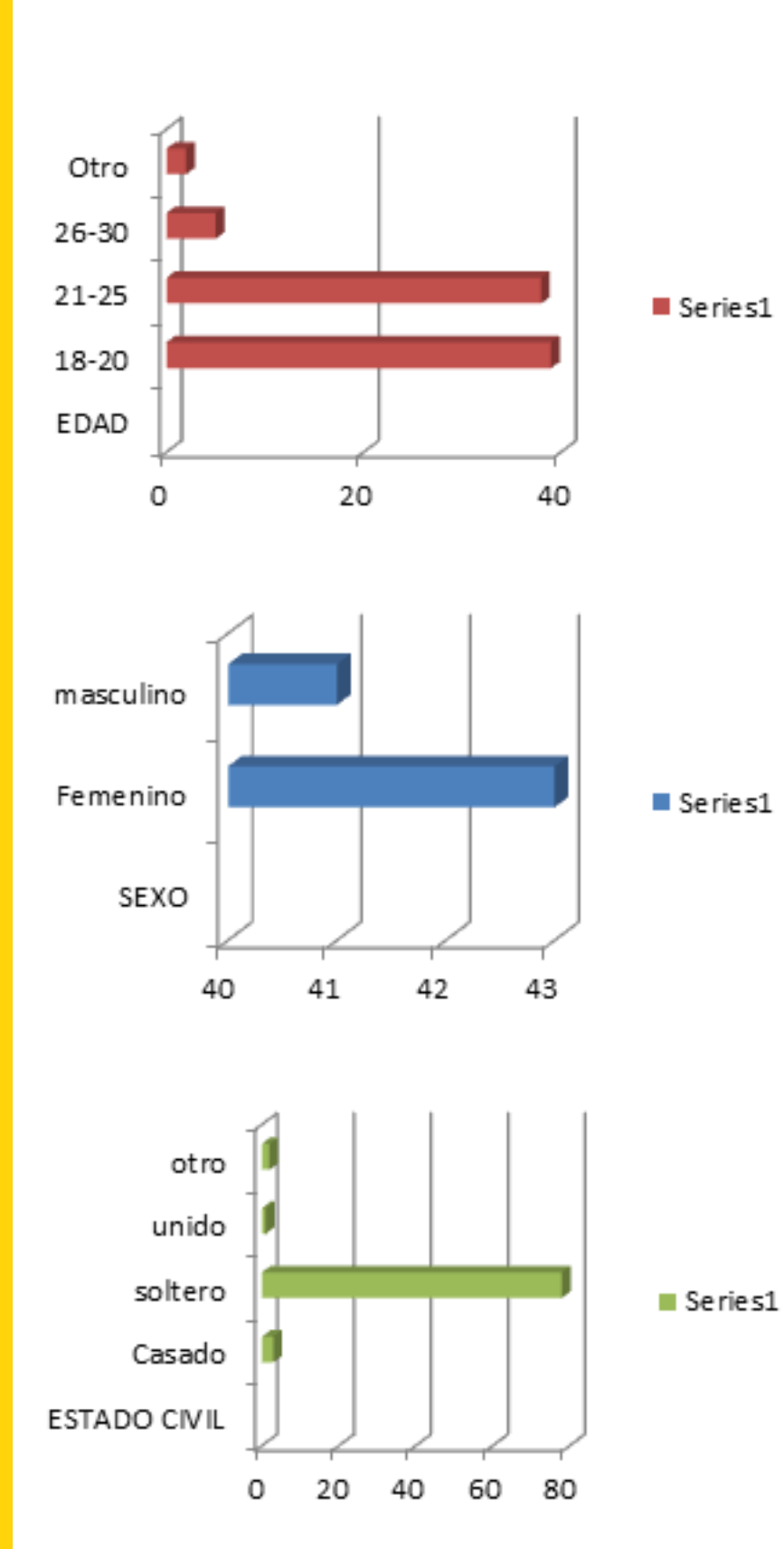

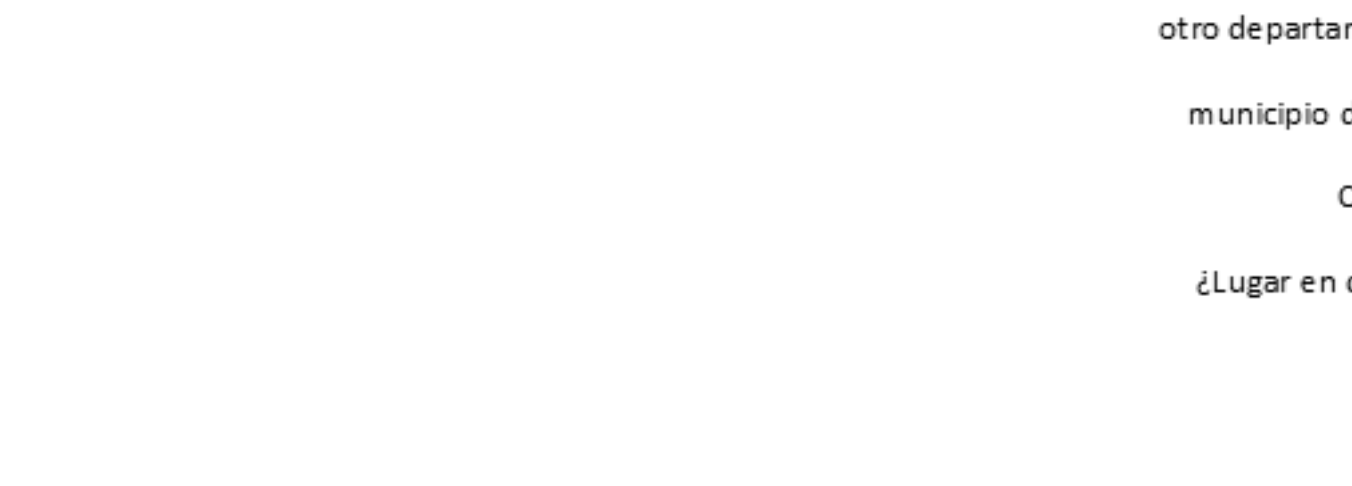

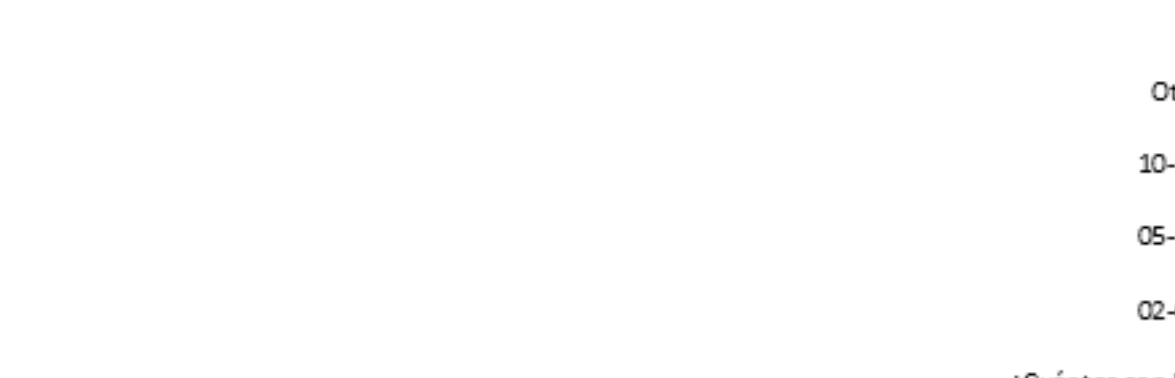

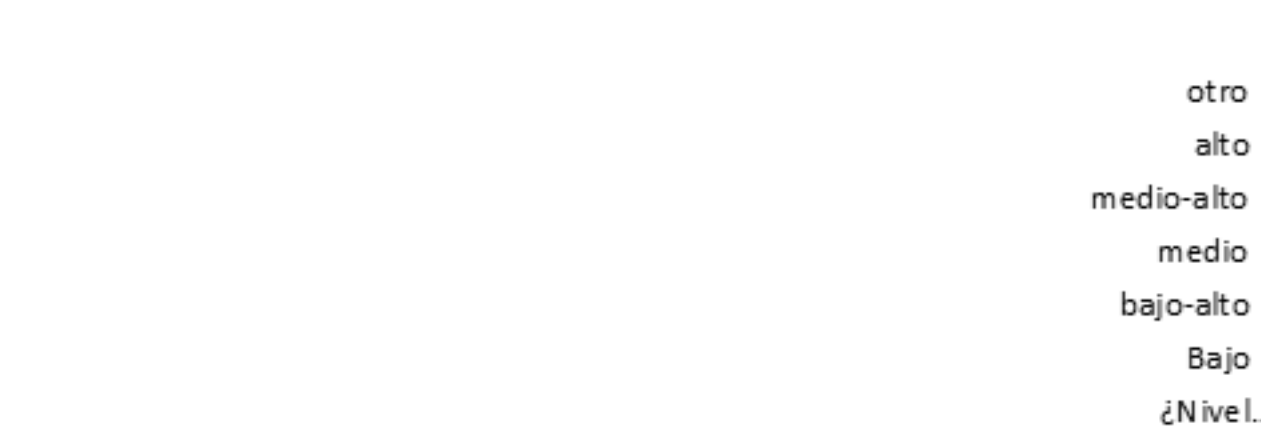

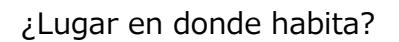

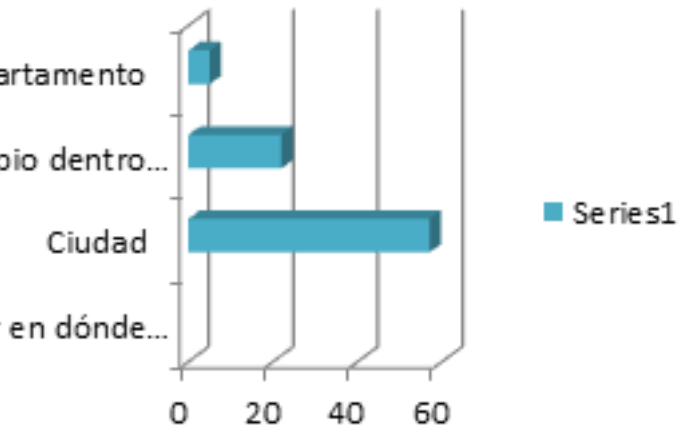

¿Cuántos son los integrantes en su familia?

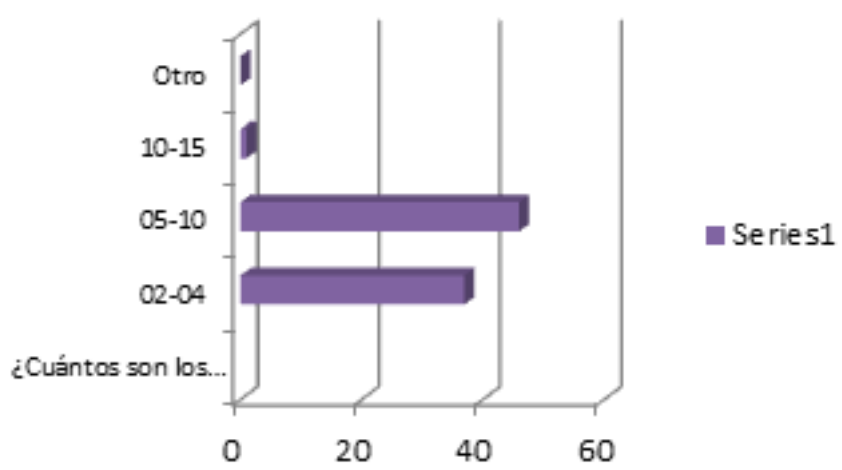

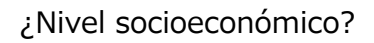

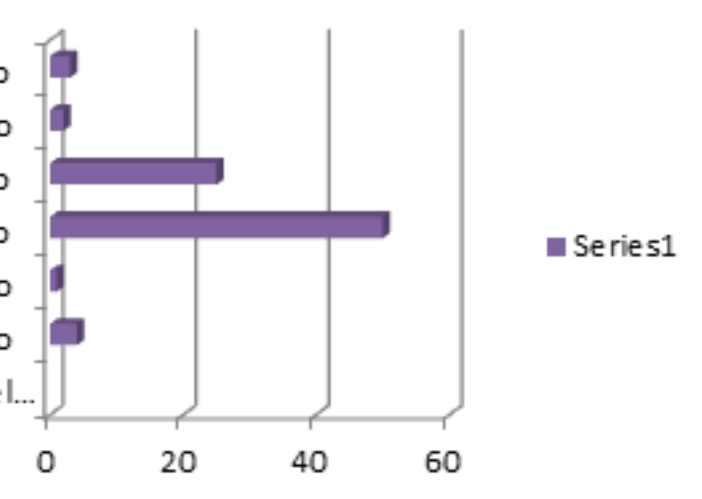

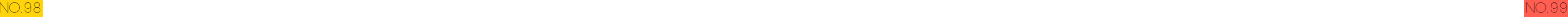

## ¿Cuáles de estas actividades realiza?

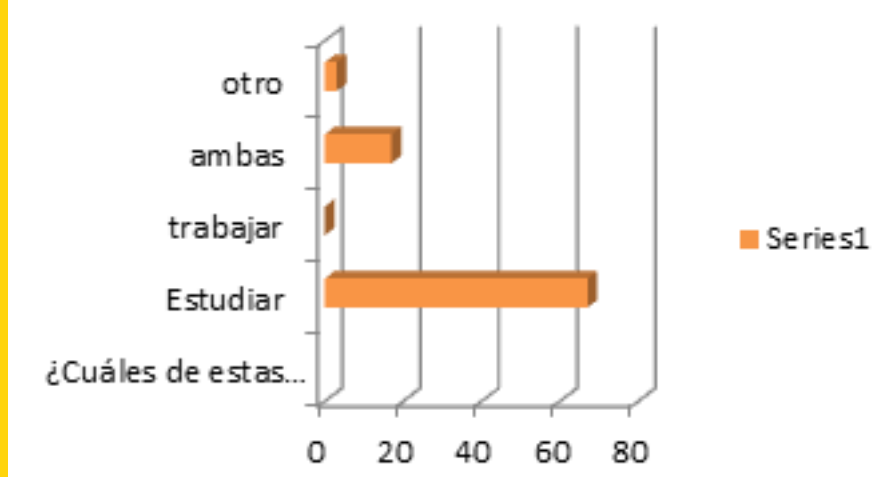

## ¿Tiene usted una computadora?

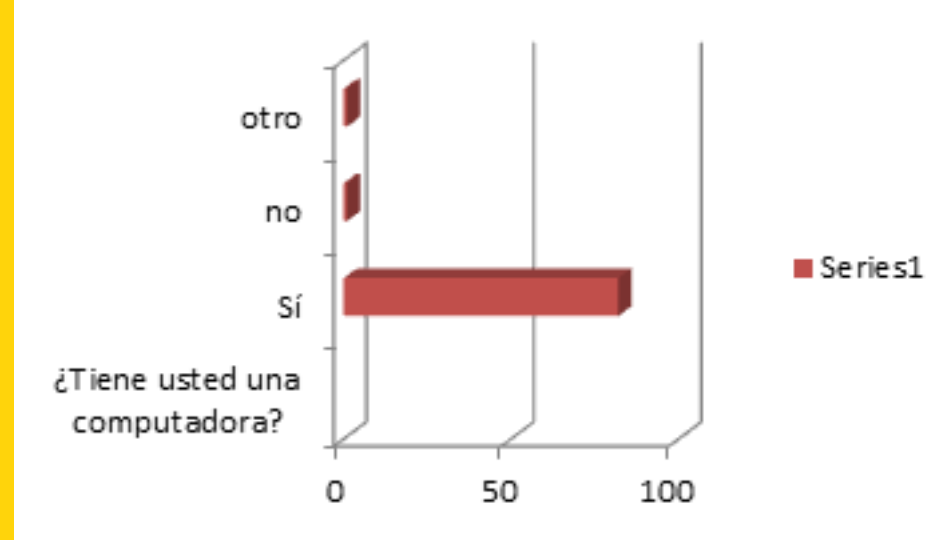

maquillaje compartir familia Mencione tres de sus..

## ¿Le gusta estar actualizado en.

¿Cuáles de estos.

¿Cuál es el sentido con el cual recibe más información de un objeto/situación?

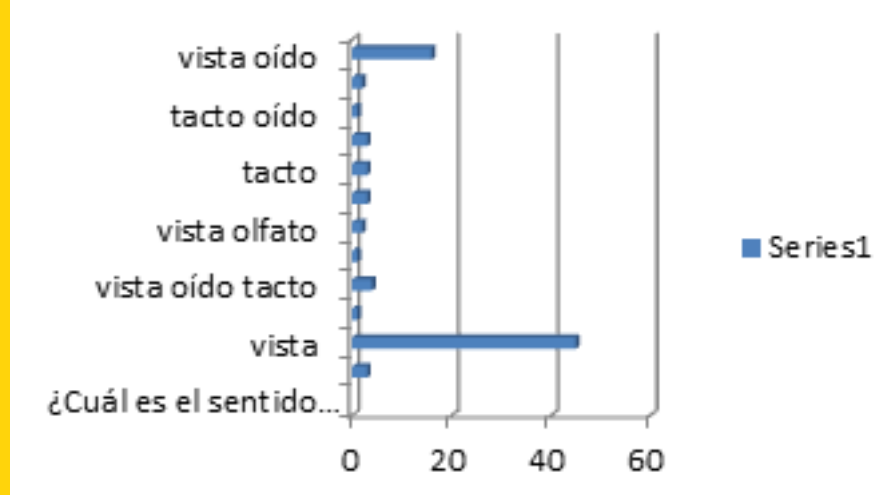

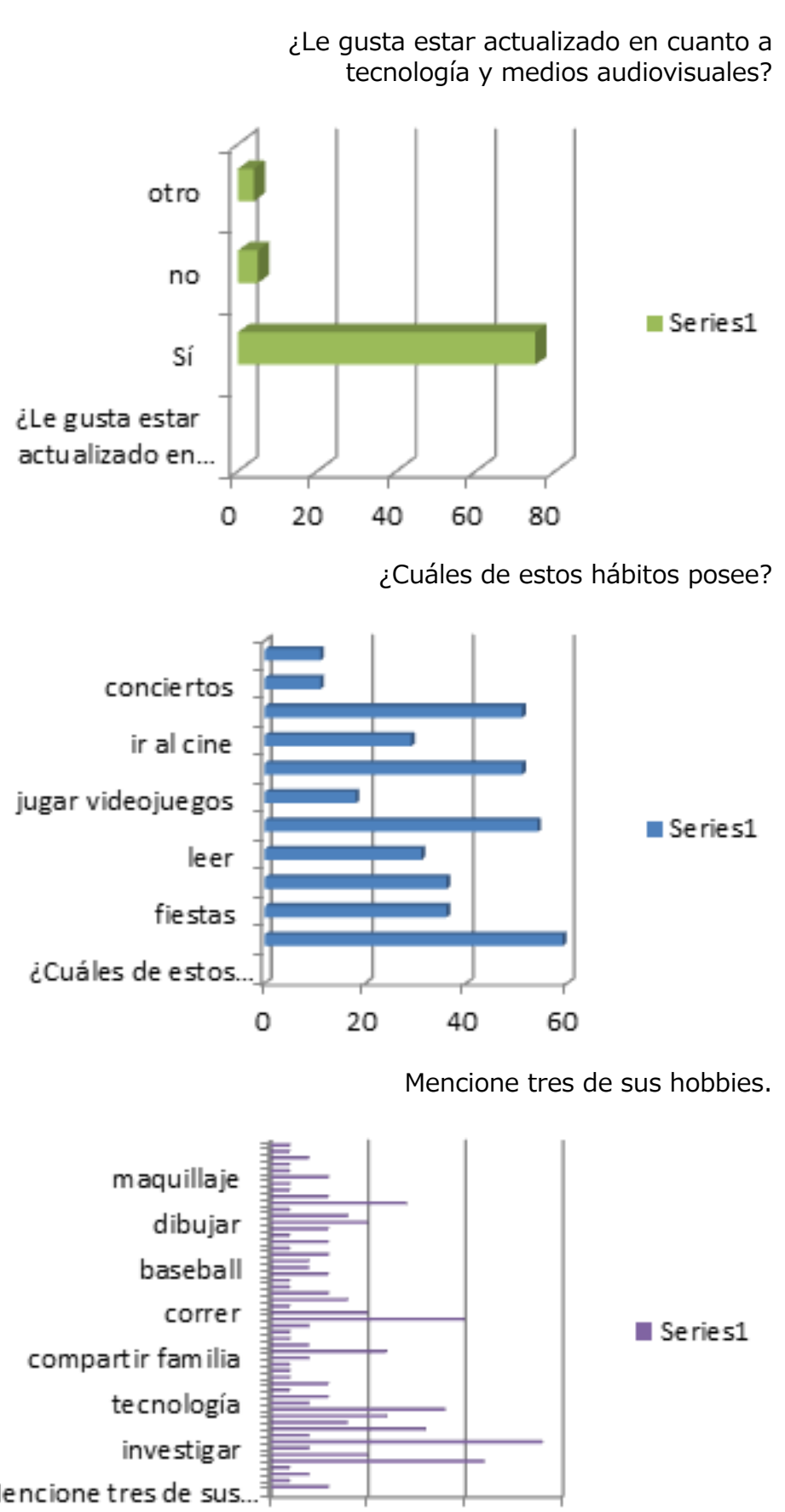

10

0

5

15

Mecione que actividades realiza durante la semana y fin de semana.

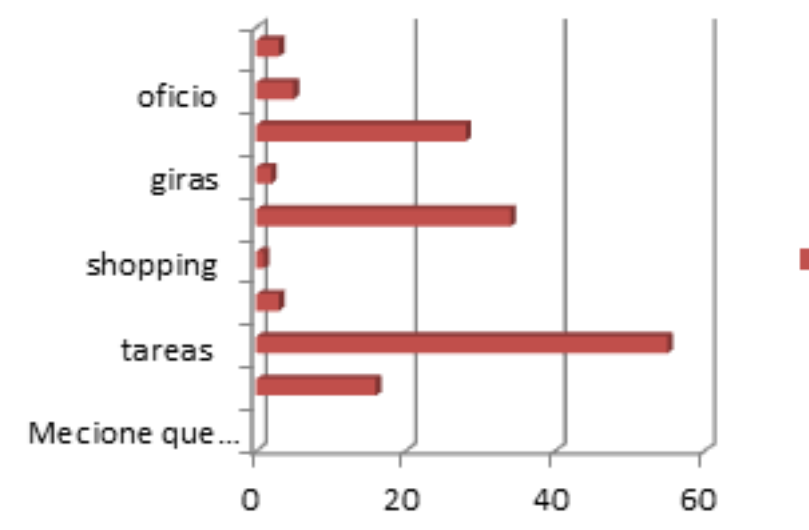

¿De qué manera le gusta aprender más?

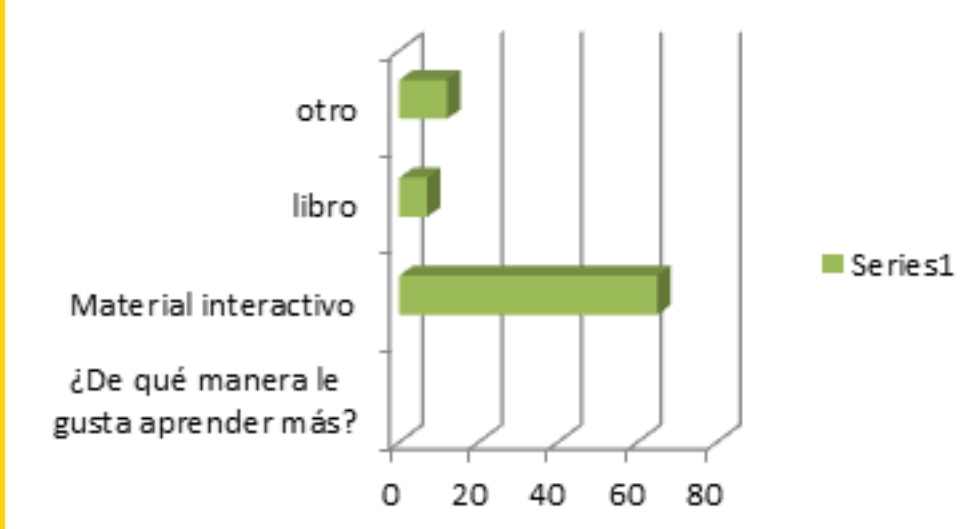

¿De qué manera Ud. pondría más atención a temas tan simples, como por ejemplo "partes de un animal"?

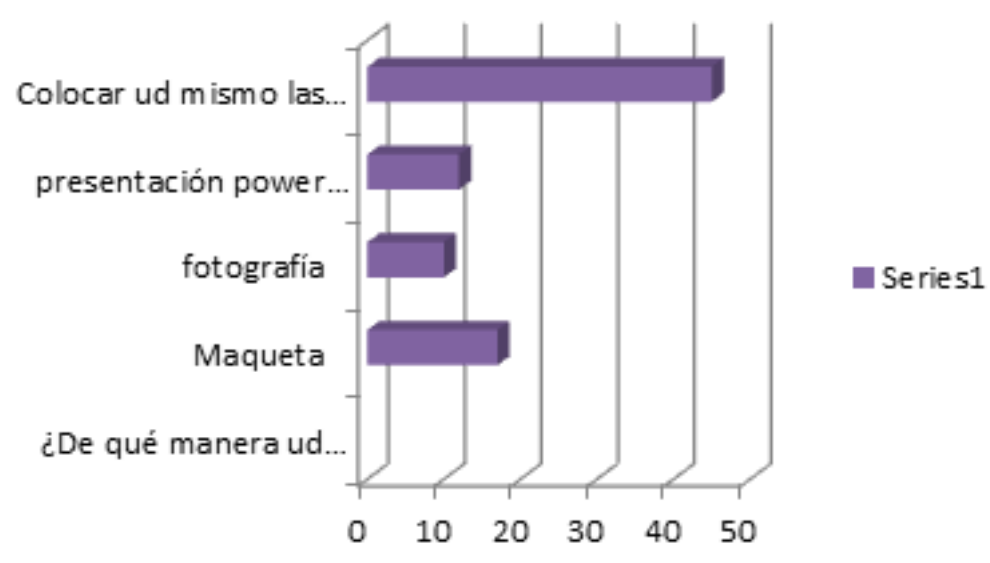

Series1 ¿De qué manera ud.

¿Qué material visual se le presenta en sus

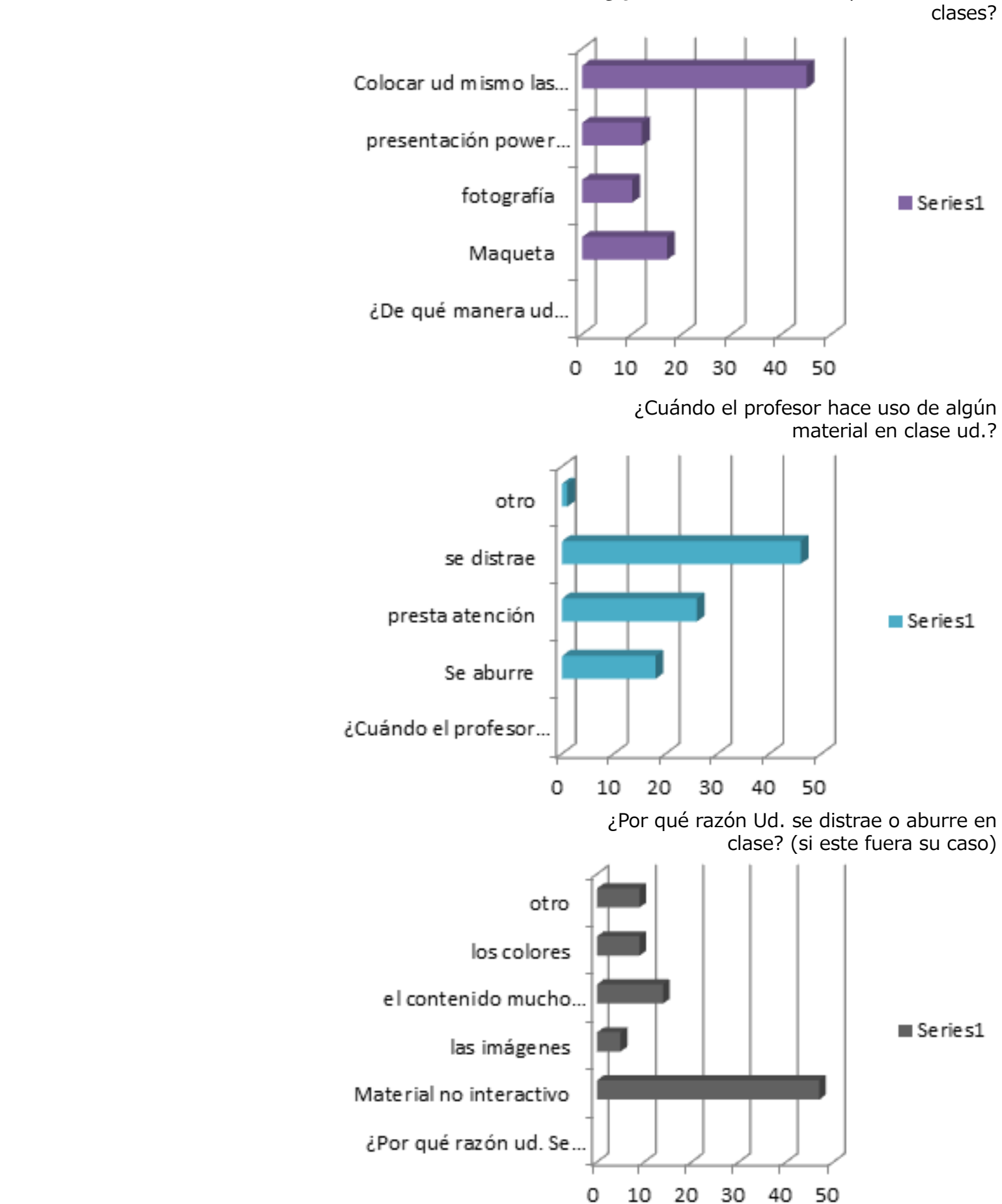

De estos elementos, ¿cuál le parece más atractivo?

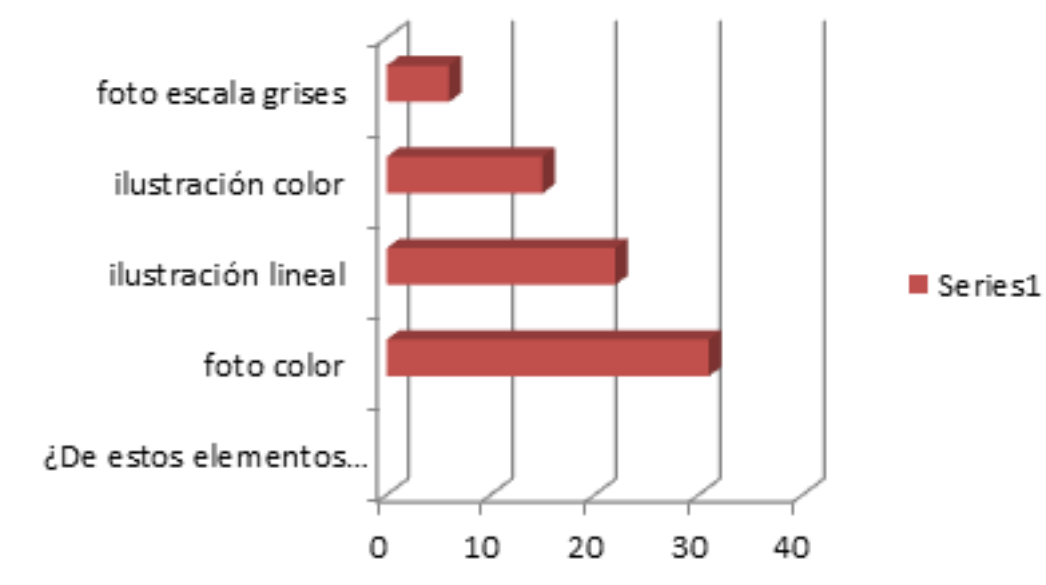

¿De qué forma cree Ud. que ayuda al profesor y alumno contar con material o presentaciones interactivas en clase?

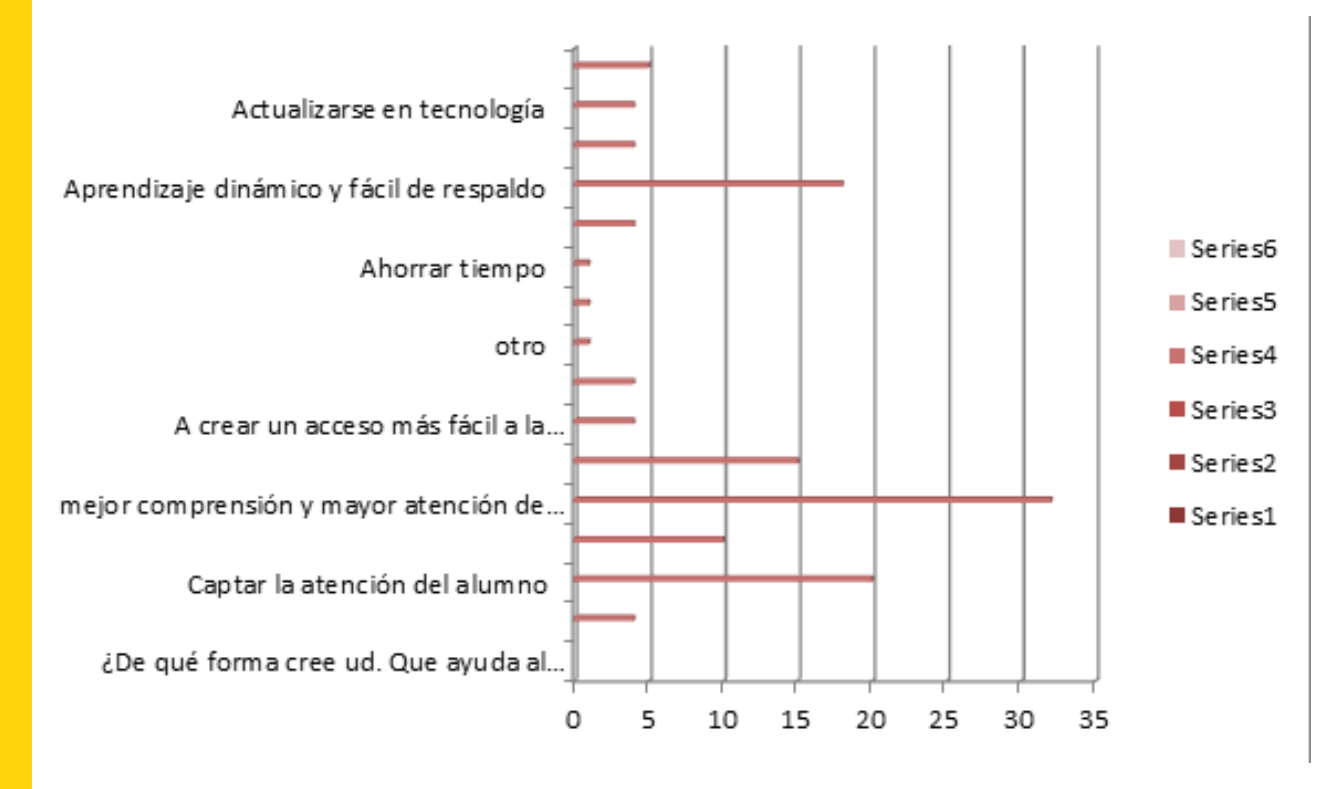

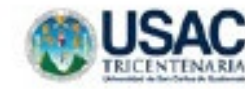

ENCUESTA DE VAUDACIÓN

MARQUE CON UNA "X" DENTRO DE O

Gracias.

O Mantener la atención en el estudiante O Ser más colorido O Para comprender mejor los temas O Crear mejor interacción del estudiante y los temas ¿Por qué?

2. Considera que la interactividad ayudará a: O generar atención O mejorar el aprendizaje O solo ser más vistoso

3. Los íconos lingüísticos utilizados son: O adecuados y suficientes O pobres e insuficientes O susceptible a mejorarse ¿Cáma y por qué?

4. ¿Qué función prioritaria cree que cumplen los colores en el material? O Captar la atención del estudiante O Hacerlo interesante O Relacionarse con la institución O otra, Indicar

O Bien utilizada O Mal utilizada, poca eficiencia O Facilita la lectura O Capta y mantiene la atención

#### ENCUESTA: VALIDACIÓN CON DISEÑADORES

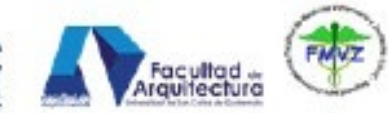

ESCUELA DE DISEÑO GRÁFICO ENFASIS MULTIMEDIA VALIDACIÓN PROYECTO DE GRADUACIÓN

Solicito su opinión acerca de los aspectos de función, expresión, diseño (todo lo que engloba) funcionalidad, etc. en el material multimedia interactivo (Material de apoyo a cursos de zootecnia, tocando temas de apícola y aculcultura), respondiendo las siguientes preguntas. De antemano,

1. Cree que en términos generales la presencia gráfica de las piezas es para:

5. ¿Considera quela tipografia, tanto en títulos, como en partes interactivas está;?.

6. La combinación de tipos de letras crees que es: O Acorde al grupo objetivo Ollamativa O clara y legible O agradable a la vista O eficiente en lo utilizado (título, bloques de texto, iconos interactivos) O Podría utilizarse otro tipo de letra, Indica

7. Según su percepción, ¿La armonía de color utilizada generará en el grupo objetivo;? O estimulo o emoción O captar y mantener atención O aprender de manera tecnológica Q otra. Indicar\_

8. Según su percepción, ¿qué características comunicativas tiene el material de apoyo? O Descriptivo O Educativo actualizado tecnológicamente. O Abstracto O Conceptual

9. Acerca de la interactiva, ud cree que generará: O movimiento y dinamismo O Atención y participación Oaburrimiento Q otra. Indicar

10. Tipografía, color, iconos, y diagramación, junto a la interactividad provocan: Ounidad Oatención Odesorden O mejor aprendizaje

11. Por favor aporta sugerencias para mejorar el contenido, respecto a la estructura, diseño (color, tipografía, diagramación, retícula, ejes, imágenes vectoriales, iconos lingüísticos, etc) las funciones interactivas y todo lo que genere un mal desempeño en este material.

#### RESULTADOS: VALIDACIÓN CON DISEÑADORES

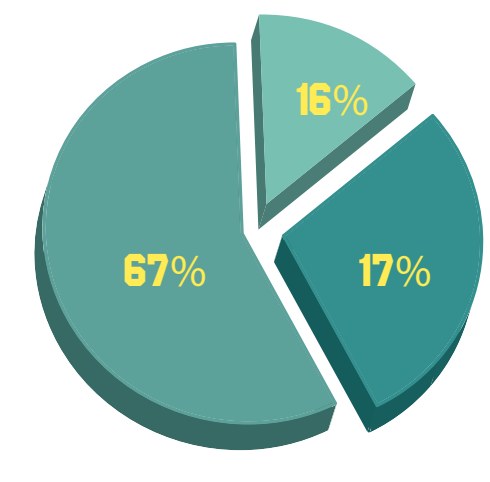

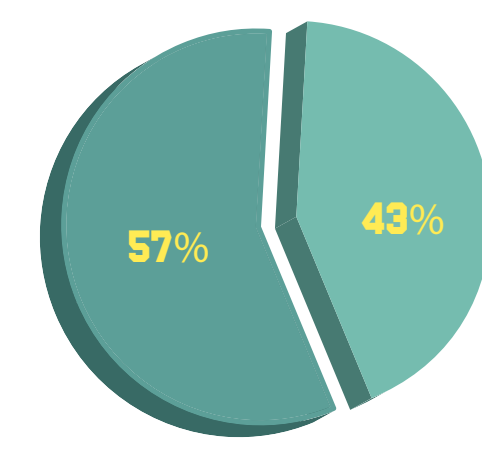

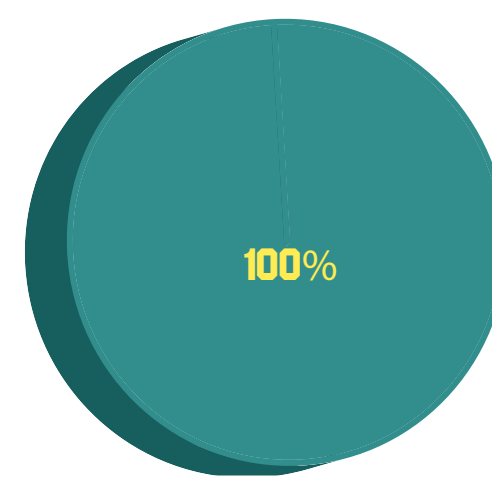

1. C ree que en términos generales la presencia gráfica d e las piezas es para:

- 16% Mantener la atención en el estudiante 0% - Ser más colorido
- 17% Para comprender mejor los temas
- Crear mejor interacción del estudiante 67% y los temas

2. Considera que l a interactividad ayudará a:

- 57% Generar atención
- 43% Mejorar el aprendizaje
- 0% Solo ser más vistoso

- 100% Adecuados y suficientes
- 0% Pobres e insuficientes
- 0% Susceptible a mejorarse ¿Cómo y por qué?

3. Los í conos lingüísticos pertinentes son:

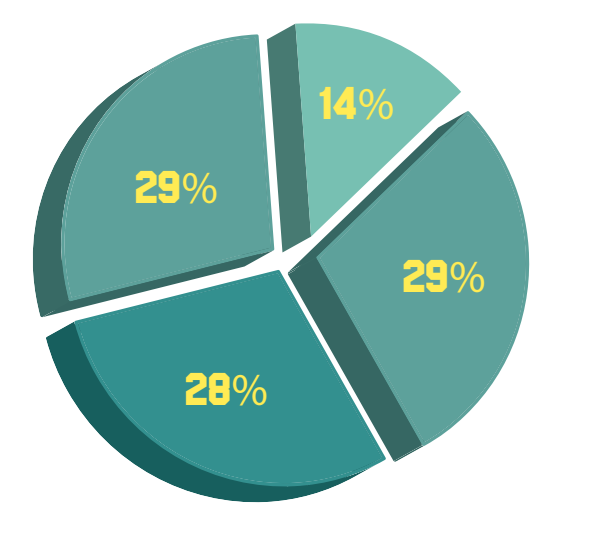

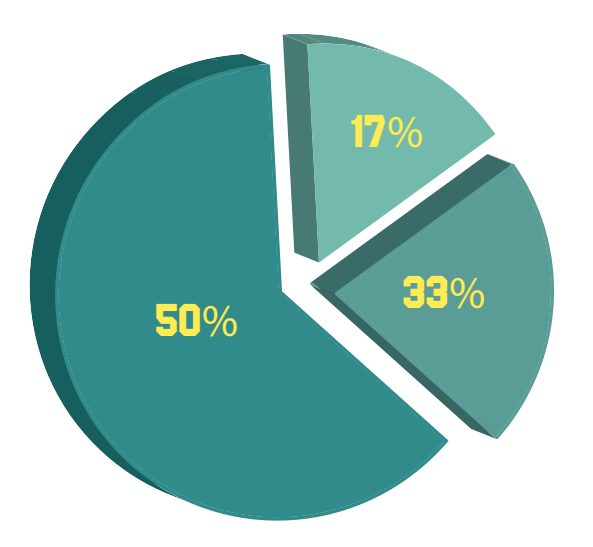

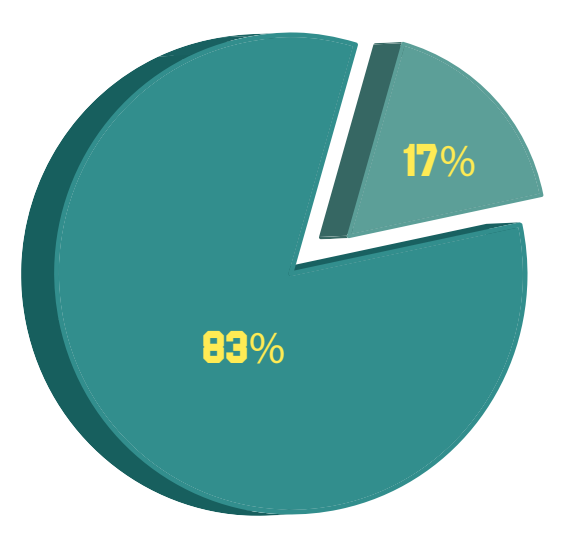

4 ¿Qué f unción c ree que c umplen l os colores en el material?

- 28% Captar la atención del estudiante
- 29% Hacerlo interesante
- 14% Relacionarse con la institución
- 29% otra. Indicar

- Bien utilizada 50% -
- 0% Mal utilizada, poca eficiencia
- Facilita la lectura 33% -
- 17% Capta y mantiene la atención

*-Transmitir de una m anera interesante información valiosa para el estudiante. -Colores de tendencia? Jóvenes? Atractiva hacia ellos.*

5. ¿Considera que la tipografía, tanto en títulos, como en partes interactivas es?

6. La combinación de tipos de letras crees que es:

- 0% Acorde al grupo objetivo
- 0% Llamativa
- Clara y legible 17% -
- Agradable a la vista 0% -
- Eficiente en lo utilizado (título, bloques de texto, Íconos interactivos) 83% -
- 0% Podría utilizarse otro tipo de letra, Indica.

8. S egún s u percepción, ¿ qué características comunicativas t iene e l material d e apoyo?

- 33% Descriptivo
- Educativo actualizado tecnológicamente. 67% -
- Abstracto 0% -
- 0% Conceptual

9. Acerca de la interactiva, u d. c ree que gene-rará:

- -Movimiento y dinamismo 43% -
- Atención y participación 43% -
- 0% Aburrimiento
- 14% Otra. Indicar

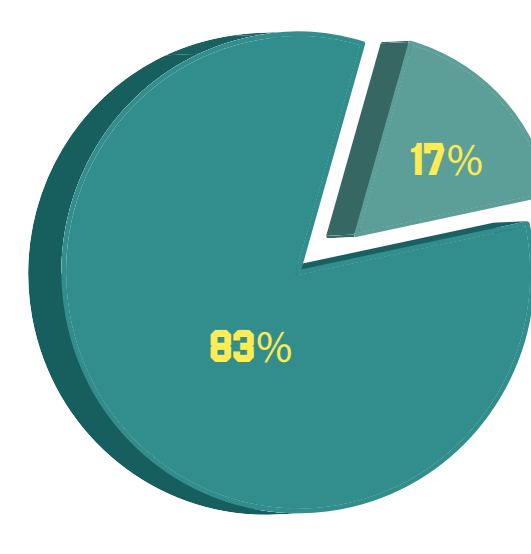

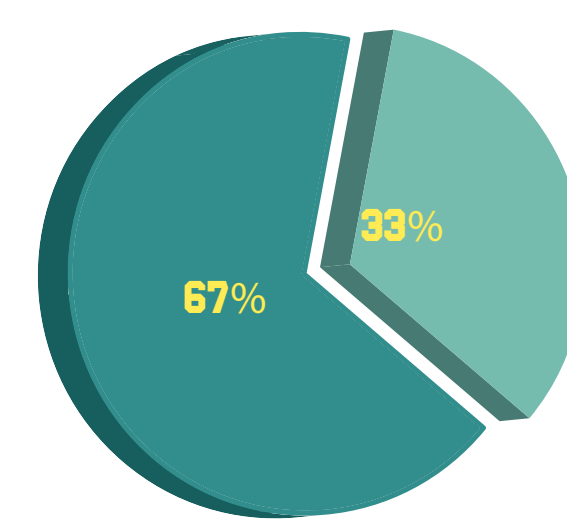

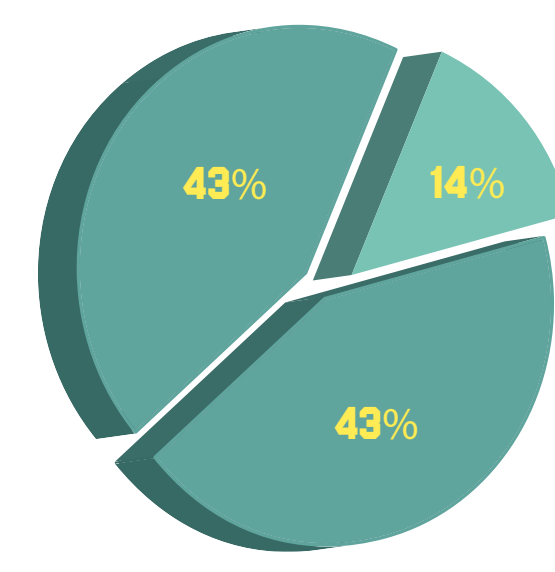

7. S egún s u percepción, ¿ La a rmonía de color utilizada g enerará en e l grupo objetivo:?

- 17% Estímulo o emoción
- 83% Captar y mantener atención
- 0% Aprender de manera tecnológica
- 0% Otra. Indicar

*-Mejora la a tencion haciendo el aprendizaje m as i netesante, g enerando m ayor participacion en el estudiante.*

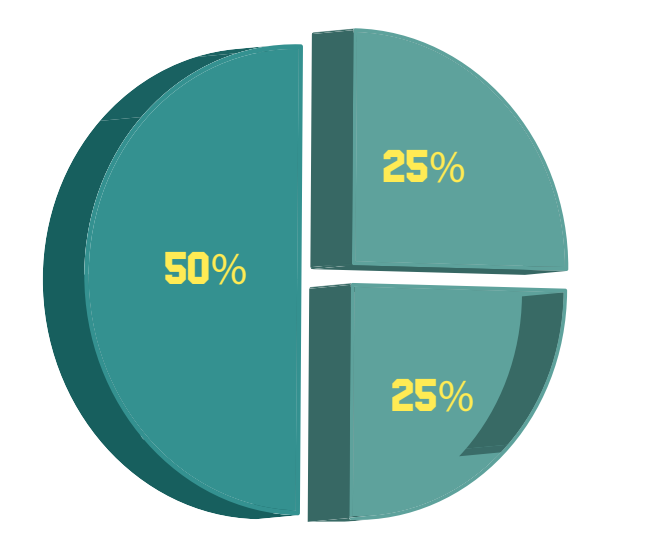

10. Tipografía, color, íconos, y diagramación, junto a la i nteractividad provocan:

- 25% Unidad
- 50% Atención
- Desorden 0% -
- 25% Mejor aprendizaje

#### Sugerencias.

Había varias sugerencias, de igual mane-ra muchos comentarios buenos en cuanto a las ilustraciones, una buena línea gráfica, buena utilización de los elementos.

Luego en base a la toma de decisiones se tomarón en cuenta para realizar ciertos cambios, para luego presentarlo al grupo objetivo, las siguientes sugerencias:

- Ordenar a dos columnas las partes interactivas de anatomía.
- Títulos en la misma columna que las partes interactivas.
- Más rapidez en la animación y menús (sobre todo ahora que el internet es algo más rápido).
- Revisar la navegación (cómo regresar al menú, etc.).

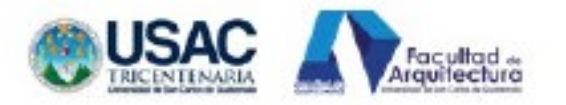

#### ENCUESTA DE VALIDACIÓN

Solicito su opinión acerca de los aspectos en cuánto a la información (todo lo que engloba) en el material multimedia interactivo (Material de apoyo a cursos de zootecnia, tocando temas de apicola y acuicultura), respondiendo las siguientes preguntas. De antemano, Gracias.

#### MARQUE CON UNA "X" DENTRO DE O

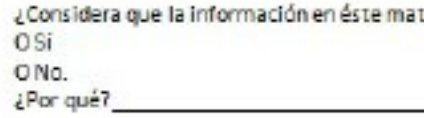

¿Se interactúa de manera correcta todos los temas? OSi ONo. ¿Por qué?

¿Las series interactivas cree que ayudarán a los estudiantes de zootecnia a,? O Captar su atención y mantenerla O Generar participación. O Otra. Indicar

¿Cree qué le falta algo en cuánto a información a este material? OSi ONo.  $5500s$ 

¿Las partes anatómicas son las correctas?  $OSf$ ONo. ¿Por qué?

¿Las preguntas y tablas contienen información veridica? osí ONo. ¿Por qué?

¿La información de las presentaciones flash, es utilizable y correcta?

### ENCUESTA: VALIDACIÓN CON EXPERTOS

ESCUELA DE DISEÑO GRÁFICO ENFASIS MULTIMEDIA VALIDACIÓN PROYECTO DE GRADUACIÓN

Ferial es la correcta?

OSí ON<sub>a</sub> ¿Por qué?

¿Qué Información guitaría/agregaría o cambiaría?

**INDICAR\_** 

Cree que en términos generales que la información está correcta y eficiente para lograr: O Mantener la atención en el estudiante OPara comprender mejor los temas O Crear mejor interacción del estudiante y los temas ¿Por qué?

Los iconos acore a cada curso son: O adecuados y suficientes O pobres e insuficientes O susceptible a mejorarse ¿Cómo y par qué?

¿Qué función cree que cumplen los colores en el material? O Captar la atención del estudiante O Hacerlo interesante O Relacionarse con la institución Octra. Indicar

¿Considera que la tipografía, en cuánto a los temas de apícola y acuicultura es? O Bien utilizada O Mai utilizada, poca eficiencia O Facilita la lectura O Capta y mantiene la atención

Según su percepción, aqué características comunicativas tiene el material de apoyo? O Descriptivo O Educativo actualizado tecnológicamente. O Abstracto O Conceptual

Por favor aporte sugerencias para mejorar el contenido, respecto a su información, cursos, cosas erróneas o que falten o todo lo que este mal utilizado.

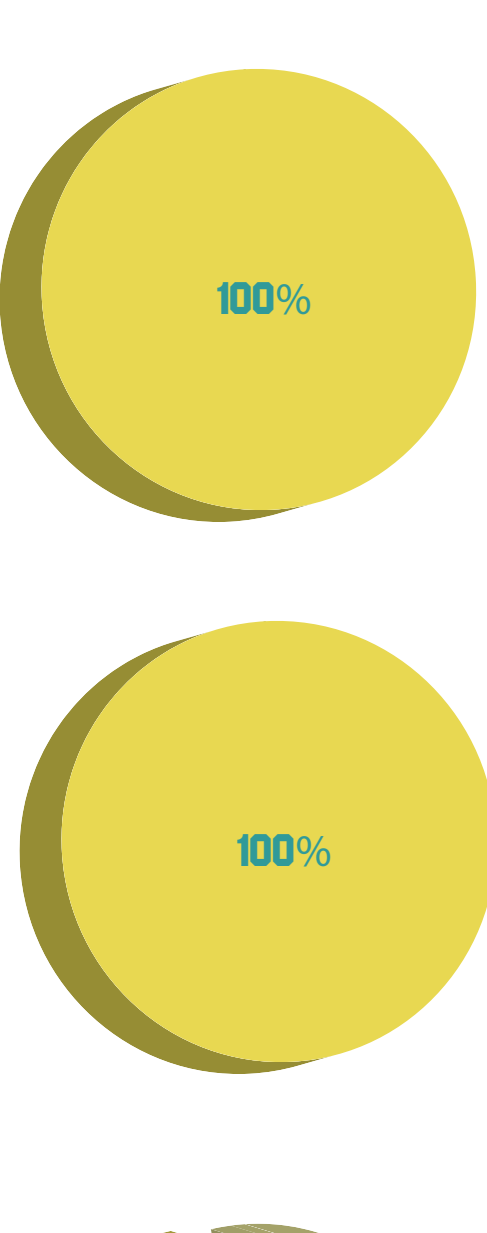

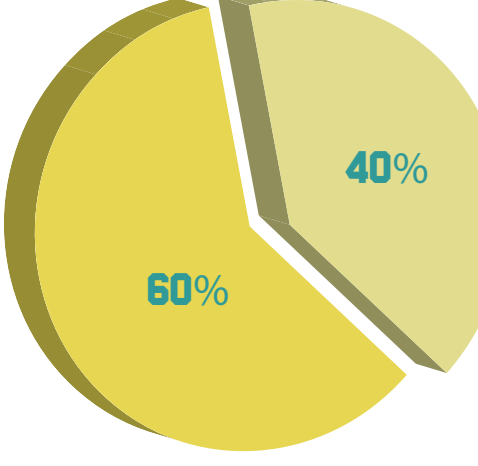

\* Se marcó más de una respuesta.

## RESULTADOS: VALIDACIÓN CON EXPERTOS

1.¿Considera q ue l a información en éste material es la correcta? 100% - Sí 0% - No ¿Por qué? 2. ¿Se interactúa de manera correcta todos los temas? 100% - Sí 0% - No ¿Por qué?

> 3. ¿Las s eries i nteractivas cree que ayudarán a los estudiantes de zootecnia a:?

Captar su atención y mantenerla 60% -

- 40% Generar participación.
- 0% Otra. Indicar

- 67% -
- 33% Más especies acuicolas

9. Cree que en términos generales<br>que la información está correcta y eficiente para lograr:

43% - Mantener la atención en el estu-28% -

- 
- 29% Para comprender mejor los temas Crear mejor interacción del estudiante y los temas ¿Por qué?

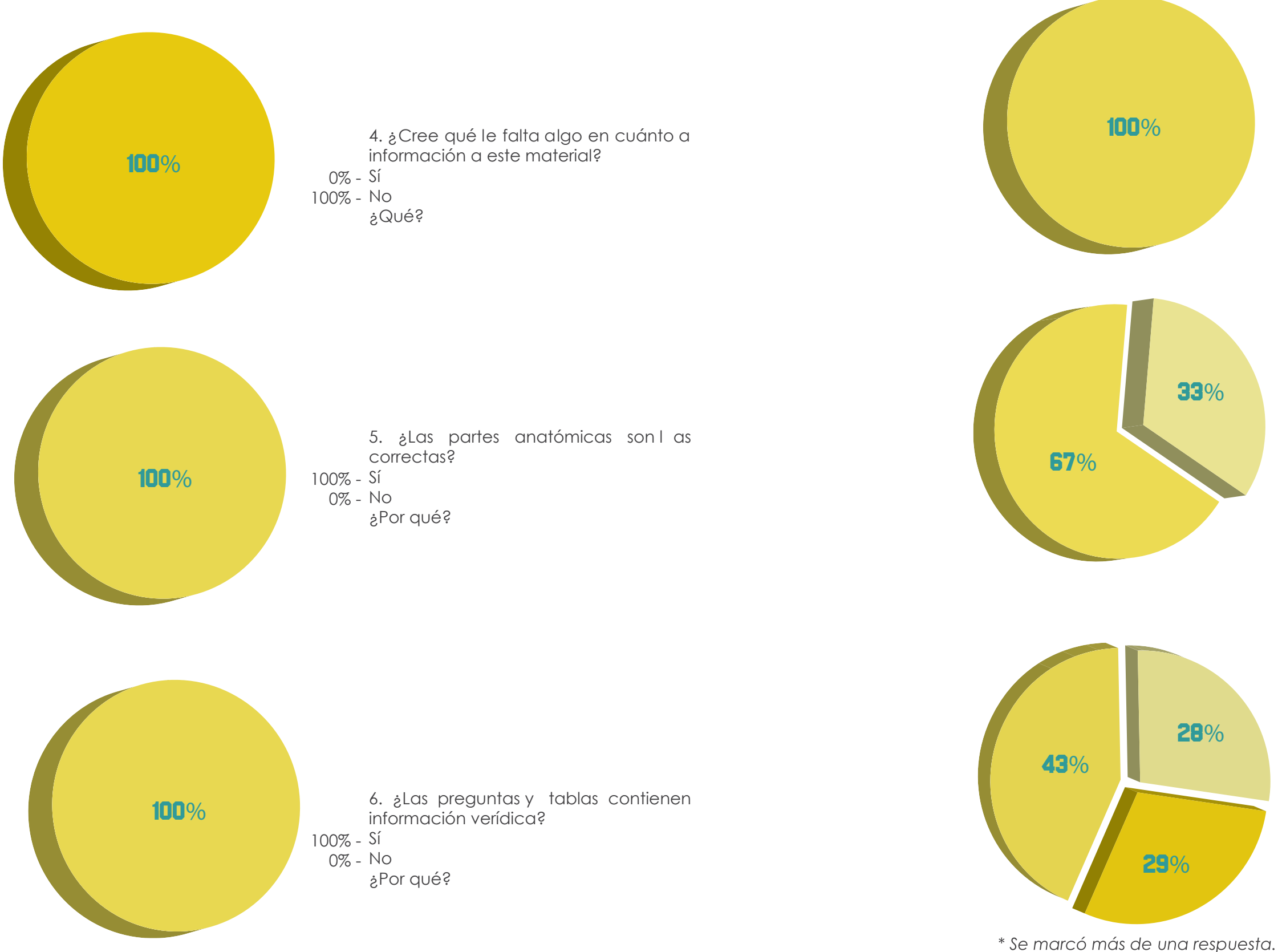

7. ¿La información de las presentaciones flash, es utilizable y correcta? 100% - 0% - ¿Por qué?

8. ¿Qué información<br>quitaría/agregaría o cambiaría?<br>INDICAR

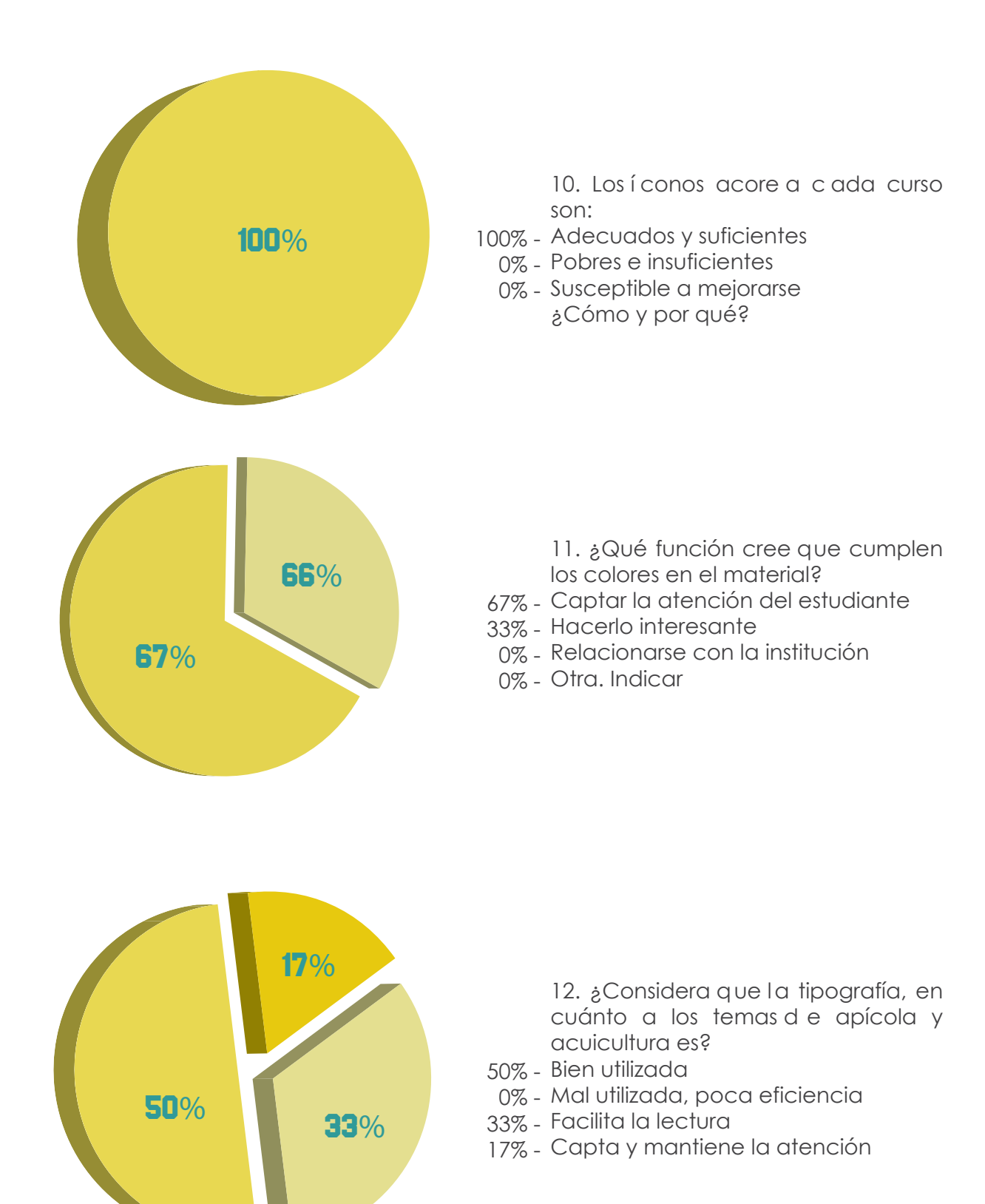

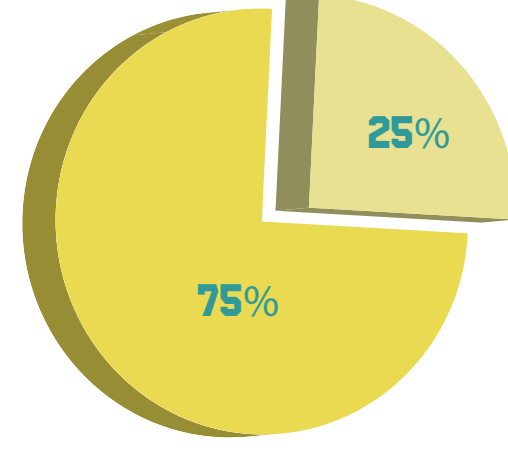

\* Se marcó más de una respuesta.

\* Se marcó más de una respuesta.

13. Según su percepción, aqué características comunicativas tiene el material de dbovo?

- 25% Descriptivo
- 75% Educativo actualizado tecnológicamente.
- 0% Abstracto
- 0% Conceptual

*Los entrevistados fueron tres expertos en los temas de apicultura y de acuicultura, siendo todos Licenciados zootecnistas.*

Sugerencias.

Realmente la única que se mencionó era la de agregar más especies a la parte Acuicola, como por ejemplo, tal vez agregar peces ornamentales o incluir más tablas de parámetros de agua de cada animal que se encuentra en la parte anatómica.

Pero también logramos corroborar que la información que se incluyó en el material era la correcta.

#### ENCUESTA: VALIDACIÓN CON GRUPO OBJETIVO

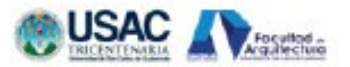

SANDIE LÓPEZ | 200810823 ESCUELA DE DISEÑO GRÁFICO | ÉNFASIS MULTIMEDIA VALIDACIÓN PROYECTO DE GRADUACIÓN

#### ENCUESTA DE VALIDACIÓN

Solicito su opinión acerca del material multimedia interactivo (Material de apoyo a cursos de zootecnia, tocando temas de apicola y acuicultura), respondiendo las siguientes preguntas. MARQUE CON UNA "X" O RELLENE EL CÍRCULO.

1.¿Comprendió ud la parte de la evolución que existe en la educación tecnológicamente hablando (pizarrón a computadora, notas a ipad, disket a usb? OMucho O Regular O Nada ¿Por qué?

2. En términos generales la presencia gráfica de las piezas en su opinión es para: O Mantener y captar su atención O Evita que te distraigas en clase O Para comprender mejor los temas O Crear una mejor interacción entre usted y el material ¿Por qué?

3. El diseño del material interactivo le pareció: O Eficiente O Deficiente O Bonito

4. ¿Crees que el contenido de este material te ayudará a? O Captar y mantener tu atención O Evitar que te distraigas O Participar en clase OAburrirte

5. ¿Este tipo de material utilizado en clase, ayudaría a generar su participación en la misma? OMucho O Regular O Nada ¿Por qué?

6. El uso de los botones le son: O Comprensibles O Dificiles O De navegación sencil a ¿Por qué?

7.¿Qué le transmite n los colores? O Unidad O Distracción O Dinamismo O Nada ¿Por qué? 8. ¿Los colores permiten asociar este material con el tema de? O Educación y Tecnología O Zootecnia OArte Qotro.Indicar. ¿Por qué? 9. El tipo de letra utilizado, ¿Da la sensación de? O Fácil lectura OInterés O Aburrimiento O Nada ¿Porqué? A Maria Maria Maria Maria Maria Maria Maria Maria Maria Maria Maria Maria Maria Maria Maria Maria Maria Maria Maria Maria Maria Maria Maria Maria Maria Maria Maria Maria Maria Maria Maria Maria Maria Maria Maria M

O Mucho O Regular O Noda ¿Por qué?

O Dificiles de interactuar O Eficientes para interactuar O Tecnológicas O Entendibles O Otra. Indicar. ¿Por qué?

O Movimiento y dinamismo O Atención y participación O Aburrimiento O otra. Indicar

13. ¿Todo el diseño de material, le indicó? O Unidad O Atención O Desorden O Mejor aprendizaje

Por favor, su aporte en cuanto a comentarios, sugerencias para poder mejorar el contenido, son muy importantes, no importa si se trata de color, botón, interactividad, etc. Desdeya, GRACIAS.

10. ACree ud, que el uso de distintos tonos verde/amarillo hacen referencia a su Escuela?

11. Las ilustraciones en la sección de anatomía, ¿Se le hicieron?

12. ¿Siendo un material tanto audiovisual como interactivo, qué le provoca?

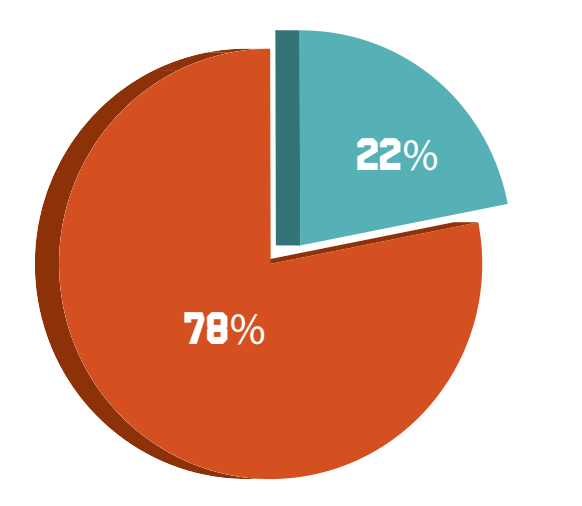

 $\mathbf{6}\%$ 

\* Se marcó más de una respuesta.

50%

22%

22%

#### RESULTADOS: VALIDACIÓN CON GRUPO OBJETIVO

- 78% Mucho
- 22% Regular
- 0% Nada
- ¿Por qué?

1.¿Comprendió ud la parte de la evolución que existe en l a educación tecnológicamente hablando (pizarrón a computadora, notas a ipad, disket a usb?

- 50% Mantener y captar su atención
- 22% Evita que te distraigas en clase
- 22% Para comprender mejor los temas
- 6% Crear una mejor i nteracción entre usted y el material ¿Por qué?

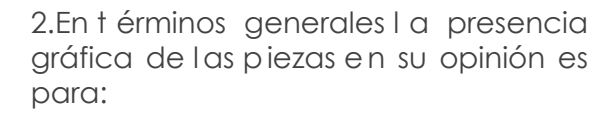

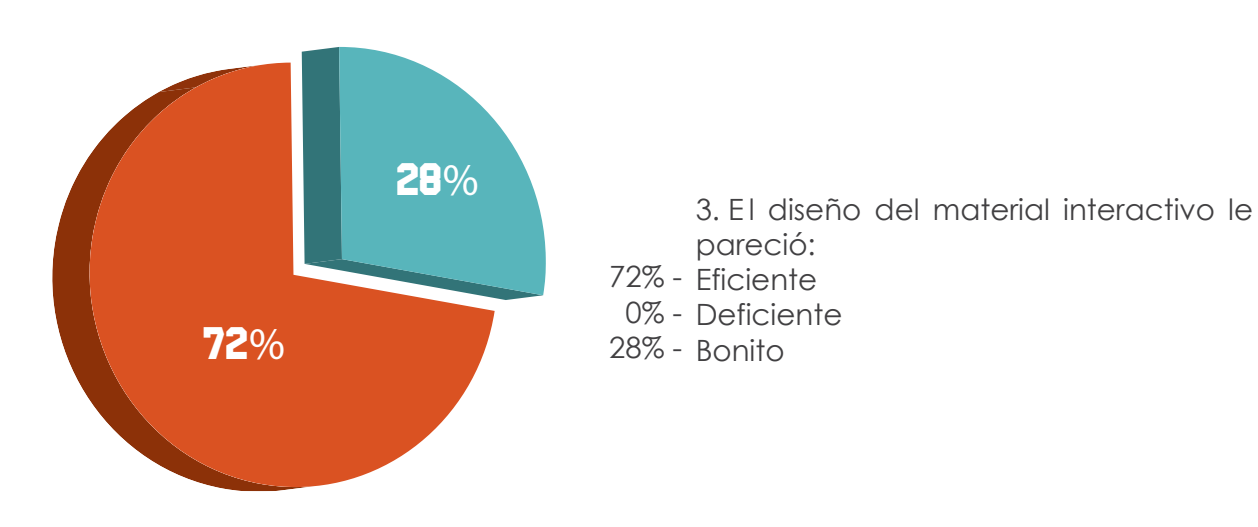

4.¿Crees que el contenido d e este material te ayudará a?

- 55% Captar y mantener tu atención
- 28% Evitar que te distraigas
- 17% Participar en clase
- 0% Aburrirte

- 67% Comprensibles
- 11% Difíciles
- 22% De navegación sencilla ¿Por qué?

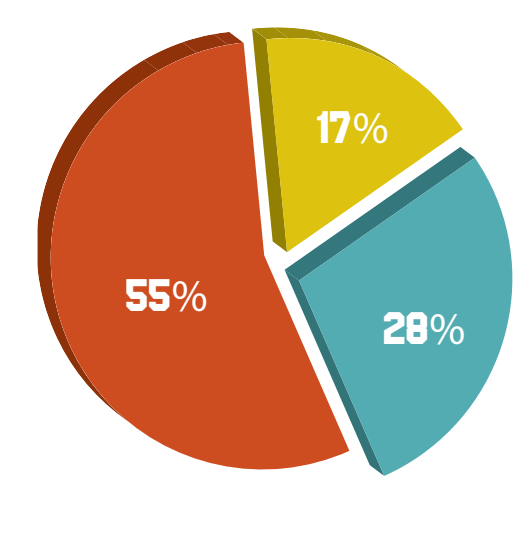

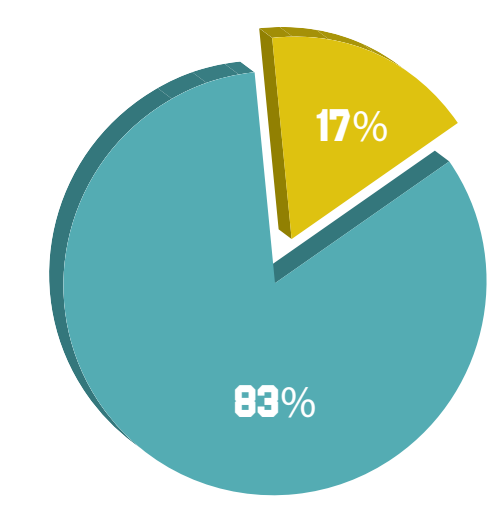

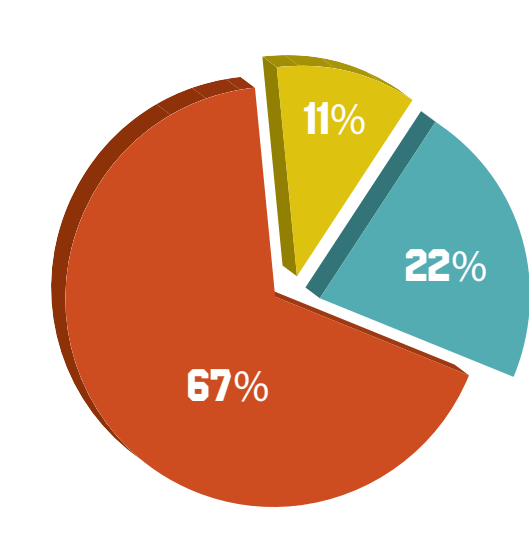

5.¿Este t ipo de material utilizado en clase, ayudaría a generar su participación en la misma?

- 83% Mucho
- 17% Regular
- 0% Nada

¿Por qué?

6. El uso de los botones le son:

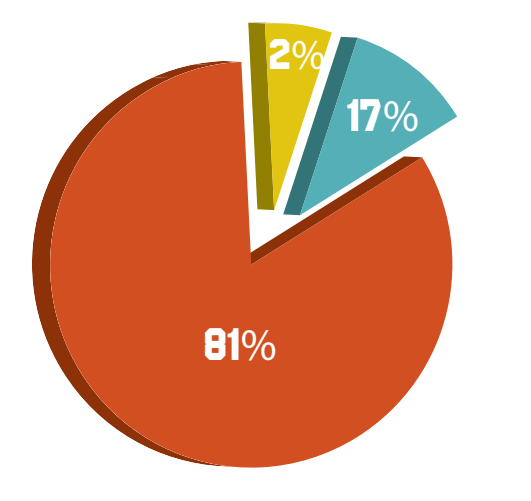

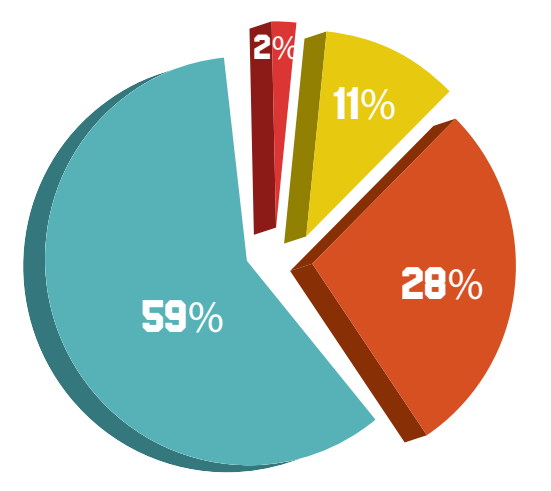

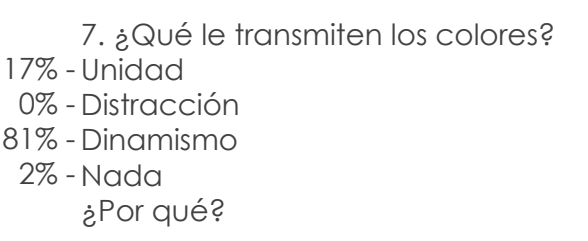

8. ¿Los c olores permiten asociar este material con el tema de? 59% - Educación y Tecnología 28% - Zootecnia 11% - Arte 2% - Otro. Indicar. ¿Por qué?

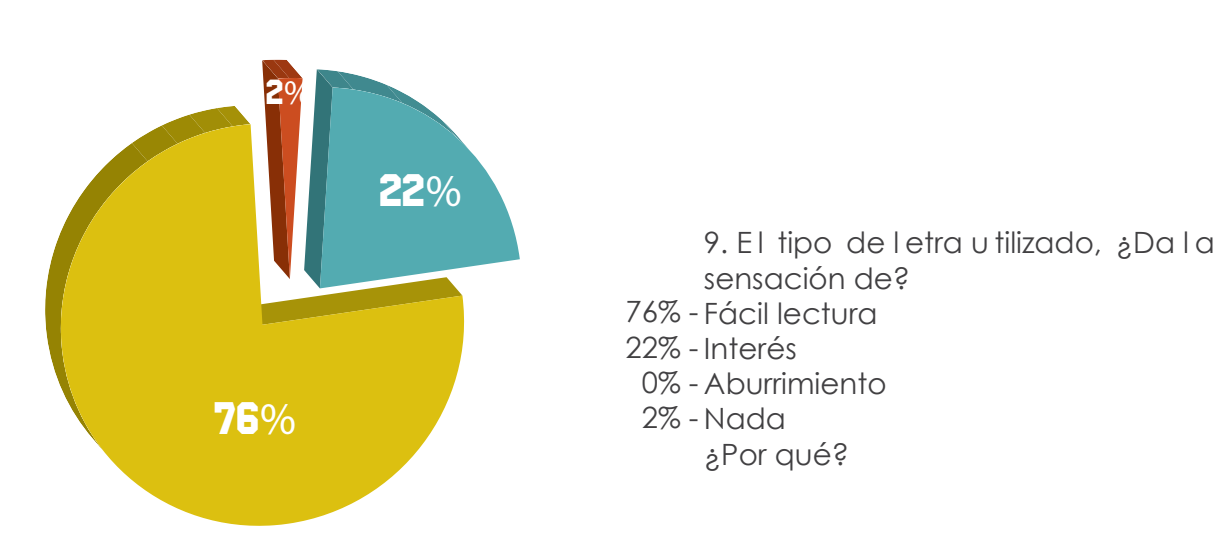

- 84% Mucho
- 11% Regular
- 5% Nada
	- ¿Por qué?

- 0% Difíciles de interactuar
- 10% Eficientes para interactuar
- 18% Tecnológicas
- 72% Entendibles
- 0% Otra. Indicar. ¿Por qué?

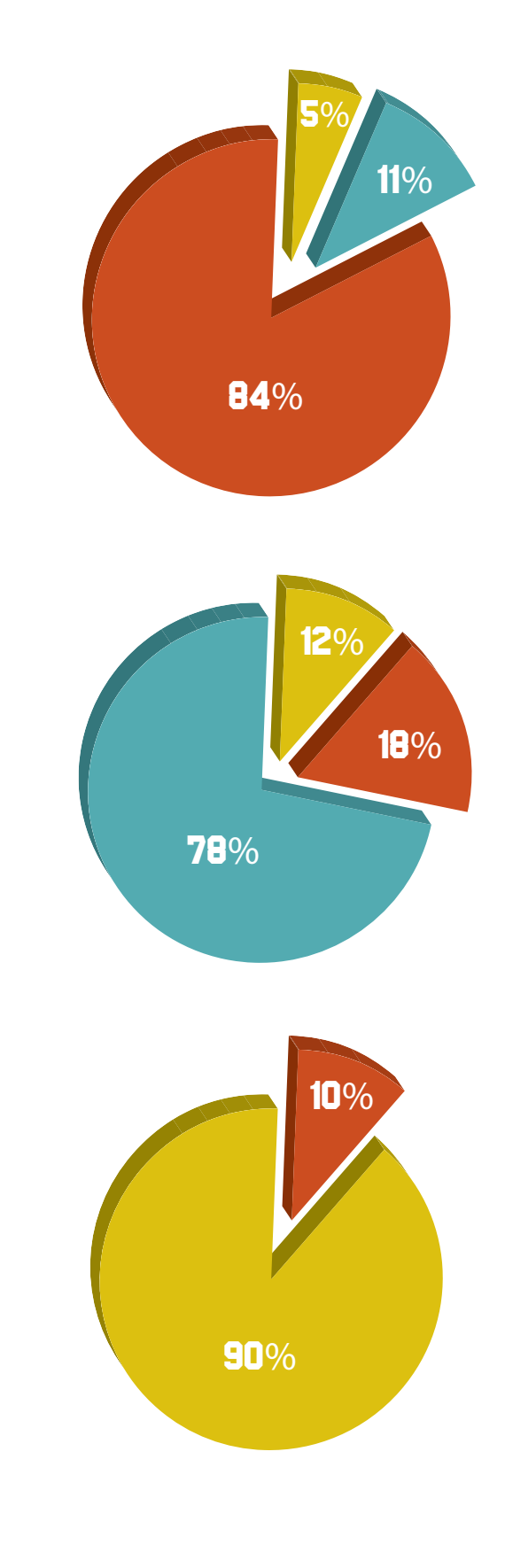

10. ¿Cree ud. que el uso de distintos tonos verde/amarillo hacen referencia a su Escuela?

11. Las ilustraciones en la sección de anatomía, ¿Se le hicieron?

12. ¿Siendo un material tanto audiovisual como i nteractivo, qué le provoca?

- 10% Movimiento y dinamismo
- 90% Atención y participación
- 0% Aburrimiento
- 0% Otra. Indicar

13. ¿Todo el diseño de material, le indicó? 4% - Unidad 80% - Atención 6% - Desorden 10% - Mejor aprendizaje

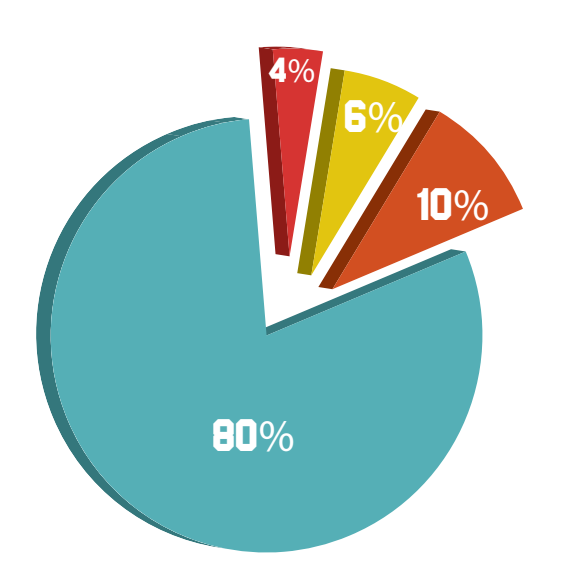

*Los entrevistados fueron 18 estudiantes de la Escuela de Zootecnia, de 4o. a 8o. semestre.* 

Sugerencias.

- Colocar un menú pues el desorden se provoca al no saber a dónde regresar a layouts específicos, como el principio de cada sección, etc.
- Colocar signo de error si alguna respuesta de las preguntas están equivocados y un ícono de correcto cuando sea la correcta, no aparecer antes de tiempo.
- Más rapidez en la interactividad.
- Colocar portada a cada sección para conocer que se realizará en cada parte.

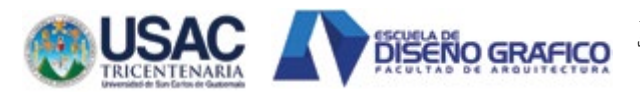

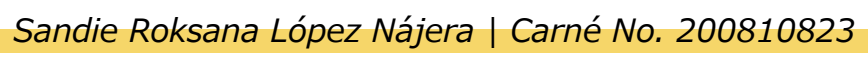

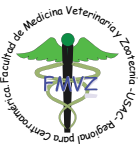

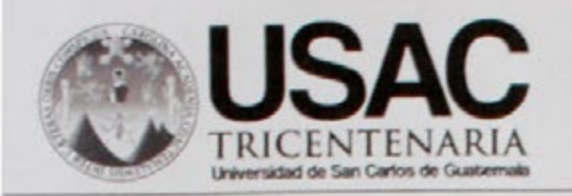

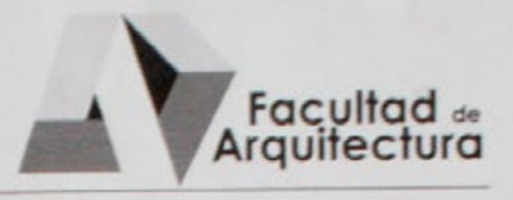

Material Audiovisual Interactivo como apoyo a los cursos de Procesos Agroindustriales de Origen Animal, Acuicultura y Procesamiento de Productos Hidrobiológicos de la Escuela de Zootecnia

# **IMPRÍMASE**

"ID Y ENSEÑAD A TODOS"

Arq. Carlos Enrique Valladares Cerezo

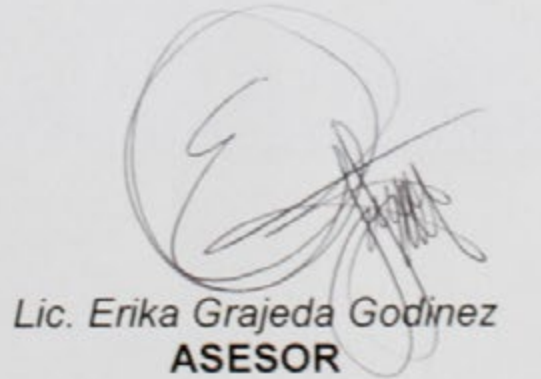

Sandie Roksana López Nájera<br>SUSTENTANTE